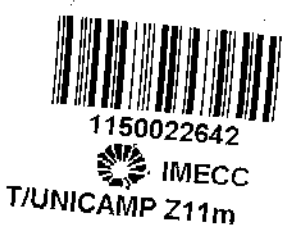

## MODELOS LINEARES GENERALIZADOS NA MODELAGEM DA FECUNDIDADE MARITAL NO PERU

 $\mathcal{L}$ 

Ų

Este exemplar corresponde a redação final da tese devidamente corrigida e defendida por Daniela Rosa Zacharias e aprovada pela. Comissão Julgadora.

Campmas, 09 de agosto de 1994

Prof. Dra. Arda C.G. Verdugo Lazo

Dissertação apresentada ao Instituto de Matemática, Estatística e Ciéncia da Computação. UNICAMP. como requisito parcial para obtenção do Título de MESTRE em Estatística

> UNICAME BIBLIOTECA CENTRAL

### AGRADECIMENTOS

Gostaria de expressar os meus sinceros agradecimentos a aquelas pessoas e instituções que ajudaram na realização deste trabalho.

-Ao Conselho Nacional de Pesquisa (CNPq) pelo apoio finaciero otorgado para este curso de pós-graduação.

-Ao IMECC, donde pasei dois anos e meio, disfrutando da sua biblioteca, laboratório e cafezinho

-Aos professores que me cederam os seus conhecimentos e que sempre teveram um tempo para solucionar as minhas dúvidas

 $-A$  Ana Paula e Nívea, por tirar meu "sotaque" da minha tese.

-Aos amigos de longe e aos amigos de perto. Os primeiros com a sua amizade forte e antiga, os segundos com aquela novinha, mas que me ensinou que existem pessoas queríveis.

-A minha família de longe e de perto. Pelas cartas e ligações telefónicas, que sempre me trouxeram os carinhos *e* forças necesárias para me sentir acompanhada

-A Carola, minha "gémea", por sua tranquilidade para tomar decisões importantes *(se* não fosse por isso, eu jamás teria vindo a Campinas)- Obrigada também por a sua paciência, compreensão e amizade que fizeram deste tempo, um tempo feliz ainda nos momentos de desespero.

-Por último, mas não de final, a minha orientadora Aida, cujo nome significa "ajuda <sup>r</sup>. pela sua confiança, pela sua força, e todas as conversas estatísticas... e nern tanto.

## **Sumário**

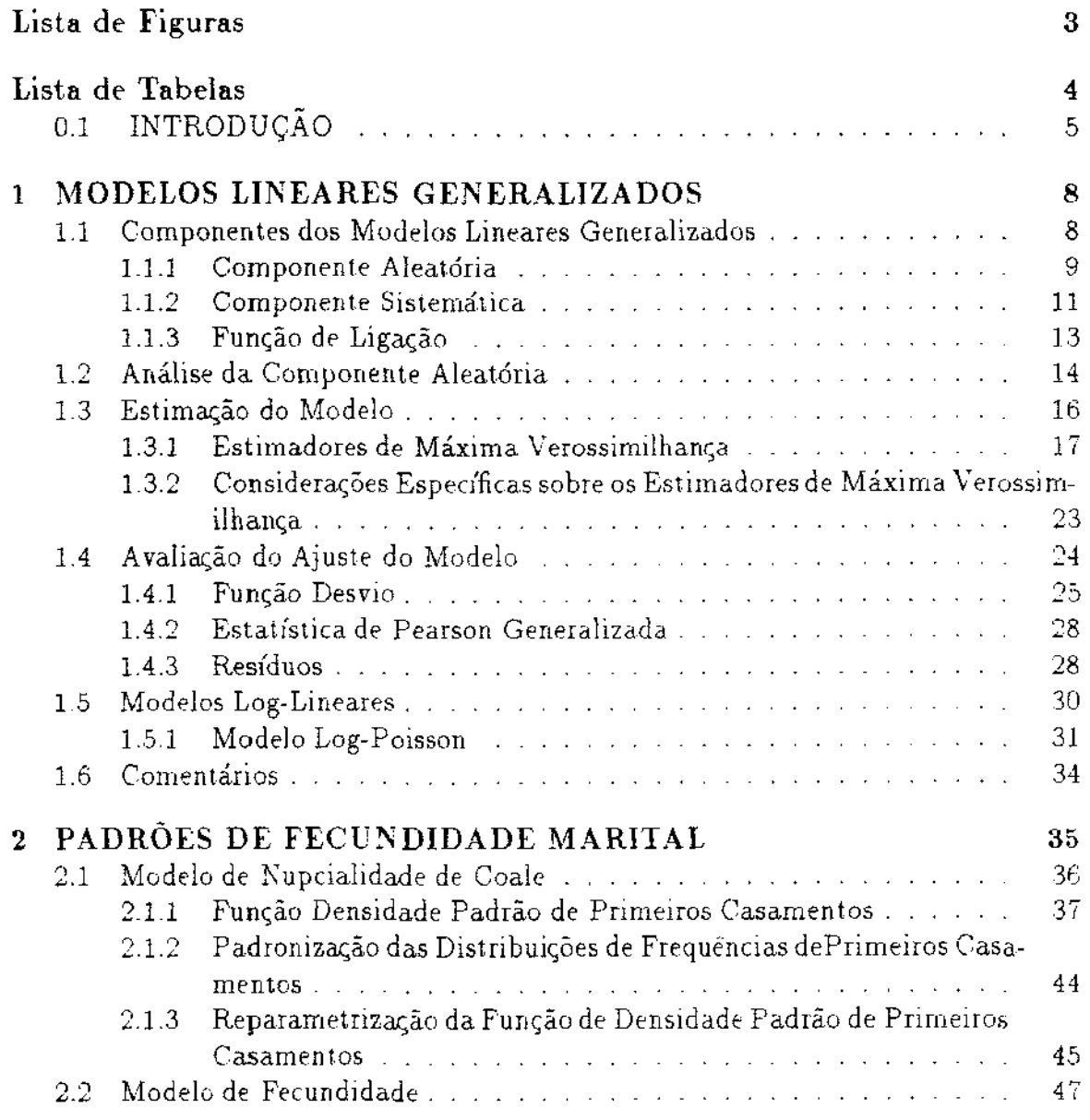

 $\sim 10$ 

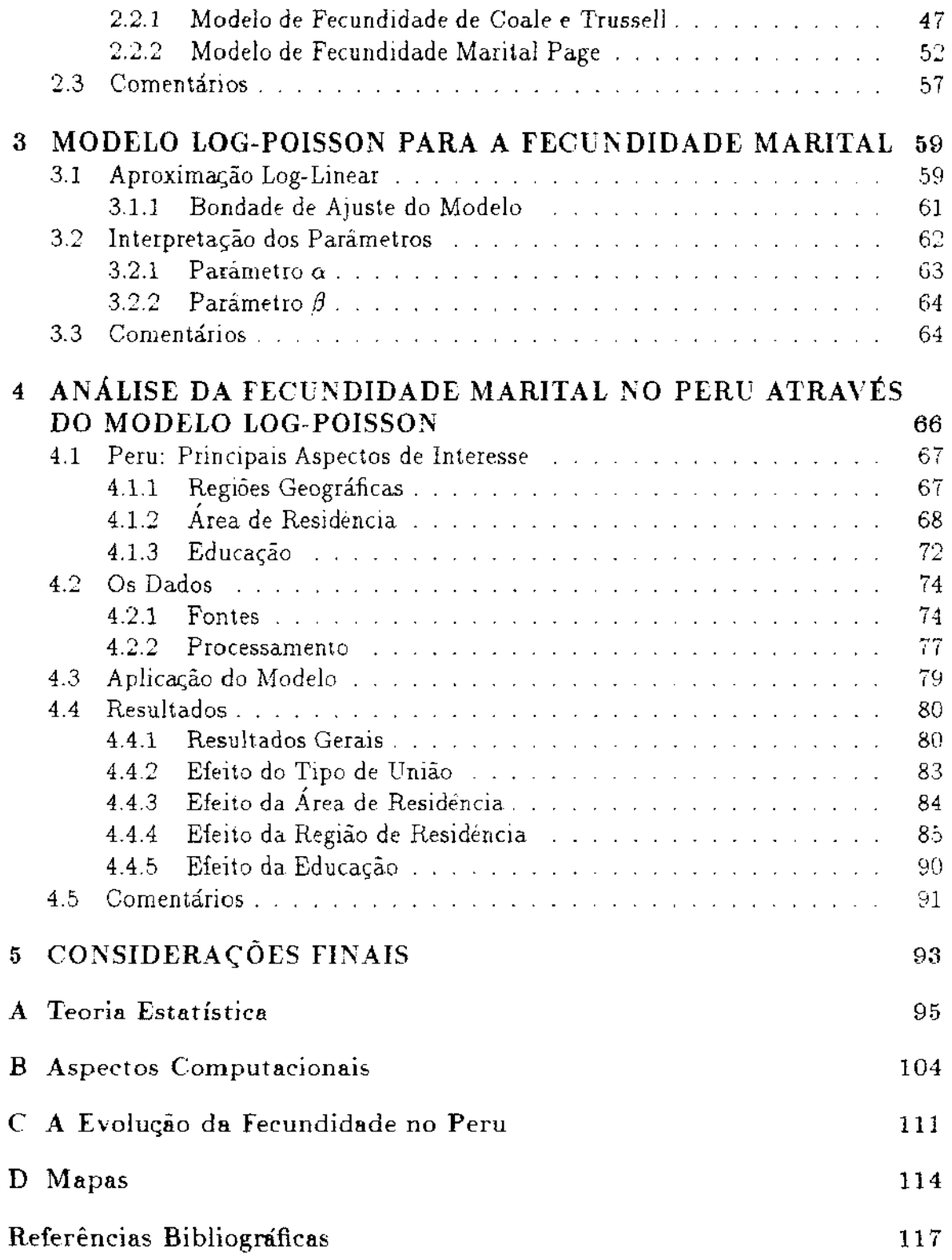

 $\mathcal{L}^{\text{max}}_{\text{max}}$ 

2

## **Lista de Figuras**

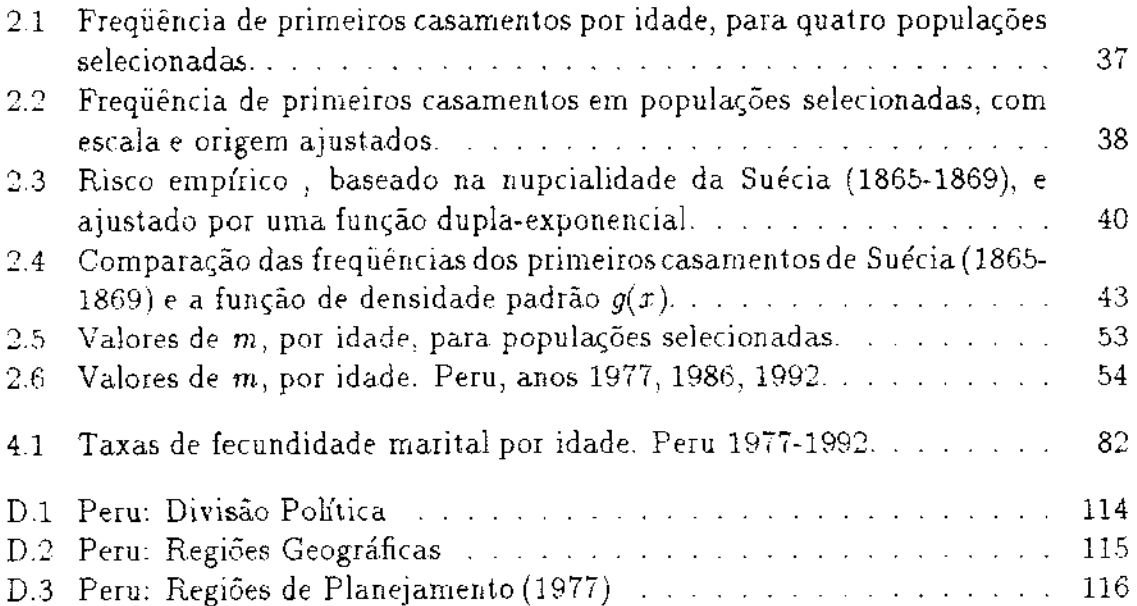

 $\sim 10^7$ 

 $\mathcal{A}_\mathrm{c}$ 

## **Lista de Tabelas**

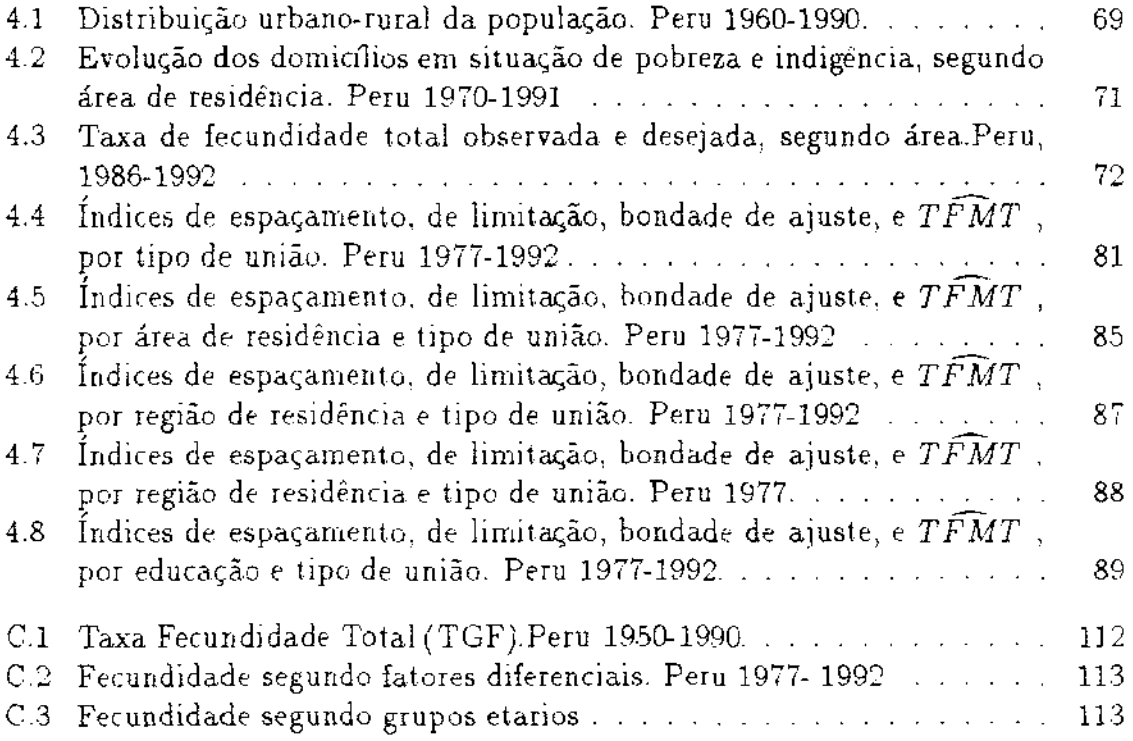

 $\sim 10$ 

## 0.1 INTRODUÇÃO

Seguindo a estrutura da presente tese, apresenta-se nesta introdução as motrvações ''estatÍsticas" e as motivações "demográficas" que lhe deram origem. Estas duas abordagems serão logo "unidas " formando aquele "casamento " tão útil. mas não muitas vezes realizado, entre as ciências exatas e as ciências sociais. Origina-se erttâo o objetivo principal deste trabalho: a aplicação dos modelos lineares generalizados para modelar a fecundidade marital.

Os modelos lineares generalizados têm sido um tanto proletados no ensino e estudo da estatística, onde os modelos lineares clássicos ocupam uma maior posição de destaque. Porém, como será mostrado nos capítulos seguintes, os modelos lineares clássicos não são senão um caso particular da classe dos modelos lineares generaliza· dos. Esta classe está constituída por um imenso conjunto de modelos, onde a única condição para a função de distribuição da variável resposta *é* a de pertencer à fam{lia exponencial. Além disso, o conJunto de modelos que esta classe mclui *cresce* muito mais, ao permitir que a relação entre o valor esperado da variável resposta e o preditor linear (determinado pela combinação linear do conjunto de covariáveis) esteja dada por uma função de ligação entre eles, com a única condição de ser monótona e duas vezes diferenciável.

Nelder e Wedderburn (1972) notam a variedade de tipos de variáveis resposta que podem ser representadas ao fazer a extensão mencionada acima. Estes autores também mostram que apesar das condições dos modelos lineares clássicos terem s1do "suavizadas ", as propriedades dos estimadores de máxima verossimilhança não se alteram. Nesse mesmo artigo os autores mostram como estimar os parâmetros envolvidos (através do método de mínimos quadrados ponderados iterativo), definema *deviance*, que neste trabalho será chamada *função desvio*, e analisam conjuntos de dados sob esta óptica. A partir do artigo de Nelder e Wedderburn (1972) surge na literatura uma série de trabalhos sobre este tema. Nelder e Mc.Cullagh publicam, em 1983.o livro *Generalized Linear Models*, que representa uma excelente bibliografia sobre o terna.

Dentre dos autores brasileiros, Gauss Cordeiro é quem mais se dedicou ao

estudo destes modelos. No seu livro *Modelos Lineares Generalizados*, apresentado no V111 SINAPE *(1986),* além de incluir uma completa introdução teórica, fornece os programas para ser rodados com a. utilização do pacote GLIM (Generahzed Linea1 Interative Models) para uma grande quantidade de exercícios apresentados.

O livro mais recente constando na revisão bibliográfica deste tema é *An Introduction to Generalized Linear Models* de Anette Dobson (1990) que, apesar de utilizar uma linguagem simples, consegue ir além de uma introdução no terna dos modelos lineares generalizados.

Em relação às motivações lidemográficas ", o interesse pela modelagem da fecundidade marital surge como uma inquietude pessoal, de tipo social, frente às mudanças que vem acontecendo no mundo, e como estas se refletem no comportamento reprodutivo da população e, em particular, na população do Peru, paÍs de residência da autora desta tese

Rodriguez e Cleland (1988), num trabalho baseado em estudos anteriores sobre o modelo de fecundidade mantal de Page (1977). utilizam a teoria dos modelos lineares generalizados, para representar o comportamento reprodutivo das mulheres que vivem em união. A análise destes autores foi reconstru{da e utilizada para modelar a fecundidade marital no Peru

Resultou uma sensação diferenciada, desde o ponto de vista estatísticomatématico, trabalhar com dados reais, onde cada observação da variável resposta não provinha de uma simulação realizada com o computador, mas que representava *o* número de TI.HJOS que teve uma mulher com uma. idade e duração de união determinada, msenda em um certo contexto econónuco, social *e* cultural, que estaria afetando a sua fecundidade. Esta sensação distinta foi porém reconfortante, ao poder utilizar um tópico da teoria estatística para intentar explicar um comportamento humano, como o comportamento reproductivo das mulheres, e assim poder contribuir com estes resultados à elaboração de poss{veis planos nacionais que, de alguma forma. diminuam a desigualdade existente entre as mulheres peruanas no que se refere às oportunidades que têm de determinar sua fecundidade.

O trabalho apresentado a seguir está dividido em quatro capítulos. No primeiro capítulo apresenta-se a teoria dos modelos lineares generalizados, as suas componentes *e* métodos de estimação dos parãmetros, discutmdo particularmente o modelo log-Poisson.

No segundo capítulo apresenta-se a teoria dos modelos demográficos referente aos tópicos de nupcialidade e fecundidade marital. Mostra-se a evolução destes modelos, começando com o modelo de Coale (1971) até o modelo de Page (1977) No terceiro capítulo relacionam-se os temas discutidos nos dois capítulos anteriores, através da aproximação log-linear que Rodriguez e Cleland (1988) fazem do modelo de fecundidade marital de Page.

No quarto e último capítulo aplica-se o modelo log-Poisson com o fim de modeld.r a fecundidade marital no Peru, utilizando dados coletados en tres levantamentos realizados no país, entre os anos 1977 e 1992. Os resultados obtidos são analisados segundo os efeitos do tipo de união, da área de residência, da região de residencia, e do nÍvel de instrução das mulheres entrevistadas.

Finalmente, espera-se que este trabalho tenha uma boa acolhida tanto poi pesquisadores da área de ciéncias exatas como da área de ciencias sociais, em particular da demografia. Foi com este intuito que se tentou utilizar uma linguagem acesível a ambas as áreas simultaneamente. Portanto, pede-se paciência aos leitores que encontrem explicações redundantes

# Capítulo 1 MODELOS LINEARES GENERALIZADOS

Nelder & Wedderburn (1972) desenvolveram a teoria *de* uma classe de modelos que denominaram como a classe dos *modelos lmeares generalizados.* Esta classe reune os modelos caracterizados por uma função de probabilidade membro da faml1ia exponencial para a variável resposta (ou variável independente), um conjunto de covariáveis (ou variáveis independentes) que descrevem a estrutura linear do modelo e uma função de ligação entre o valor esperado da variável resposta e a estrutura linear.

## 1.1 Componentes dos Modelos Lineares Generalizados

Os modelos lineares generalizados estão caracterizados por duas componentes: uma aleatória e uma sistemática e, uma função de relação entre elas que é chamada função de ligação. Estas três características que definem os modelos lineares generalizados são explicadas nesta seção.

## 1.1.1 Componente Aleatória

A parte aleatória dos modelos lineares generalizados está definida pela função de distribuição da variável resposta Y.

Esta variável é, na realidade, um vetor aleatório, cujas componentes  $Y_i$ ,  $i =$ 1, ... , *n* são variáveis aleatórias independentes com distribuição pertemcente à *famt1w exponenctal.* 

Considere-se uma variável aleatória Y,, cuja função de probabilidade (se Y, é discreta) ou função de densidade (se Y, é contínua) <sup>1</sup> depende dos parâmetros  $\theta$ , e  $\phi_i$ , e se denota  $f(y_i; \theta_i, \phi_i)$ . A densidade ou função de probabilidade da variável aleatória Y, pertence à família exponencial se pode ser escrita da forma:

$$
f(y_i; \theta_i, \phi_i) = \exp\{\alpha(\phi_i)[y_i\theta_i - g(\theta_i)] + c(y_i, \phi_i)\},\tag{1.1}
$$

onde:

 $y_{\rm t}$  : realização da variável aleatória  $\mathbf{Y}_{\rm t}{}^{\mathbf{2}},$ 

 $\theta = (\theta_1, \ldots, \theta_n)$  parâmetro que caracteriza a função dada em  $(1.1)$  e que é chamado parâmetro  $can \hat{o} n \hat{o} o$  ou *natural*,

 $\phi = (\phi_1, ..., \phi_n)$  parâmetro de *escala*, geralmente conhecido.

 $\alpha(\cdot), g(\cdot), c(\cdot)$  são funções conhecidas e  $\alpha(\phi_i) > 0, \quad \forall i = 1, ..., n$ .

As distribuições normal, exponencial, Poisson. binomial, binomial negativa, gama, inversa Gaussiana. entre outras, podem ser escritas da forma (1.1). Portanto, se o modelo de probailidade<sup>3</sup> da variável resposta Y corresponde a um dos anteriores, estará incluido dentro da família exponencial. (Ver por exemplo: Cordeiro (1986), Nelder e McCullagh (1989), Dobson (1990)).

<sup>1</sup>Ver apêndice Al

<sup>&</sup>lt;sup>2</sup>Utiliza-se também:  $y = (y_1, ..., y_n)$ , vetor de realização do vetor aleatório  $Y = (Y_1, ..., Y_n)$ 

<sup>&</sup>lt;sup>3</sup>Ver apéndice A1.

Considere-se como exemplo, uma variável aleatória discreta Z, com modelo de probabilidade Poisson, cuja função de probabilidade é dada por

$$
f(z;\mu)=\frac{\mu^z e^{-\mu}}{z!}
$$

onde *z* assume os valores 0, 1, 2,.

Note-se que  $f(z;\mu)$  pode ser escrita como

$$
f(z,\mu) = \exp [z \ln(\mu) - \mu - \ln(z)]
$$
.

Identificando  $\theta = \ln(\mu)$ ,  $g(\theta) = \mu = e^{\theta}$ ,  $\alpha(\phi) = 1$  e  $c(z, \phi) = -\ln(z!)$ , tem-se que a função de probabilidade da variável aleatória Z pode ser escrita da forma dada em  $(1.1)$ . Portanto, a modelo de probabilidade Poisson pertence à família exponencial.

Como outro exemplo, pode se considerar a distribuição binomial, correspondente a uma variável aleatória discreta W, que representa o número de *sucessos*  ocorridos em *n* ensaios independentes, onde a probabilidade de sucesso  $(\pi)$  é a mesma em todos os ensaios. A função de probabilidade da variável aleatória  $W$  é dada por:

$$
f(w;\pi)=\binom{n}{w}\pi^w(1-\pi)^{n-w},
$$

onde *w* assume os valores 0,1, 2, ... , n.

Esta função de probabilidade pode ser escrita da seguinte forma:

$$
f(w; \pi) = \exp\left[w \ln \pi - w \ln(1 - \pi) + n \ln(1 - \pi) + \ln\binom{n}{w}\right]
$$

$$
f(w; \pi) = \exp\left[w \ln \frac{\pi}{1 - \pi} + n \ln(1 - \pi) + \ln\binom{n}{w}\right]
$$

Identificando  $\theta = \ln \frac{\tau}{1-\tau}$ ,  $g(\theta) = -n \ln(1-\tau) = n \ln(1+e^{\theta})^4$ ,  $\alpha(\phi) = 1$  e  $c(w, \phi) = 1$ ln  $\binom{n}{w}$ , tem-se que o modelo binomial pertence à família exponencial já que a função de probailidade pode ser escrita da forma dada em ( 1.1 ).

O conjunto de distribuições pertencentes à família exponencial permite trabalhar com uma grande gama de variáveis resposta que representam diversos tipos

<sup>&</sup>lt;sup>4</sup>Pode-se obter  $\pi = \frac{e^{\theta}}{1+e^{\theta}}$  a partir da primeira relação e substituindo este resultado na equação de  $g(\theta)$ , se obtém  $-n \ln(1 - \pi) = -n \ln(1 + \epsilon^{\theta}).$ 

de fenômenos, como os modelos com observações contínuas e variáncia constante (modelos lineares clássicos), observações binárias ou categóricas, contagens, análise de sobrevivência, etc.

Dentro deste grande conjunto de situações que podem ser estudadas sob a ótica dos modelos lineares generalizados, encontra-se a variável resposta que será tratada e modelada nos próximos capítulos *e* que capta. o comportamento da fecundidade marital, tema que será abordado nos capítulos seguintes. Essa variável resposta refere-se ao número de filhos tidos por mulher, num per

'iodo de tempo determinado. As contagens dos nascimentos por mulher são variáveis independentes com distribuição Poisson (mais detalhes serão dados no capítulo 3) e, portanto, o seu estudo pode ser feito através de um modelo linear generalizado.

## 1.1.2 Componente Sistemática

A componente sistemática dos modelos lineares generalizados constitui-se de um conjunto de *covariáveis<sup>s</sup>,* x<sub>i1</sub>, ..., x<sub>ip</sub>, para cada componente y, da variável resposta:)', que atuam só como uma soma linear de seus efeitos, definindo o *predttor*   $\ln$ ear  $\eta=(\eta_1,...,\eta_n)$  como

$$
\eta_i = \sum_{j=1}^p x_{ij} \beta_j \qquad i = 1, ..., n \tag{1.2}
$$

onde  $\beta = (\beta_1, ..., \beta_p)$  é o *vetor de parâmetros.* 

Estas covariáveis se organizam numa matriz que será chamada *matriz do modelo e* denotada, neste trabalho, pela letra *X.* 

A matriz X tem urna lmha por cada observação e uma coluna por cada covariável. O elemento  $x_{ij}$ , que corresponde à i-ésima linha e à j -ésima coluna da matriz  $X$ , é igual ao valor que assume a j-ésima covariável na  $i$ -ésima observação.

As covariáveis podem ser *quantitativas* ou

As covariáveis quantitativas são aquelas que assumem valores numéricos. Por exemplo, a variável "idade da mulher ao casar " ou "duração da união'', que

<sup>&</sup>lt;sup>5</sup>Outros nomes encontrados na literatura são: variáveis independentes, variáveis explicativas. preditores, stimulus .

podem ser medidas em anos, meses ou dias.

As covariáveis de tipo qualitativo são aquelas que assumem valores nãonuméricos que representam a categoria. nível ou grupo ao qual pertence uma observação, dentro de uma classificação para a população. Um exemplo deste tipo de covaríável é o tipo de união (formal ou consensual). Pode ser representada pelos valores 1 e 2, respectivamente, mas isto não significa superioridade ou inferioridade de uma forma de união em relação à outra. As covariáveis qualitativas são chamadas de *fatores.* 

O preditor linear está determinado pela matriz do modelo e o vetor de parâmetros lineares. Assume-se que os valores da matriz *X* foram observados sem erros. As componentes do vetor  $\beta$  podem ser conhecidas ou não e, neste último caso, precisam ser estimadas. O método de estimação do vetor de paràmetros para os modelos lineares generalizados será visto na seção 1.3.

Para ilustrar os conceitos antenores, considere-se um conjunto de *n* mulheres casadas. TJm preditor linear que depende das variáveis "idade ao casar" e "duração da união" pode ser definido como

$$
\eta_i = a_i + \beta_1 d_i \qquad i = 1, ..., n
$$

*onde* :

*n* é o número total de observações

*a*, é a idade ao casar da *i*-ésima mulher

*e* d, *é* a duração do matrimónio da *i-ésima* mulher

Neste caso, a matriz do modelo e o vetor de parámetros podem ser identificados como: r.

$$
X = \begin{bmatrix} a_1 & d_1 \\ a_2 & d_2 \\ \vdots & \vdots \\ a_n & d_n \end{bmatrix} \qquad e \qquad \beta = \begin{bmatrix} \beta_0 \\ \beta_1 \end{bmatrix}
$$

com  $\beta_0 = 1$  e  $\beta_1$  desconhecido, a ser estimado. O primeiro termo do preditor linear (dado por  $a_1, \ldots a_n$ ) será então conhecido<sup>6</sup>. Desta maneira, tem-se que o preditor

*e* Para denominar os *tennos* conhecidos do preditor linear utiliza-se-a a palavra inglesa *ofjset.* 

lmear está definido pelas covariáveis "idade da mulher" *e* "duracão da união", onde esta última covariável está multiplicada por um parâmetro desconhecido que indica a participação que esta tem no preditor linear.

Se as mulheres estudadas são classificadas por algum critério, como área de residência (urbano-ou rural), por exemplo, este fator classificatório pode ser considerado dentro da matriz do modelo de várias maneiras\_ Uma destas seria agregar mais duas colunas adicionais à matriz  $X$ , cada uma representando um tipo de área de residencia. Na primeira coluna codifica-se com 1 as mulheres urbanas e com O as mulheres rurais: fazendo o contrário para a segunda coluna. Uma outra forma seria trabalhar só com uma coluna adicional na matriz  $X$ , onde cada componente assume o valor 1 para as mulheres urbanas e -1 para as mulheres rurais. O uso de variáveis *dummy<sup>7</sup>*também é muito comum na definição da matriz do modelo em pacotes computacionais. Estas diferentes formas de considerar dentro da matriz do modelo os fatores classificatórios representam diferentes formas de reparametrização do modelo.

## 1.1.3 Função de Ligação

A função de ligação relaciona o valor esperado da variável resposta ( componente aleatória) com o preditor linear (componente sistemática} da seguinte maneira:

$$
\mu_i = f^{-1}(\eta_i) \qquad i = 1, ..., n
$$

onde  $\mu_i = E(Y_i)$ , valor esperado da variável  $Y_i$ ,  $i = 1, ..., n$ .

A função f ,que deve ser monótona e duas vezes diferenciável, é chamada função de ligação.

Quando a relação entre a componente aleatóna e sistemática do modelo é dada pela igualdade entre o preditor linear e o parámetro canônico , i. e, satisfaz a.

$$
\eta = \theta
$$

<sup>&</sup>lt;sup>7</sup>A variável dummy representa os *n* nveis do fator por  $n-1$  colunas adicionais à X com valores 0 e 1. Na primeira coluna a observação assume o valor 1 se pertence ao primeiro nvel do fator e 0 no caso contrário. Este criterio se repete nas n-2 colunas restantes\_ A observação que pertence ao n-ésimo nVel terá assumido o valor O nas *n* - 1 colunas

se diz que a função de ligação é *canônica*.

Para a distribuição Poisson, por exemplo, tem-se que  $\mu=e^\theta,$  então a função logaritmo será uma função de ligação canônica pois

$$
\eta=\log(\mu)=\theta
$$

As funções de ligação canónicas dão aos modelos lineares generalizados algumas propriedades importantes, entre elas, a existência de estatísticas suficientes de dimensão mínima p para o vetor de parâmetros, dadas por:  $S_j = \sum_{i=1}^n \alpha(\phi_i) x_{ij} Y_i$ .  $j =$ 1, ... , p e a unicidade dos estimadores de máxima verossimilhança.

A primeira propriedade é facilmente provada mediante o Critério de Fatoração de Neymann-Pearson (Ver apêndice A2), e a segunda será verificada na seção 1.3.

## 1.2 Análise da Componente Aleatória

A caracterização da distribuição da componente aleatória, como pertencente a uma íamt1ia exponencial de um parâmetro, permite obter resultados sobre a forma da função de verossimilhança, o valor esperado e a variância.

Função de Log-Verossimilhança

A função de log-verossimilhança, denotada por  $\ell(\theta, \phi, \mathbf{y})$ , é o logaritmo natural da função de verossimilhança, que será denotada por  $L(\theta, \phi; y)$ , e que é igual a  $\prod_{i=1}^n f(y_i; \theta_i, \phi_i)^8$ .

Tem-se então, no caso particular das funções de distribuição pertencentes à família exponencial, que a função de log-verossimilança está dada por:

$$
\ell(\theta,\phi;\mathbf{y}) = \ln(L(\theta,\phi;\mathbf{y})) = \ln\left(\prod_{i=1}^n f(y_i;\theta_i,\phi_i)\right) = \sum_{i=1}^n \{\alpha(\phi_i)[y_i\theta_i - g(\theta_i)] + c(y_i,\phi_i)\}\tag{1.3}
$$

<sup>8</sup>Note-se que tanto a função de verossimilhança como a função de log-verossimilhança são funções dos parâmetros. Uma vez que uma amostra é extraída, estas funções representam a plausibilidade dos parâmetros serem os parâmetros verdadeiros da população.

## Valor Esperado e Variáncia:

**A** média *e* **a** variância da variável resposta **Y** podem ser derivadas das relações a seguir (ver apêndice A3), onde  $\ell$  representa a função de log-verossimilhança  $\ell(\theta, \phi; y)$  definida em (1.3).

$$
E\left(\frac{\partial \ell}{\partial \theta_{\star}}\right) = 0\tag{1.4}
$$

$$
E\left(\frac{\partial^2 \ell}{\partial \theta_i^2}\right) = -E\left(\frac{\partial \ell}{\partial \theta_i}\right)^2\tag{1.5}
$$

para  $i=1, ..., n$ 

Derivando a função  $\ell$  com respeito a  $\theta_i$ , tem-se:

$$
\frac{\partial \ell}{\partial \theta_i} = \alpha(\phi_i)(y_i - g'(\theta_i))
$$
\n(1.6)

$$
\frac{\partial^2 \ell}{\partial \theta_i^2} = -\alpha(\phi_i)(g''(\theta_i)) \quad . \tag{1.7}
$$

De  $(1.4)$  e  $(1.6)$ , tem-se:

$$
\alpha(\phi_i)E(Y_i)=\alpha(\phi_i)(g'(\theta_i)),
$$

logo:

$$
E(Y_i) = \mu_i = g'(\theta_i) \tag{1.8}
$$

De (1.4), (1.6) e (1.7) tem-se:

$$
-\alpha(\phi_i)(g''(\theta_i)) = -\alpha^2(\phi_i)[E(Y_i^2) - 2g'(\theta_i)E(Y_i) + (g'(\theta_i))^2], \quad \text{por (1.8)}
$$

$$
= -\alpha^2(\phi_i)[E(Y_i^2) - 2E^2(Y_i) + E^2(Y_i)]
$$

$$
= -\alpha^2(\phi_i)V\alpha r(Y_i)
$$

Logo:

$$
\sqrt{2ar(Y_i)} = (g''(\theta_i))/\alpha(\phi_i)
$$
\n(1.9)

Os resultados (1.8) *e* (1.9) indicam que a variância de Y; é o quociente de duas funções:  $g''(\theta_i)$ , dependente do parâmetro canônico  $\theta_i$  através da função  $g'(\theta_i)$ , i.e., de  $\mu_i$  (valor esperado de  $Y_i$ ), e de uma outra função,  $\alpha(\phi_i)$ , que depende somente do parámetro de escala  $\phi_i$ . A função  $g''(\theta_i)$  será chamada *função variância* e denotada por  $V_i$ Em outro termos,

$$
V_i = g''(\theta) \qquad e \qquad Var(Y_i) = V_i / \alpha(\phi_i). \tag{1.10}
$$

Como exemplo pode-se considerar o caso da distribuição Poisson. Para esta distribuição  $g(\theta) = e^{\theta} e \alpha(\phi) = 1$ , logo:

$$
E(Y_i) = g'(\theta_i) = \frac{\partial}{\partial \theta_i}(e^{\theta_i}) = e^{\theta_i},
$$
  

$$
Var(Y_i) = \frac{g''(\theta_i)}{\alpha(\phi_i)} = \frac{\partial^2}{\partial \theta_i^2}(e^{\theta_i}) = e^{\theta_i},
$$

 $V_i = q''(\theta_i) = e^{\theta_i}.$ 

Neste caso, o valor esperado, a variáncia e a função variáncia coincidem.

## 1.3 Estimação do Modelo

Sintetizando o mencionado nas seções anteriores, tem-se que os modelos lineares generalizados podem ser expressos da seguinte maneira:

$$
f(\mu)=X\beta,
$$

onde

e

 $\mu: E(Y)$ , valor esperado da vanável resposta Y (vetor de dimensão *n*, onde *n* é o número de observações)

 $X$  · matriz do modelo, de dimensão  $n \times p$ 

 $\beta$  :vetor de parâmetros, de dimensão  $p$ 

f . função de ligação

Portanto, estimar o modelo *é* equivalente a estimar as componentes do tor de parâmetros *(3.* Um dos métodos utilizados com este propósito é o *método da má.nma verosstmilhança.* Este método consiste em maximizar a função de verossimilhança, ou de forma equivalente, a função de log-verossimilhança. Os valores de  $\beta$  que maximizam esta função serão chamados de estimadores de máxima verossimilhança do vetor de parâmetros  $\beta$ .

No caso especial dos modelos lineares generalizados, o método utilizado para encontrar o valor que maximiza esta função de verossimilhança é equivalente ao método de mínimos quadrados ponderados iterativo<sup>9</sup> .

## 1.3.1 Estimadores de Máxima Verossimilhança

Nesta seção mostrar-se-á. que o estimador de máxima verosimilhança (EMV) do vetor de parámetros  $\beta$  no preditor linear  $\eta$ , solução das equações de máxima verosimilhança, é equivalente à solução de um procedimento de mínimos quadrados ponderados iterativo com função peso  $w = (\frac{\partial \mu}{\partial n})^2/V$  e uma variável dependente modificada  $z = \eta + (y - \mu)(\frac{\partial \mu}{\partial n}).$ 

Será mostrado, inicialmente, que as equações de máxima verosimilhança para  $\beta$ , são dadas por:

$$
\frac{\partial \ell}{\partial \beta_j} = \sum_{i=1}^n \alpha(\phi_i) w_i (y_i - \mu_i) \frac{\partial \eta_i}{\partial \mu_i} x_{ij} = 0 \quad \text{para} \quad j = 1, \dots p \text{ , onde} \quad w_i = \frac{\left(\frac{\partial \mu_i}{\partial \eta_i}\right)}{V_i} \tag{1.11}
$$

Demonstração:

A partir da definicão dada em (1..3) tem-se que no caso dos modelos lineares generalizados a função de log- verossimilhança é:

$$
\ell = \sum_{i=1}^{n} {\{\alpha(\phi_i)[y_i \theta_i - g(\theta_i)] + c(y_i, \phi_i)\}}.
$$
 (1.12)

<sup>&</sup>lt;sup>9</sup>Para uma descripção deste método ver apêndice A4.

Pela regra da cadeia *tem-se:* 

$$
\frac{\partial \ell}{\partial \beta_j} = \frac{\partial \ell}{\partial \theta_i} \frac{\partial \theta_i}{\partial \mu_i} \frac{\partial \mu_i}{\partial \eta_i} \frac{\partial \eta_i}{\partial \beta_j}.
$$

Também sabe-se, de (1.8) e (1.9) que

$$
\mu_i = g'(\theta_i) \quad e \quad V_i = g''(\theta_i)
$$

portanto,

$$
\frac{\partial \theta_i}{\partial \mu_i} = \frac{1}{V_i}.
$$
\n(1.13)

Da equação (1.2) tem-se

$$
\eta_i = \sum_{j=1}^p x_{ij} \beta_j
$$

logo,

$$
\frac{\partial \eta_i}{\partial \beta_j} = x_{ij} \tag{1.14}
$$

Derivando (1.12) com respeito a  $\beta_j$ , tem-se:,

$$
\frac{\partial \ell}{\partial \beta_j} = \sum_{i=1}^n \alpha(\phi_i)(y_i - g'(\theta_i)) \frac{\partial \theta_i}{\partial \mu_i} \frac{\partial \mu_i}{\partial \eta_i} \frac{\partial \eta_i}{\partial \beta_j}.
$$

Substituindo-se na equação anterior os resultados (1.13) e (1.14), tem-se:

$$
\frac{\partial \ell}{\partial \beta_j} = \sum_{i=1}^n \alpha(\phi_i)(y_i - \mu_i) \frac{1}{V_i} \frac{\partial \mu_i}{\partial \eta_i} x_{ij}.
$$

Fazendo  $w_t = \frac{\left(\frac{\partial \mu_t}{\partial \eta_t}\right)^2}{V_t}$  obtem-se

$$
\frac{\partial \ell}{\partial \beta_j} = \sum_{i=1}^n \alpha(\phi_i)(y_i - \mu_i) w_i \frac{\partial \eta_i}{\partial \mu_i} x_{ij}
$$

Tem-se então as equações de máxima verosimilhança:

$$
\frac{\partial \ell}{\partial \beta_j} = \sum_{i=1}^n \alpha(\phi_i) w_i (y_i - \mu_i) \frac{\partial \eta_i}{\partial \mu_i} x_{ij} = 0 \quad \text{para} \quad j = 1, ... p.
$$

Mas, estas equações, exceto para o modelo normal  $(V_i = 1, i = 1, ...n$  e função de ligação identidade), são não lineares em */3* não tém solução algébrica. São necessárias técnicas numéricas para obter o estimador de-máxima verossimilhança do vetor de parâmetros  $\beta$ .

Uma dessas técnicas é o método de *escore de Ftsher,* que foi utilizado por Nelder *e* Wedderburn (1972) para encontrar as soluções das equações de máxima verossimilhança, e que será explicado a seguir.

Define-se o vetor  $u(\beta)$ , de dimensão p, cuja j-ésima componente é a derivada da função de log-verossimilhança em relação a  $\beta_j$ , isto é.

$$
u_i(\beta) = \frac{\partial \ell}{\partial \beta_i}, \qquad i = 1, ..., p. \tag{1.15}
$$

Trata-se agora de encontrar  $\hat{\beta}$ , tal que  $u(\hat{\beta}) = 0$ . A solução  $\hat{\beta}$  destas equações é a solução das equações de máxima verossimilhança, para os parâmetros do modelo. Para encontrar a solução deste último sistema utiliza-se o método iterativo de Newton-Raphson $^{10}$ . Este procedimento consiste em encontrar  $\beta^*$ , solução de:

$$
u(\beta) = A(\beta - \beta^*), \tag{1.16}
$$

onde *A* é uma matriz de dimensão  $p \times p$ , com  $A_{rs} = \frac{\partial^2 l}{\partial \beta \cdot \partial \beta}$ , para  $r, s = 1, , ., p \in \beta$  é suposto conhecido, escolhido como um valor inicial para o processo iterativo.

O método de escore de Fisher é introduzido quando  $A_{rs}$ , para  $r, s = 1, ..., p$ , é substituído pelo seu valor esperado  $E(A_{r_1})$ , ou seja, quando  $\frac{\partial^2 \ell}{\partial \beta_r \partial \beta_s}$  é substitu 'ido por  $E\left(\frac{\partial^2 \boldsymbol{\ell}}{\partial \beta_{\tau} \partial \beta_{s}}\right)$ 

Uma vez encontrado  $\beta^*$ , solução de (1.16), substitui-se  $\beta$  por  $\beta^*$  e a equação (1 16) é resolvida novamente Este processo é repetido até a converg€ncia, i.e., quando a diferença entre o valor de  $\beta^*$  na *n*-ésima iteração e o valor de  $\beta^*$  na  $(n + 1)$ -ésima iteração for muito pequena.

Este procedimento corresponde a um processo de estimação através do método de mínimos quadrados ponderados iterativo, quando se trabalha com modelos lineares generalizados, o que é demostrado a seguir.

 $10$  Ver por exemplo, Burden (1989, p.538).

No caso dos modelos lineares generalizados, onde a função de log-verossimilhança tem a forma particular dada em (1.3), tem-se

$$
E\left(\frac{\partial^2 \ell}{\partial \beta_r \partial \beta_s}\right) = -\sum_{i=1}^n \alpha(\phi_i) w_i x_{i\tau} x_{i\tau}, \quad \text{onde} \quad w_i = \frac{\left(\frac{\partial \mu_i}{\partial \eta_i}\right)^2}{V_i}.
$$
 (1.17)

Demostração:

Com o objetivo de encontrar uma expressão para  $E\left(\frac{\partial^2 \ell}{\partial \beta_r\partial \beta_s}\right)$ , procura-se primeiro a forma de  $\frac{\partial^2 \ell}{\partial \beta_r \partial \beta_s}$ . Sabe-se que

$$
\frac{\partial^2 \ell}{\partial \beta_r \partial \beta_s} = \sum_{i=1}^n \frac{\partial^2 \ell_i}{\partial \beta_r \partial \beta_s},
$$
\n(1.18)

onde

$$
\ell_i = \alpha(\phi_i)[y_i \theta_i - g(\theta_i)] + c(y_i, \phi_i).
$$

Tem-se

$$
\frac{\partial^2 \ell_{i}}{\partial \beta_r \partial \beta_s} = \frac{\partial}{\partial \beta_r} \left( \frac{\partial \ell_{i}}{\partial \beta_s} \right)
$$

e pela regra da cadeia,

$$
\frac{\partial^2 \ell_i}{\partial \beta_r \partial \beta_s} = \frac{\partial}{\partial \beta_r} \left( \frac{\partial \ell_i}{\partial \eta_i} \frac{\partial \eta_i}{\partial \beta_s} \right)
$$

Do resultado dado em (1.14) tem-se:

$$
\frac{\partial^2 \ell_i}{\partial \beta_r \partial \beta_s} = \frac{\partial}{\partial \beta r} \left( \frac{\partial \ell_i}{\partial \eta_i} x_{i\,} \right)
$$

*e* pela regra da cadeia,

$$
\frac{\partial^2 \ell_i}{\partial \beta, \partial \beta_s} = \frac{\partial}{\partial \eta_i} \left( \frac{\partial \ell_i}{\partial \eta_i} x_{i s} \right) \frac{\partial \eta_i}{\partial \beta_r}
$$

Utilizando novamente a equação (1.14) tem-se:

$$
\frac{\partial^2 \ell_i}{\partial \beta_r \partial \beta_s} = \frac{\partial^2 \ell_i}{\partial \eta_i^2} x_{i\tau} x_{i\tau}
$$
\n(1.19)

Calcula-se agora  $\frac{\partial^2 \ell}{\partial \eta_i^2}$ , Pela regra da cadeia.

$$
\frac{\partial \ell_i}{\partial \eta_i} = \frac{\partial \ell_i}{\partial \theta_i} \frac{\partial \theta_i}{\partial \mu_i} \frac{\partial \mu_i}{\partial \eta_i}.
$$

Derivando  $\ell_i$  com respeito a  $\theta_i$  e substituindo o resultado (1.13) tem-se:

$$
\frac{\partial \ell_i}{\partial \eta_i} = \alpha(\phi_i)(y_i - \mu_i) \frac{1}{V_i} \frac{\partial \mu_i}{\partial \eta_i}.
$$

Derivando novamente com respeito a  $\eta_i$ :

$$
\frac{\partial^2 \ell_i}{\partial \eta_i^2} = \frac{\partial}{\partial \eta_i} \left( \alpha(\phi_i)(y_i - \mu_i) \frac{1}{V_i} \frac{\partial \mu_i}{\partial \eta_i} \right)
$$
  
=  $\alpha(\phi_i) \frac{\partial}{\partial \eta_i} (y_i - \mu_i) \frac{1}{V_i} \frac{\partial \mu_i}{\partial \eta_i} + \alpha(\phi_i)(y_i - \mu_i) \frac{\partial}{\partial \eta_i} \left( \frac{\partial \theta_i}{\partial \mu_i} \frac{\partial \mu_i}{\partial \eta_i} \right)$   
=  $\alpha(\phi_i) \left[ -\left( \frac{\partial \mu_i}{\partial \eta_i} \right)^2 \frac{1}{V_i} + (y_i - \mu_i) \frac{\partial^2 \theta}{\partial \eta_i^2} \right]$  (1.20)

Substituindo este ultimo resultado em  $(1.19)$  tem-se:

$$
\frac{\partial^2 \ell_i}{\partial \beta_r \partial \beta_i} = \alpha(\phi_i) \left[ -\left(\frac{\partial \mu_i}{\partial \eta_i}\right)^2 \frac{1}{V_i} + (y_i - \mu_i) \frac{\partial^2 \theta}{\partial \eta_i^2} \right] x_{1i} x_{1i}
$$

e) substituindo *em* (1.18),

$$
\frac{\partial^2 \ell}{\partial \beta_r \partial \beta_s} = \sum_{i=1}^n \alpha(\phi_i) \left( -\left(\frac{\partial \mu_i}{\partial \eta_i}\right)^2 \frac{1}{V_i} + (y_i - \mu_i) \frac{\partial^2 \theta}{\partial \eta_i^2} \right) x_{ir} x_{is}
$$

Considerando o valor esperado em ambos lados da equação anterior:

$$
E\left(\frac{\partial^2 \ell}{\partial \beta_r \partial \beta_s}\right) = E\left[\sum_{i=1}^n \alpha(\phi_i) \left(-\left(\frac{\partial \mu_i}{\partial \eta_i}\right)^2 \frac{1}{V_i} + (y_i - \mu_i) \frac{\partial^2 \theta}{\partial \eta_i^2}\right) x_i, x_{is}\right].
$$
 (1.21)

Como o valor esperado do segundo termo dentro do colchete é zero *e* o primeiro termo é constante, pois não envolve nenhuma vanável aletória. tem-se.

$$
E\left(\frac{\partial^2 \ell}{\partial \beta_r \partial \beta_s}\right) = -\sum_{i=1}^n \alpha(\phi_i) \left(\frac{\partial \mu_i}{\partial \eta_i}\right)^2 \frac{1}{V_i} x_{ir} x_{is}
$$
  

$$
w_i = \frac{\left(\frac{\partial \mu_i}{\partial \eta_i}\right)^2}{V_i}, \text{obtem-se:}
$$
  

$$
E\left(\frac{\partial^2 \ell}{\partial \beta_r \partial \beta_s}\right) = -\sum_{i=1}^n \alpha(\phi_i) w_i x_{ir} x_{is}, \qquad r, s = 1, 2, ..., p,
$$

expressão que queria-se encontrar para  $E\left(\frac{\partial^2 \ell}{\partial \beta_2 \partial \beta_2}\right)$ .

Omitindo-se o fator de dispersão  $\alpha(\phi)$  e considerando a aproximação da matriz A pelas esperanças de seus componentes dadas por  $(1.17)$ , tem-se:

$$
A_{rs} = \frac{\partial^2 \ell}{\partial \beta_r \partial \beta_s} \cong -\sum_{i=1}^n w_i x_{ir} x_{is_i} \text{ para } r, s = 1, 2, ..., p, \text{ onde } w_i = \frac{\left(\frac{\partial \mu_i}{\partial \eta_i}\right)^2}{V_i}
$$

Ao aproximar cada componente da matriz *A* pelo seu valor esperado, tem-se que o sistema de equações (1.16),  $u(\beta) = A(\beta - \beta^*)$ , é equivalente ao seguinte sistema

$$
K\beta^* = r,\tag{1.22}
$$

onde  $K = -E(A)$  e  $r = \mu(\beta) + K\beta$ .

Lembrando que o vetor  $\mu(\beta)$ , de dimensão p, definido em (1.15), é igual à expressão abaixo (utilizando a equação (1.11))

$$
u_j(\beta) = \frac{\partial \ell}{\partial \beta_j} = \sum_{i=1}^n w_i (y_i - \mu_i) \frac{\partial \eta_i}{\partial \mu_i} x_{ij}, \quad para \quad j = 1, ..., p,
$$

tem-se que cada componente  $r<sub>i</sub>$  do vetor  $r<sub>i</sub>$ , de dimensão  $p<sub>i</sub>$  assume a forma

$$
r_{j} = \sum_{k=1}^{n} w_k x_{kj} \left[ (y_k - \mu_k) \frac{\partial \eta_k}{\partial \mu_k} + \eta_k \right] \qquad para \quad j = 1, ..., p
$$

Note-se que ( 1.22) escrita na forma matricial é equivalente a:

$$
X^T W X \beta^* = X^T W \mathbf{z}
$$

onde  $z_k = [(y_k - \mu_k)\frac{\partial \eta_k}{\partial \mu_k} + \eta_k]$ , para  $k = 1, ..., n$ , *W* é a matriz diag $\{w_1, w_2, ..., w_n\}$  e *X é* a matriz do modelo. Por este resultado, (1.22) pode ser interpretado como um sistema de mínimos quadrados ponderados com função peso  $W$ , com elementos na diagonal  $w_{ii} = (\frac{\partial \mu_i}{\partial r})^2/V_i$ , para  $i = 1, 2, ..., n$  e elementos fora da diagonal nulos, ou seja  $1, w_{ij} = 0$  para  $i, j = 1, 2, \ldots n$  *e*  $i \neq j$ , *e* uma variável dependente modificada z com  $z=\eta + (y-\mu)/(\frac{\partial \mu}{\partial n})^{11}$ . Portanto, a solução das equações de máxima verossimilhança para um modelo linear generalizado equivale a calcular, repetidamente, uma regressão linear ponderada de z sobre  $X$ , com uma função peso  $W$  que se modifica durante o processo iterativo.

<sup>&</sup>lt;sup>11</sup>Ver apendice A4

## 1.3.2 Considerações Específicas sobre os Estimadores de Máxima Verossimilhança

No procedimento apresentado na seção anterior surgem situações particulares que devem ser levadas em consideração ao estimar os parãmetros dos modelos lineares generalizados quando se utiliza o método de máxima verossimilhança. Como considerações finais sobre o procedimento de estimação de máxima verossimilhança se apresentam a seguir algumas destas situações

- 1 Nos modelos lineares generalizados com funções de ligação canônicas, as derivadas de segunda ordem da função de log-verossimilhança e os seus valores esperados coincidem1 portanto a técnica de escore de Fisher e o método de Newton-Raphson se reduzem ao mesmo algoritmo. Isto se deve ao fato de  $w_i(\frac{\partial \mu_i}{\partial n_i})$  ser constante e por isso o segundo termo da expressão à direita da equação (1.21) fica exatamente igual a. zero.
- 2. A unicidade dos estimadores de máxima verossimilhança para os modelos com função de ligação canónica, que foi afirmada anteriormente, pode ser verificada a partir da equação (1.11). Para este tipo de modelo  $V = w = \frac{\partial \mu}{\partial r}$ , e asim (1.11) se reduz a:  $\sum_{i=1}^n \alpha(\phi_i)y_i x_{ij} = \sum_{i=1}^n \alpha(\phi_i)\hat{\mu}_i x_{ij}$ .
- 3. Como cada observação  $y_i$  representa uma estimativa da média  $\mu_i$ , o meio natural de inicializar o processo iterativo é tomar como primeira aproximação de  $\mu_i$  o valor *de* y,
- 4 Deve-se verificar que a. função de ligação esteja bem definida para todos os possíveis valores da vanável resposta *y* a serem observados. Se isto não ocorre, a solução será substituir a variável resposta *y* por *y+c,* escolhendo *c* de maneira tal que o valor esperado da função de ligação avaliada em *y+c* seja tão próximo quanto possível da função de ligação avaliada em  $\mu$ .

Expandindo  $f(y + c)$  em séries de Taylor, e negligenciando os termos de ordem  $c^2$ , temos que *c* deve ser igual à seguinte expressão (Ver apêndice A5):

$$
\frac{-V f''(\mu)}{2\alpha(\phi)f''(\mu)}
$$

No caso do modelo log- Poisson, que será apresentado posteriormente, o valor da constante  $c \notin \frac{1}{2}$  (Ver apéndice A3).

5. Se *X* não é de posto completo<sup>12</sup> , não existe solucão única, mas as funcões e  $\hat{\mu}$  são estimáveis<sup>13</sup>. Se X é de posto completo, o sistema pode divergir; se convergir, é necessário verificar se converge produzindo um máximo global.

Caso  $\ell(\beta)$  seja estritamente côncava como função de  $\beta$ , se existe um máximo, este *é* único.

Também é preciso verificar se o valor  $\hat{\beta}$  que maximiza a função de verossimilhança *é* finito e pertence ao interior do espaço de parámetros especificado.

As condições necessárias para a existência e unicidade de máximo no interior do espaço parámetricos e a natureza finita dos estimadores dos parâmetros dos modelos lineares generalizados são discutidas por Wedderburn {1976) que apresenta uma tabela para diversas funções de distribuição e de ligação Para a distribuição Poisson com função de ligação  $\eta = \log(\mu)$ , está garantida a existência de um máximo finito e a unicidade deste.

#### 1.4 A vali ação do Ajuste do Modelo

Uma vez estimados os parâmetros do modelo é importante obter uma medida da adequabilidade do modelo para descrever o conjunto de observações Vários métodos são utilizados para medir a qualidade do ajuste (muitas vezes chamada bon*dade de aJUSte),* baseados tanto na construção de estatísticas que medem a diferença entre o ajuste dado por um modelo que descreva perfeitamente os dados e o modelo que *se* está estudando, ou estatísticas da discrepância entre os valores observados e os valores ajustados pelo modelo, entre outros. Os métodos que envolvem a análise dos

<sup>&</sup>lt;sup>12</sup>O *posto* de uma matriz está dado pelo número de linhas (ou colunas) linearmente independentes. Uma matriz é chamada de posto completo se todas suas linhas (ou colunas) são linearmente independentes.

<sup>&</sup>lt;sup>13</sup>Neste caso, diz-se que uma função de  $\beta$  é *estimável* se é invariante quanto à escolha de  $\hat{\beta}$ , solução. do método de estimação de máxima verossimilhança.

resíduos são muito úteis para obter uma medida do ajuste do modelo e verificar se as características necessárias para a implementação do modelo (como a distribuição da variável resposta, o tipo de função de ligação e as covariáveis utilizadas) se adequam ao conjunto de dados.

Nesta seção se apresentam alguns dos métodos mais comumente utilizados para medir a bondade de ajuste de um modelo linear generalizado...

## 1.4.1 Função Desvio

Uma forma de medir o bondade de ajuste de um modelo é comparar o valor da log-verossjmilhança do modelo em estudo com o máximo atingível da. logverossimilhança. O valor máximo que pode ser atingido pela função de log-verossinulhança corresponde a um modelo *completo* ou *saturado.* O modelo completo pa.ra os modelos lineares generalizados está definido da seguinte forma: (Dobson, 1990)

- L O modelo completo é um modelo linear generalizado com a mesma distribuição para a variável resposta que o modelo sob estudo.
- 2. O modelo completo tem a mesma função de ligação entre o valor esperado da variável resposta *e* o preditor linear que o modelo sob estudo.
- 3. O número de parâmetros no modelo completo é igual a  $n$ , número total de observações.

A função de log-verossimilhança do modelo completo será denotada  $\ell(\hat{\beta}_{m,44}, y)$ enquanto a função de log-verossimilhança para. o modelo em estudo será denotada por  $\ell(\hat{\beta}, y)$ .

Nelder e \Vedderburn (1972) propõem utilizar o dobro da diferença entre a log-verossimilhança do modelo completo e a log-verossímilhança do modelo sob estudo, definido a *função desvio*<sup>14</sup>, como:

$$
D = 2\left(\ell(\hat{\beta}_{\hat{m}\hat{a}x}, y) - \ell(\hat{\beta}, y)\right) / \alpha(\phi) \tag{1.23}
$$

<sup>&</sup>lt;sup>14</sup> Deviance, em inglês.

A *Junção desvw padrontzada* está definida como:

$$
D^* = 2\left(\ell(\hat{\beta}_{\text{max}}, y) - \ell(\hat{\beta}, y)\right) \tag{1.24}
$$

Explicitamente, utilizando a expressão para a função de log-verossimilhança dada em (1.3) tem-se:

$$
D^* = 2 \left[ \sum_{i=1}^n \{ \alpha(\phi_i) [y_i \tilde{\theta}_i - g(\tilde{\theta}_i)] + c(y_i, \phi_i) \} - \sum_{i=1}^n \{ \alpha(\phi_i) [y_i \hat{\theta}_i - g(\hat{\theta}_i)] + c(y_i, \phi_i) \} \right],
$$
  
and  $\tilde{\theta} = \theta(\hat{\theta} - \lambda) \theta(\hat{\theta} - \theta(\hat{\theta}))$ 

onde  $\theta = \theta(\beta_{max})$  e  $\theta = \theta(\beta)$ .

Simplificando a equação anterior, tem.se que a função desvio padronizada para os modelos lineares generalizados está dada por

$$
D^* = 2\sum_{i=1}^n \alpha(\phi_i) [y_i(\tilde{\theta}_i - \hat{\theta}_i) + g(\tilde{\theta}_i) - g(\hat{\theta}_i)].
$$
 (1.25)

Cada componente da função desvio mede a diferença entre os logaritmos da função de verossimilhança observada e a função de verossimilhança ajustada, para a observação corresponden1e. A soma destas componentes mede a discrepância total entre as duas funções de \og-verossimilhanças (observada *e* ajustada).

A função desvio é sempre maior ou igual a zero e, cada vez que uma nova covariável é agregada à componente sistemática, a função desvio decresce até se tornar zero para o modelo completo.

A cada modelo é associada uma quantidade *p,* chamada *graus- de hberdade,*  que corresponde ao posto da matriz  $X$ , ou equivalentemente, ao número de parâmetros linearmente independentes a serem estimados. Para uma amostra de *n* observações independentes, a função desvio do modelo fica com  $n-p$  graus de liberdade.

A função desvio padronizada definida em (1.24) pode ser reescrita como:

$$
D = 2\left[\left(\ell(\hat{\beta}_{\text{max}}, y) - \ell(\beta_{\text{max}}, y)\right) - \left(\ell(\hat{\beta}, y) - \ell(\beta, y)\right) + \left(\ell(\beta_{\text{max}}, y) - \ell(\beta, y)\right)\right]
$$
\n(1.26)

Os vetores de parámetros para o modelo completo ( con1 *n* paràmetros) , *e* para o modelo estudado (com p parâmetros), estão representados por  $\beta_{\text{max}}$  e  $\beta$ , respectivamente, *e* os seus estimadores por  $\hat{\beta}_{\text{max}}$  e  $\hat{\beta}$ .

O primeiro e segundo termo dentro do colchete tem distribuição  $\chi_n^2$  e  $\chi_p^2$ , respetivamente (ver apêndice A4). O terceiro termo é positivo e se aproxima de zero quando a descrição do conjunto de dados fornecida pelo modelo com p parâmetros é quase tão exata como aquela fornecida pelo modelo completo.

Portanto, se o modelo em estudo fornece um ''bom" ajuste, ou seja, representa os dados quase como o modelo completo, a função desvio terá uma distribuiçfio Se, por outro lado, o modelo estudado não fornece um bom ajuste, é "ruim", o útimo termo de (1.26) será maior que zero e a função desvio terá um valor maior que aquele projetado pela distribuição  $\chi^2_{n-v}$ .

Já que  $E(\chi^2_{n-p}) = n-p$ , se considera que o modelo tem um bom ajuste se D se aproxima a  $(n-p)$ , isto é, se a função desvio é aproximadamente igual aos graus de liberdade

Christensen (1990) observa que se  $\alpha(\phi_1)$  não fosse conhecido, a função desvio padronizada  $D^*$ , não seria uma estatística, pois o seu valor dependeria de parâmetros desconhecidos. Neste caso, pode-se trabalhar com a estatística  $D^* = D/\alpha(\phi_i)$ , que independe de  $\phi$ .

## 1.4.2 Estatística de Pearson Generalizada

Uma outra medida utilizada para avaliai o ajuste do modelo é a *estat{stlca de Pearson generahzada.* definida por:

$$
X^{2} = \sum_{i=1}^{n} \frac{\alpha(\phi_{i})(y_{i} - \hat{\mu}_{i})^{2}}{\hat{V}_{i}}
$$

onde  $\hat{V}_i$  é a função de variáncia estimada, definida em forma análoga à definição dada na seção 2.2, como  $\hat{V}_i = g''(\hat{\theta}_i)$ 

Esta estatística tem uma distribuição assintótica  $\chi^2_{n-r}$ .

Nas famílias exponenciais de um parâmetro,  $\alpha(\phi_i)$  é constante para todo valor de  $i = 1, 2, ..., n$ , e sem perder generalidade pode-se assumir  $\alpha(\phi_i) = 1$  para  $i = 1, 2, ..., n$ . Neste caso, Christensen (1990) mostra que se o modelo fosse correto,

$$
\frac{X^2}{n-p} \cong 1.
$$

Portanto, se  $X^2/(n-p)$  é substancialmente maior que 1, tem-se uma indicação da falta de ajuste do modelo.

## 1.4.3 Resíduos

As estatísticas de bondade de ajuste fornecem uma medida da adequabilidade do modelo. Porém, a investigação de aspectos específicos do modelo é facilitada pelo uso dos resíduos. Através do estudo exploratório dos resíduos pode-se obter informação da adequabilidade do modelo a respeito da validade das hipóteses do mesmo, corno por exemplo, a escolha da função de variância, da função de ligação e dos termos no preditor linea1. Também pode-se detectar a presença de valores atípicos. Os resíduos expressam a discrepância entre urna observação *e* seu valor ajustado pelo modelo.

Apresenta-se a seguir os tipos de resíduos mais utilizados na teona dos modelos lineares generalizados.

### **1. Resíduo de Pearson**

A estatística de Pearson generalizada mencionada anteriormente pode ser decomposta como

$$
X^2 = \sum_{i=1}^n r_{p_i}^2
$$

onde cada componente *rp, é* o *res '1duo de Pearson,* e está dada. por

$$
r_{p_i} = \frac{\sqrt{\alpha(\phi_i)} \cdot (y_i - \hat{\mu}_i)}{\sqrt{\hat{V}_i}}
$$
(1.27)

Uma restrição para este tipo de resíduo é que geralmente a sua distribuição *é* bastante assimétnca para os modelos não. normais.

### **2.** Resíduo de Ascombe

Ascombe propôs utilizar a função N(y), no lugar de *y,* onde N(·) *é* es. colhida de tal maneira que a distribuição de *N(y)* seja o mais próxima possível da distribuição normal Para as funções de verossimilhança que ocorrem nos modelos lineares generalizados, a função  $N(\cdot)$  é dada por:

$$
N(\mu) = \int \frac{\partial \mu}{V^{\frac{1}{3}}(\mu)}\tag{1.28}
$$

Como  $N'(\mu) \left(\frac{V}{\phi}\right)^{\frac{1}{2}}$  é a aproximação de primeira ordem para o desvio padrão de *N(y)*, o resíduo de Ascombe, visando a normalização da distribuição e estabilização da variância, é expresso por:

$$
r_{A_i} = \frac{\sqrt{\alpha(\phi_i)} \left[ N \left( y_i \right) - N \left( \hat{\mu}_i \right) \right]}{N'(\hat{\mu}_i) \sqrt{V_i}} \tag{1.29}
$$

### 3. Resíduo definido como componente da função desvio

Se a função desvio *é* usada como uma medida de discrepância do ajuste de um modelo linear generahzado, então cada observação contribui com uma quantidadr  $d_i$ , de tal forma que  $D = \sum_{i=1}^n d_i$ , i.e.,

$$
d_i = 2 \left[ \alpha(\phi_i) [y_i(\tilde{\theta}_i - \hat{\theta}_i) + g(\tilde{\theta}_i) - g(\hat{\theta}_i) \right]
$$
(1.30)

com  $\tilde{\theta}_1$  e  $\hat{\theta}$  definidos em (1.25).

O valor  $d_i$  representa a distância da observação  $y_i$  ao seu valor ajustado  $\hat{\mu}_i$ medida na escala da log-verossimilhança.

Define-se então este tipo de resíduo como::

$$
r_{D_i} = \sin \left( y_i - \hat{\mu}_i \right) \sqrt{d_i} \tag{1.31}
$$

onde a função sinal está dada por

$$
\sinh(x) = \begin{cases} 1 & \text{se } x \ge 0 \\ 0 & \text{se } x = 0 \\ -1 & \text{se } x < 0 \end{cases}
$$

Em geral, os gráficos dos resíduos versus algumas variáveis de interesse, como os valores ajustados, a variável resposta, as covariáveis, ou o gráfico dos res '1duos padronizados num papel de probabilidade normal são de vital importância para detectar se as condições supostas pelo modelo não são cumpridas.

## 1.5 Modelos Log-Lineares

Os modelos log-lineares são casos particulares dos modelos lineares general-Izados, ondt a função de ligação é do tipo logan'tmico\_ Nestes modelos a depend€ncia de  $\mu_i = E(Y_i)$  no vetor de covariáveis *x*, se assume como função multiplicativa e geralmente se escreve como:

$$
\log(\mu_i) = \eta_i = \sum_{j=1}^p x_{ij} \beta_j \qquad i = 1, 2, ..., n \qquad (1.32)
$$

Geralmente, além desta relação logantmica entre o preditor linear e a variável resposta, também se assume que:

$$
Var(Y_i) = \sigma^2 E(Y_i) \qquad i = 1, 2, ..., n \qquad (1.33)
$$

onde  $\sigma^2$ , o parâmetro de dispersão, é constante sobre todas as observacões.

Wedderburn (1974) explica como os parámetros dos modelos lineares gener· alizados podem ser estimados utilizando a função de *quaS1·Verosstmilhança,* que não precisa do conhecimento da distribuição das observações mas somente da relação que existe entre o valor esperado e a variância das observações. Ele mostra também que para as distribuições pertecentes à família exponencial de um parâmetro, as funções de verossimilhança e quasi-verossimilhança coincidem.

## 1.5.1 Modelo Log-Poisson

Dentro dos modelos log-lineares se encontra o modelo log-Poisson, onde a variável aleatória Y tem distribuição Poisson com parâmetro  $\mu$ .

$$
Y_i \sim Poisson(\mu_i) \qquad i = 1, 2, ..., n
$$

ou seja,

$$
P(Y_i = y_i) = \frac{e^{\mu_i} \mu_i^{y_i}}{y_i!}, \qquad \text{para } y_i \text{ inteiro não negativo} \qquad (1.34)
$$

### Caraterização do Modelo Log-Poisson

Mostrar-se-á a seguir como o modelo log-Poisson é inclu '1do na classe dos modelos lineares generalizados.

Transformando de forma conveniente a equação (1.34) tem-se que a função de probabilidade de *é* dada por

$$
P(Y_i = y_i) = \exp[-\mu_i + y_i \ln \mu_i - \ln(y_i))]
$$

Identificando:

$$
\alpha(\phi_i) = 1
$$
  
\n
$$
\theta_i = \ln \mu
$$
  
\n
$$
g(\theta_i) = \mu
$$
  
\n
$$
c(y_i, \phi_i) = \ln(y_i!)
$$

tem-se que a dístríbuicão de Y, pertence à fami1ia de distribuições dada em (1 *1).* 

Note-se que, na realidade, a distribuição de Y depende só do parâmetro *e.* O parâmetro de escala  $\phi$  não interfere, pois é constante e igual a 1.

A função de ligação entre o valor esperado da variável resposta  $Y_i$ ,  $\mu_i$ , e o preditor linear  $\eta_i$ , é a função logaritmo natural::

$$
\eta_i = \ln(\mu_i) \qquad i = 1, 2, \ldots, n,
$$

onde

$$
\eta_i = \sum_{j=1}^p x_{ij} \beta_j \qquad i = 1, 2, ..., n,
$$

com *X* matriz do modelo.

A função de log-verossimilhança para o modelo log-Poisson está dada por

$$
\ell(\theta,\phi;\mathbf{y})=\sum_{i=1}^n\left[y_i\ln(\mu_i)-\mu_i+\ln(y_i!)\right].
$$

Neste caso, como  $E(Y_i) = Var(Y_i) = \mu_i$ , tem-se que  $\sigma^2 = 1$ , para satisfazer a condição  $(1.33)$ .

### Funcão desvio

Da definição de função desvio dada em (1.23) tem-se que:

$$
D = 2 \left( \ell(\hat{\beta}_{m\hat{a}x}, y) - \ell(\hat{\beta}, y) \right)
$$
  
= 
$$
2 \sum_{i=1}^{n} \left[ y_i \ln \left( \frac{y_i}{\hat{\mu}_i} \right) - (y_i - \hat{\mu}_i) \right]
$$
  
= 
$$
2 \sum_{i=1}^{n} y_i \ln \left( \frac{y_i}{\hat{\mu}_i} \right) - 2 \sum_{i=1}^{n} (y_i - \hat{\mu}_i).
$$

No modelo log-Poisson a segunda somatória é zero se  $1 \in X$ , i.e., se a matriz *X* das covariáveis tem una coluna onde todos os seus elementos são iguais à unidade <sup>15</sup>

Neste caso, o desvio é igual à razão de maxima verossimilhança

$$
S_p = 2\sum_{i=1}^n y_i \ln\left(\frac{y_i}{\mu_i}\right)
$$

<sup>&</sup>lt;sup>15</sup> Ver, por exemplo, Nelder e Wedderburn (1972)-Apéndice.

## **Estatístico de Pearson Generalizada**

A estatística de Pearson Generalizada para o modelo log-Poisson se reduz a

$$
X^{2} = \sum_{i=1}^{n} \frac{(y_{i} - \hat{\mu}_{i})^{2}}{\hat{\mu}_{i}}
$$

pois  $\alpha(\phi_i) = 1 \text{ e } \hat{V}_i = \hat{\mu}_i$ .

## **Resíduos**

No modelo log-Poisson os resíduos considerados anteriormente assumem as seguintes formas particulares:

i)Resíduo de Pearson:

$$
r_{p_i}=\frac{y_i-\hat{\mu}_i}{\sqrt{\hat{\mu}_i}}
$$

ii)Resíduo de Ascombe:

Para a distribuição de Poisson tem-se

$$
A(\mu) = \int \frac{\partial \mu}{\mu^{\frac{1}{3}}} = \frac{3}{2} \mu^{\frac{2}{3}}
$$

e

$$
A'(\mu)\sqrt{V(\mu)} = \frac{\partial}{\partial \mu} \left(\frac{3}{2}\mu^{\frac{2}{3}}\right) \mu^{\frac{1}{2}} = \mu^{\frac{1}{6}}
$$

Então, da defimção dada em (1.29), temos que para o modelo log-Poisson o residual de Ascom be toma a forma·

$$
r_{A_i} = \frac{\frac{3}{2} \left( y^{\frac{2}{3}} - \hat{\mu}^{\frac{2}{3}} \right)}{\hat{\mu}^{\frac{1}{6}}}
$$

iii)Resíduo da Componente do Desvio:

$$
r_{D_i} = \sinh(y_i - \hat{\mu}_i) \sqrt{2 \left[ y_i \ln \left( \frac{y_i}{\hat{\mu}_i} \right) - (y_i - \hat{\mu}_i) \right]}
$$

## 1.6 Comentários

Neste capítulo apresentou-se os modelos lineares generalizados de uma maneira geral, definindo as suas características, métodos de estimação dos parâmetros e algumas medidas do ajuste do modelo estimado. A classe dos modelos lineares generalizados abrange um grande número de tipos de variáveis resposta. Além disso, o número de combinações possíveis entre o tipo de função de distribuição da variável resposta e a função de ligação existente entre a esperança da variável e o conjunto de covariáveis é muito grande. Na literatura estatística existe uma grande quantidade de trabalhos que abordam os modelos lineares generalizados, mas sob um ponto de vista particular discutindo casos específicos, como por exemplo, análise de regressão, tabelas de contingéncia, análise de sobrevivência, etc.

Na síntese dos modelos lineares generalizados apresentada neste capítulo foi dada maior atenção ao caso do modelo log-Poisson. É através deste modelo que vai ser analisada a fecundidade marital no Peru, entre os anos 1977 *e* 1992

No capítulo seguinte será apresentada uma síntese dos modelos que tradicionalmente têm sido utilizados para analisar a fecundidade em populações humanas) para posteriormente introduzir o modelo log-Poisson nesta anáhse.
# **Capítulo 2**  ر<br>آ **PADROES DE FECUNDIDADE MARITAL**

A expressão *fecundtdade* é usada para indicar o desempenho reprodutivo efetivo de uma mulher ou de um grupo de mulheres que já completaram o período reprodutivo. Por período reprodutivo entende-se aquele que vai desde a idade da menarca até a idade da menopausa. Muito embora estas idades, tanto a do início como a do final do período, variem de mulher para mulher. convencionou-se considerar como período reprodutivo aquele compreendido entre os 15 e 49 anos (Berquó, 1980).

A fecundidade, como processo responsável pela reprodução biológica da população humana, constitui um aspecto essencial na determinação do crescimento e do perfil demográfico de uma população. Nas últimas décadas, devido à rápida *ex*pansão da população mundial, a fecundidade e os seus determinantes têm-se convertido em temas urgentes de investigação. As tentativas para. regular o crescimento da população tém-se concentrado basicamente na redução dos níveis de fecundidade (Mauldin, 1984).

Isto motivou o interesse de avançar nesta linha de pesquisa, considerando de forma particular a evolução dos níveis de fecundidade de mulheres casadas, ou mais genericamente, de mulheres em união,também denominada *fecundtdade manta!.* 

Esta análise está baseada nos modelos de fecundidade clássicos, que serão apresentados e discutidos em detalhe ao longo deste capítulo. Inicialmente, a fecundidade marital tem sido estudada através dos modelos propostos por Coale (1971), Coale e Trussell (1974) e posteriormente por Page (1977), que incorpora aos modelos anteriores baseados na idade da mulher uma nova dimensão, a duração das uniões.

Posteriormente, será encontrada uma forma de estimação do modelo de in· teresse, que será utilizada para a análise específica da fecundidade marital no Peru no período 1977-1992.

## 2.1 Modelo de Nupcialidade de Coale

A origem dos modelos da análise da fecundidade se encontra no trabalho de Coale (1971) dedicado inicialmente a estudar os padrões de nupcialidade No final deste trabalho Coale lança as primeras idéias sobre os modelos de fecundidade marital

O primeiro modelo de nupcialidade por idade foi proposto por Coale (1971). O autor, juntamente com Ivan Lakos e Etienne van der Walle, ao investigar o declínio da fecundidade marital na Europa, identificaram a existéncia de um padrão de nupcialidade por idade comum às populações com características sociais e demográficas muito diversas.

Na Figura 2.1, pode-se observar a distribuição da freqüência dos primeros casamentos<sup>1</sup> para quatro conjuntos de dados muito diferentes entre si. A coorte<sup>2</sup>de mulheres que tinham 15 anos em 1915 em Taiwan, cuja proporção de mulheres solteiras maiores de 50 anos é 1%; a coorte Australiana que tinha 15 anos em 1944, cujo padrão de fecundidade foi afetado pela situação pós-guerra e a imigração, a população da Suécia entre 1901-1910, com um padrão de nupcialidade tardia e uma proporção de mulheres solteiras maiores de 50 anos de 25%; e a população de Hungria

<sup>1</sup>Neste caso, freqüência de casamentos *ê* definida por Coale(l97l) corno o número de primeiros casamentos num intervalo de idade dividido pelo número de mulheres nesse intervalo, independendo de seu estado conjugaL

<sup>2</sup>Uma coorte é um conjunto de indivíduos (ou estatísticas de eventos ocorridos nesse grupo) que têm wn fator temporal comúm. Exemplos: o grupo de mulheres brasileiras nascidas em 1940 (coorte de nascimento), ou o grupo de mulheres peruanas casadas no ano 1962 (coorte de matrimônio).

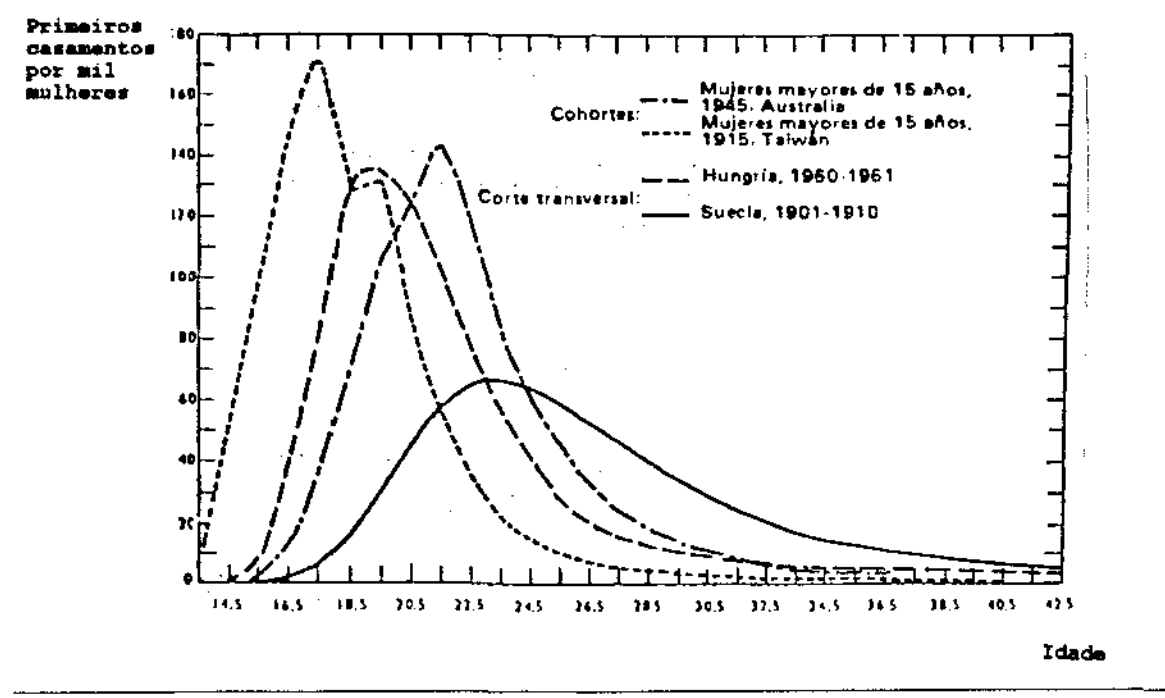

Figura 2.1: Freqüência de primeiros casamentos por idade, para quatro populações selecionadas.

em 1960-1961 que apresenta um padrão de nupcialidade precoce. As curvas apresentadas nesta figura mostram as diferenças mencionadas no que se refere aos padrões de nupcialidade.

Na Figura 2.2 ilustram-se as distribuições de frequência de primeiros casamentos apresentadas anteriormente, após a padronização proposta por Coale (1971) e que será discutida com detalhe a seguir.

### 2.1.1 Função Densidade Padrão de Primeiros Casamentos

Escolhendo um ponto de início comum, e modificando a escala horizontal e vertical, as distribuições apresentadas na Figura 2.1, estas distribuições assumem urna forma típica, como foi observado na Figura 2.2 .

Baseando-se neste fato, Coale propõe construir uma curva que represente, da melhor maneira possível, a forma típica dos padrões de nupcialidade por idade

Fonte: Coale (1971), Figura 6, p.l98.

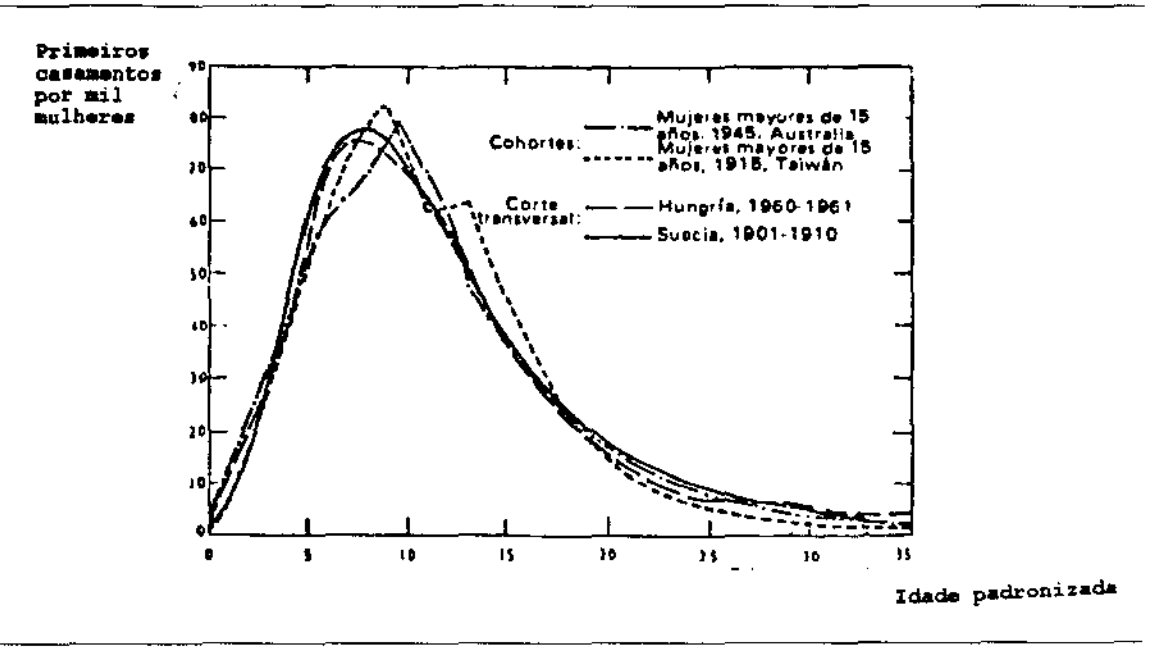

Figura 2.2: Frequência de primeiros casamentos em populações selecionadas, com escala e origem ajustados.

Fonte: Coale (1971), Figura 5, p.197.

das diferentes populações, que possa ser utilizada como base para vános tipos de estimações e cálculos.

O modelo de nupcialidade por idade desenvolvido por Coale está baseado nas freqüéncias de casamentos registrados na Suécia entre 1865 e 1869. As demais populações terão uma distribuição de freqüências de casamentos<sup>3</sup> por idade similar a esta, diferindo somente na origem, área total sob a curva e na escala horizontal.

Considere-se a distribuição empírica de casamentos por idade, *F(x* ), ou seja, a proporção de mulheres de idade  $x$  alguma vez unidas, excluindo aquelas que nunca se casarão<sup>4</sup>, segundo os dados da Suécia selecionados por Coale. Com o objetivo de achar uma função de distribuição de probabilidade, a distribuição empírica  $F(x)$  foi plotada num papel logarítmico, mas não foi encontrada nehuma relação linear. No

<sup>&</sup>lt;sup>3</sup>Entende-se por casamento o casamento civil e/ou religioso, ou a união consensual, dependendo da análise a ser realizada.

<sup>&</sup>lt;sup>4</sup>Uma coorte ou populacão de mulheres pode-se dividir em dois grupos: aquelas que vão se unir (se sobreviver até uma idade avançada) e o grupo de mulheres que nunca vão se unir. O primeiro grupo e chamado de mulheres

entanto, se ao invés de trabalhar com  $F(x)$  diretamente, utilizar a função risco<sup>5</sup> *r(x)* defimda por

$$
r(x) = \frac{F'(x)}{1 - F(x)} \quad , \tag{2.1}
$$

encontra-se que esta função *é* muito bem ajustada por uma função duplaexponencial dada por

$$
r(x) = 0.174e^{-4.411e^{-0.309x}}.\t(2.2)
$$

Esta última expressão é escolhida por Coale para representar a função nsco padrão de casamentos.

O ajuste da função dada em (2.2) aos valores derivados dos dados da Suécia (1865-1869) pode ser observado na Figura 2.3. Infelizmente, quando  $(2.2)$  é substituída em (2.1), não se encontra nenhuma forma algébrica para *F(x).* 

Coale e McNeil (1972) utilizam um método alternativo para solucionar este problema, assumindo que  $F(x)$  é a convolução<sup>6</sup> de um número (possivelmente infinito) de componentes simples. Neste caso, como a função risco tem uma assíntota constante (  $\it r_0$ ), a convolução contém pelo menos uma componente com distribuição exponencial, com parâmetro  $r_0$ . Uma vez removida esta componente, obt/'em-se como função de distribuição resultante  $F_1(x)$  (Ver apéndice  $\overline{\mathrm{B1}})$  :

$$
F_1(x) = F(x) + \frac{F'(x)}{r_0}
$$
 (2.3)

 $F_1(x)$  pode-ser obtida diferenciando numericamente a distribuição empírica  $F(x)$  e fazendo  $r= 0.174$  (valor que toma  $r_0(x)$  quando  $x \longrightarrow \infty$ ).

A função risco  $r_{1}(x),$  correspondente a  $F_{1}(x),$  tem uma assíntota constante (r1 = 0.483) o que evidéncia *que F*1*(x)* é a convoluçâo de alguma função *de* distribuição  $F_2(x)$  e uma distribuição exponencial com parámetro  $r_1$ . Ao ser removida a distribuição exponencial, utilizando de uma forma análoga a equação (2.3), pode-se obter a distribuição resultante  $F_2(x)$ .

 $5A$  função risco  $r(x)$  representa a probabilidade de uma mulher solteira passar a condição de casada na idade x. Cuando *F(:r)* é a distribuição empírica, *r(:r) é* chamado ''nsco empúíco ".

<sup>&</sup>lt;sup>6</sup>A convolução de duas funções de distruibuição  $F_X(x)$  e  $G_Y(y)$  está dada pela função de distribuição  $H_{\mathbf{Z}}(z)=\int_{-\infty}^{t}F_{\mathbf{X}}(z)\partial G_{\mathbf{Y}}(z-t).$ 

Figura 2.3: Risco empírico , baseado na nupcialidade da Suécia ( 1865-1869), e ajustado por uma função dupla-exponenciaL

```
Risco anual de pasar 
condíção de solteira 
a casada 
                      , . 
                     ... 
                                                       -0.309 \times, ]<br>.
                                               -4.411e(i) -0.174e
                      " 
                     ·" 
                     ·" 
                                                                Risco empírico, 
                                                                baseado em dados da 
                      "†
                                                                 Suécia 1865-1889 
                       "|<br>|
                       "|<br>|
                      "ן<br>|
                     \begin{matrix} . & . & . \\ . & . & . \\ . & . & . \\ . & . & . \end{matrix}... 
                      ... 
                      •• 
                                                  10 12 14 15 18 20 12 24 26 28 30
                             ĭ
                                                                                           Idade Padronizada
```
Repetindo sucessivamente este procedimento obtém-se a função *de* distribuicão resultante  $F_n(x)$ , quando a n-ésima componente exponencial for retirada.

$$
F_n(x) = F_{n-1}(x) + \frac{F'_{n-1}(x)}{r_{n-1}}
$$
 (2.4)  
onde  $r_{i-1} = 0.174 + (i-1)0.309$  para  $i = 1, 2, ..., n$ 

Note-se que quando a n-ésima componente é removida a média da distribuição resultante fica diminuída em  $\frac{1}{r_{n-1}}$ , e variância é diminuida em  $\frac{1}{r_{n-1}^2}$ . Como  $\sum \frac{1}{n^2}$  é divergente ( porém  $\sum \frac{1}{n^2}$  converge), este procedimento não pode ser repetido  $\begin{array}{ccc} \n\mathbf{v} & \mathbf{v} & \$ indefinidamente sem reduzir a média da distribuição resultante a -oo.

Este problema é facilmente solucionado adicionando um termo constante apropiado ao argumento de  $F_n(x)$ , cada vez que uma componente exponencial é removida Desta maneira, a média da distnbuiçâo resultante mantém-se constante enquanio a sua vanáncia é reduzida.

A seguir mostrar-se-á que a função de distribuição correspondente à função risco dada em (2.2) pode ser representada por uma convolução infinita de distribuições exponenciais (com médias corrigidas) mais um termo constante.

Considere-se a variável aleatória

$$
X_n = a + \sum_{j=1}^n (Z_j - \frac{1}{\alpha + (j-1)\lambda})
$$
\n(2.5)

*onde Z,* são variáveis aleatórias independentes com distribUlção exponencial com média  $\frac{1}{\alpha + (i-1)\lambda}$ , para  $j = 1, ..., n$ .

Coale e McNeil (1972) demonstram que a função de densidade de *X* r. é:

$$
g(x) = \frac{\lambda}{\Gamma(\frac{\alpha}{\lambda})} \exp(-\alpha(x-\mu) - \exp(-\lambda(x-\mu)))
$$
 (2.6)

onde

$$
\mu = a + \frac{\Psi(\frac{\alpha}{\lambda})}{\lambda}
$$

- f: função gamma
- $\Psi$ : função digamma =  $\Gamma'/\Gamma$
- $a$  : valor esperadode  $X_n$

Quando  $\alpha~=~0.174, \lambda~=~0.288, a~=~11.36^7,$  a função de distribuição de freqüências dada em (2.6) e aquela derivada por (2.2) diferem por menos de 0.001, em toda a faixa etária. Assim, estas duas distribuições de freqüências de casamentos por idade, obtidas de maneiras diferentes (uma ajustando a função risco empírica e a outra sob o suposto dos componentes exponenciais para a função de distribuição empírica) ajustam os dados quase com a mesma precisão. Este fato permite aproximar a distribuição padrão de freqüências de casamentos por g(x), dada em (2.6 *),* com os valores de  $\alpha, \lambda$  e *a* especificados acima. Tem-se então que a função de densidade padrão dos casamentos é:

$$
g_s(x) = 0.1946 \exp(-0.174(x - 6.06) - \exp(-0.288(x - 6.06)))
$$
 (2.7)

O ajuste de  $g(x)$  para os dados de freqüências de casamentos da Suécia (1865-1869) é mostrado na Figura 2.4.

Note-se que quando  $n \rightarrow \infty$  (2.5) pode-se escrever como:

$$
X_{\infty} = a + \sum_{j=1}^{\infty} (Z_j - \frac{1}{\alpha + (j-1)\lambda}) = \sum_{j=1}^{m} Z_j + Y_m
$$

com

$$
Y_m = a - \sum_{j=1}^n \frac{1}{\alpha + (j-1)\lambda} + \sum_{j=m+1}^\infty (Z_j - \frac{1}{\alpha + (j-1)\lambda})
$$

Coale & McNeil (1972) observam que a variável aleatória  $Y_m$  é aproximadamente normal para *m*>3, portanto,  $g_s(x)$  é aproximadamente a função de densidade da convolução de uma distribuicão normal e três distribuições exponenciais, que são interpretadas da seguinte maneira:

<sup>&</sup>lt;sup>7</sup>Estes valores foram obtidos da seguinte maneira: 11.36 é a média da distribuição "empírica "de nupcialidade; 0.174 é o valora assintótico da função risco calculada empíricamente; 0.288 é o valor de X que assegura a concordância de  $g(x)$  com a curva padrão na vizinhança da moda.

Figura 2.4: Comparação das freqüências dos primeiros casamentos de Suécia (1865- 1869) e a função de densidade padrão  $g(x)$ .

**Frequência** -6.06  $\frac{1}{1-\frac{1}{2}}$ -0.174(ll-6.06l·t '9 (•) •0.\946•  $\begin{bmatrix} 0 & 0 & 0 \\ 0 & 0 & 0 \\ 0 & 0 & 0 \end{bmatrix}$ • FreqOêncla empírica dos primeiros casamentos baseada em dados da Suécia I 1885-1869 • I ••• I I I I I  $\mathbf{P}_{\bullet}$ " i .,  $\mathbf{P}_{\mathbf{r}_{\mathbf{r}_{\mathbf{r}_{\mathbf{r}_{\mathbf{r}}}}}}$ I • • <sup>00</sup> ' ii i i i " .. " Idade Padron1zada

Fonte: Coale e McNeil (1972), Figura A, p.745.

-A variável aleatória com distribuição normal representa a Idade de entrada no mercado matrimonial.

-As variáveis aleatórias com distribuição exponencial representam três fases iniciadas na idade em que a mulher está apta para a união,até a união propriamente dita. Estas fases estão relacionadas com o tempo até encontrar um parceiro apropriado, ficar noiva e casar.

## 2.1.2 Padronização das Distribuições de Frequências de-Primeiros Casamentos

A partir da função de densidade padrão de primeiros casamentos, pode-se expressar a experiéncia dos casamentos de uma outra coorte (ou população), mediante três parâmetros:

i) Origem da curva  $(a_0)$  que representa a menor idade na qual um número significativo de uniões ocorrem. Depende das características socio-económico-culturais da população em estudo.

iii)Escala horizontal  $(k)$  que representa a velocidade com que ocorrem os casamentos, uma vez que o processo se inicia, relativa à distribuição padrão.

ii) Escala vertical  $(C)$  que corresponde à proporção de mulheres casadas no final do processo Assume-se que a partir de uma certa idade o número de casamentos é aproximadamente zero *e,* as mulheres que ficam soltenas até essa idade Já não se casarao mais.

Suponha-se que se está analisando uma coorte de mulheres sujeita a um padrão de nupcialidade da forma padrão, com origem *ao,* proporção de mulheres casadas no final do processo *C,* e uma escala horizontal *k.* Sejam também, *x\_,* a idade na escala padrão, g*<sup>5</sup>* (x,) a função de densidade padrão dos casamentos dada em (2.7) para a idade <sup>X</sup> <sup>5</sup> , e *Gs(xs)* a função de distribuição acumulada dos casamentos na 1dade *x,.* 

A partir das definições dadas acima, tem-se:

 $\cdot$  distância da idade  $x \notin k$  vezes  $x_s$ , *i.e.*:

$$
x-a_0=kx_s
$$

- proporcão de mulheres casadas na idade  $x$ :

$$
G(x) = CGs\left(\frac{x-a_0}{k}\right) \tag{2.8}
$$

- frequência de casamentos à idade x.

$$
g(x) = G'(x) = \frac{C}{k}g_s\left(\frac{x-a_0}{k}\right)
$$
\n(2.9)

Destas relações tem-se que, uma vez conhecidas *a<sup>0</sup> , k* e C', pode-se calcular a função de densidade de casamentos por idade, para qualquer coorte que esteja caracterizada por estes trés paràmetros

## 2.1.3 Reparametrização da Função de Densidade Padrão de Primeiros Casamentos

Os parâmetros de locação e de escala ( *ao, k* ) do modelo de Coale, nao são de fácil interpretação e sua determinação é bastante arbritária. Parâmetros de maior interesse e de mais fácil estimação são a média e o desvio padrão da idade à primeira união.

Rodriguez e Trussel (1980) propõem reparametrizar a função de densidade padrão dada por Coale, de tal forma que o modelo seja ajustado através dos parámetros  $\mu$  (média) e  $\sigma$  (desvio padrão) da idade ao casar ao invés de  $a_0$  e *k*.

Procura-se então, uma nova função de densidade padrão para a idade ao casar, com média zero e variância igual à unidade.

Se a função de densidade da variável alea.tória X, *é* dada por (2.1), o valor esperado,  $E(X_s)$  é igual à 11.36 e a variância,  $Var(X_s)$ , é igual a 43.34. Considerando-se

$$
X = kX_s + a_0
$$

tem-se:

$$
E(X) = a_0 + 11.36k
$$

$$
Var(X) = 43.34k^2
$$

Resolvendo-se o sistema de equações para  $E(X) = 0$  e  $Var(X) = 1$  resulta  $a_0 = -1.726$  e  $k = 0.152$ .

Substituindo-se estes resultados em (2.9) obtem-se  $g_0(x)$ , a função de densidade da idade ao casar para uma população com  $a_0 = -1.726$  e  $k = 0.152$ , onde:

$$
g_0(x) = \frac{C}{0.152} g_s\left(\frac{x+1.726}{0.152}\right)
$$

Assumindo-se  $C = 1$ , ou seja, todas a mulheres da população se casam até o fim do processo e, substituindo na funçào de densidade padrão de casamentos por idade proposta por Coale *e* dada em (2 7), obtem-se

### $\big|g_0 \left( x \right) = 1.12811 \exp(-1.145 (x + 0.805) - \exp(-1.896 (x + 0.805)))\big|$

A função g*<sup>0</sup>* (x) será a nova função de densidade padrão para a idade ao casar, com a propriedade de ter média O e variáncia.L A população na qual está baseada esta nova função de densidade padrão, para a idade à primeira. união, é uma população hipotética, que difere da população considera por Coa] e para obter a função de densidade padrão de casamentos (2.7), nos parâmetros *a0* e k, que assumem os valores -1.726 e 0.152 respectivamente.

Para obter a função de densidade de uma população com idade média ao casar *J.1* e desvio padrão *a* faz-se urna transformação análoga à que foi realizada anteriormente.

Para uma população com idade média ao casar  $\mu$  e desvio padrão  $\sigma$ , a função de densidade da idade ao casar assume a seguinte expressão:

$$
g(x) = \frac{C}{\sigma}g_0\left(\frac{x-\mu}{\sigma}\right)
$$

onde *C* corresponde à proporção de mulheres não solteiras ao final do processo

Durante o desenvolvimento do modelo de nupcialidade por idade, Coale constata que tal modelo, combinado com uma estrutura de fecundidade marital por idade, determinar{a um modelo de fecundidade por idade Esta idéia *é* apresentada nas seções seguintes.

## 2.2 Modelo de Fecundidade

### 2.2.1 Modelo de Fecundidade de Coale e Trussell

O suposto básico no modelo de fecundidade por idade proposto por Coale e Trussell (1974) é que fecundidade específica na. idade a, *f(* a), é o produto da proporção de mulheres de 1dade *a* que vivem em uniã.o, G(a), e a fecundidade dessas mulheres que vívem em união,  $r(a)$ . Numa população hipotética onde os nascimentos só ocorrem dentro do casamento e na qual não existe dissolução das uniões, ou as viúvas ou separadas voltam a se unir imediatamente, *G(a) é* a proporção de mulheres alguma vez unidas e  $r(a)$  a fecundidade marital. Na seção anterior foi mostrado que  $G(a)$ segue uma forma padrão que, entre uma populacão e outra, difere somente na idade do mício das uniões conjugais e no ritmo ao qual se atinge a proporção final de mulheres alguma vez unidas. A variação na estrutrura de  $r(a)$  é também limitada como é mostrado por Coale (1971), a partir da conceito de fecundidade natural elaborado por Henry (1961).

Henry (1961) identifica a existência de um padrão característico de fecundidade marital em populações onde o controle voluntário dos nascimentos é nulo ou quase nulo. Ele define o controle voluntário como uma conduta que afeta a fecundidade e que é modificada conforme a parturição<sup>8</sup> aumenta e a **ausência de controle** ou fecundidade natural, como a conduta que pode (ou não) afetar a fecundidade, mas que sempre é a mesma independente do número de filhos tidos $^{\bm 9}$ . Estes conceitos

SNúmero de filhos tidos.

<sup>&</sup>lt;sup>9</sup>A amamentação prolongada, abstinência o pouca freqüência de relações sexuais, até o uso de anticoncepcionais podem-se incluir neste tipo de conduta, sempre e quando não sejan usados com o fim de limitar o número de filhos.

precisam ser muito bem compreendidos pois, daqui em diante, serão parte essencial das idéias apresentadas no resto deste trabalho.

Coale (1971) mostra que o padrão de fecundidade marital por idade de uma população qualquer, ou segue uma fecundidade natural, (se não é praticado um controle voluntário dos nascimentos), ou se afasta desta segundo um padrão específico, que aumenta com a idade. Este afastamento específico é dado por:

$$
\frac{r(a)}{n(a)} = M \exp(m \cdot v(a)) \tag{2.10}
$$

onde:

r( a): taxa de fecundidade marital na idade *a* da população estudada

 $n(a)$ : taxa de fecundidade marital na idade  $a$  da população com fecundidade natural  $M$  : parâmetro de escala que expressa o nível de fecundidade marital ao redor dos 20 anos em termos da fecundidade natural.

*v(* a): expressa o padrão típico da redução da fecundidade na idade *a,* por contraste à fecundidade natural. Em outra palavras, representa a tendéncia das mulheres de idade *a* de praticar contracepção ou aborto com o fim de reduzir o nível de fecundidade natural.

 $m$ : expressa o grau de controle da fecundidade na população estudada.( $m = 0$ quando  $r(a) = n(a)$ , para todo valor de *a*;  $m > 0$  implica um maior declínio da fecundidade por idade que o estabelecido pelo padrão de fecundidade natural; *m* > O implica um menor declínio da fecundidade marital da população observada com respeito à fecundidade natural; valores de  $m$  maiores de 1 evidenciam um considerável controle da fecundidade).

As séries  $n(a)$  *e*  $v(a)$  são assumidas invariantes e foram calculadas empíricamente por Coale e Trussell (1974) da seguinte maneira:

• Foram estimados seis valores para  $n(a)$ , um para cada grupo etário de tamanho cinco anos (desde 20-24 até 45-49 anos), calculando a média aritmética das séries consideradas como de fecundidade natural por Henry (1961 ). As séries de Henry começam na idade de 20 anos, pois concepções premaritais tem um efeito,

considerável *e* uregular, na fecundidade marital das idades menores de 20. Das séries consideradas por Henry como de fecundidade natural foram selecionadas dez, omitindo aquelas que foram baseadas em pesquisas de pouca confiabilldade

• Foram obtidos seis valores para  $v(a)$ , um para cada grupo etário a partir dos 20-24 anos, como anteriormente, selecionando 43 séries de fecundidade marital registradas no Anuário Demográfico das Nações Unidas (1965), dos países onde os dados são de boa qualidade.

Para obter  $v_i(a)$  (para a idade *a* no i-ésimo grupo etário), se faz  $m = 1$  e utiliza-se (2.10)

$$
v_i(a) = \ln\left(\frac{r_i(a)}{M \cdot n_i(a)}\right) \tag{2.11}
$$

O parâmetro de escala  $M$ , que representa o nível de fecundidade marital para o grupo etário 20-24, foi escolhido de tal forma que *tr, (a)* fosse zero para o grupo etário 20-24. A média aritmética dos 43 valores obtidos para cada grupo etário foi definida como  $v(a)$  para esse grupo etário.

Os valores resultantes dos procedimentos acima explicados são·

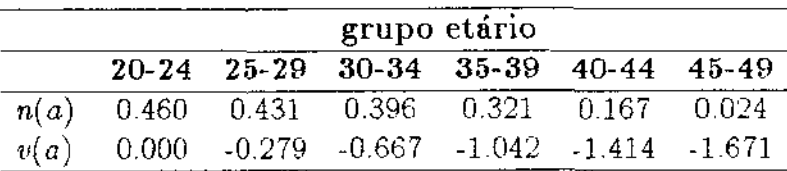

Os valores de *n(a)* e *v( a)* para idades simples são obtidos por interpolação Os valores da série  $n(a)$ para idades de 12 a 20 anos estão baseados na informação biomédica de que uma capacidade reprodutiva plena *é* atingida alguns anos após da menarca <sup>10</sup> , e que a idade média da menarca varia entre os 12 *e* 16 anos

Do dito acima tem-se que a estrutura da fecundidade marital para uma população tem uma variabilidade limitada, cujo afastamento da fecundidade natural

:<br><sup>c</sup>Primeira menstruação. | PISLIDIECA CEMINAL<br>|-

<sup>1</sup>

depende somente dos parâmetros de escala (M), representando o nível de fecundidade marital da população, e um parâmetro (m) que representa o grau de controle da fecundidade nessa população. A estrutura de fecundidade marital  $r(a)$ , é combinada com a estrutura de nupcialidade, *G(a),* para obter estruturas de fecundidade. Esta idéia é elaborada por Coale e Trussell (1974) para obter a série de estruturas de fecundidade humana\_

#### Tabelas modelo de fecundidade de Coale e Trussell

Considerando os modelos propostos por Coale (1971) de nupcialidade e fecundidade marital, Coale e Trussell (1974) construíram um conjunto de tabelas modelo que representam as diferentes estruturas de fecundidade por Idade encontradas na população humana. Estas tabelas permitem analisar a fecundidade utilizando somente três parâmetros: a idade de início das uniões conjugais ( $a_0$ ), o ritmo de aumento das uniões  $(k)$ , e o grau de controle da fecundidade  $(m)$ . Os autores fornecem também um programa computacioanal para calcular a estrutura da fecundidade para valores específicos dos paràmetros  $a_{\delta}$ ,  $k \in m$ .

A fecundidade para cada idade simples foi calculada como o produto de um número que representa a quantidade de mulheres que vivem em união e outro número que representa a fecundidade específica por idade para aquelas mulheres que vivem em umão. A partir das combinações destas duas séries, são construídas tabelas que expressam todas as estruturas de fecundidade por idade que podem ser achadas na raça humana. Esta afirmação baseia-se na regulandade do padrão de nu pcíalidade por idade e da variação de fecundidade marital com a idade e do padrão de afastameto da fecundidade marital respeito da fecundidade natural, segundo a idade. também sugeridos por Coale(1971).

A taxa de fecundidade por idade é o resultado do produto da proporçao de mulheres alguma vez unidas nessa idade, pela taxa de fecundidade das mesmas, ambas referidas à idade *a*, (Coale e Trusell, 1974), ou seja:

$$
f(a) = G(a)\tau(a) \tag{2.12}
$$

onde

- *f( a)* taxa espedfica *de* fecundidade para a idade *a.*
- $G(a)$ : proporção de mulheres não solteiras na idade *a*.
- $r(a)$ : taxa de específica fecundidade marital para a idade  $a$ .

É importante notar que  $(2.12)$  aplica-se sob o suposto de que não existem nascimentos fora da união e não há dissolução da união antes do fim do período reprodutivo. Como estas condições são quase impossíveis de serem satisfeitas na prática, Coale e Trusell sugerem modificar levemente os parâmetros que determinam as funções  $G(a)$  e  $r(a)$  de tal forma que representem a conduta real da fecundidade na população estudada<sup>11</sup>.

A representação da fecundidade pela expressão ( 2.12) torna possível o cálculo de padrões de fecundidade com a especificação de trés parâmetros: *a0* e *k* para determinar  $G(a)$ , e m para determinar  $r(a)$ . Note-se que os parâmetros de escala C e  $M$ , presentes nas equações (2.8) e (2.10) que definen  $G(a)$  e  $r(a)$ , respectivamente, não são utilizados porque as tabelas construídas indicam o padrão de fecundidade por idade e não o nível da mesma. Porérn, os níveis de fecundidade específica podem ser obtidos multiplicando cada taxa específica dada pelo modelo, pela taxa de fecundidade total  $(TFT)^{12}$  da população. Isto é possível porque a soma da fecundidades específicas das tabelas modelo é igual a 1.0

Considerando a equação (2.10), omitindo o parâmetro de escala, tem-se que a taxa de fecundidade marital para a idade *a é* dada por

$$
r(a) = n(a) \exp (m \cdot v(a))
$$

Substituindo este resultado na equação  $(2.12)$ , tem-se que a fecundidade para a idade *a.* pode ser expressa como.

$$
f(a) = G(a)n(a) \exp(m \cdot v(a))
$$

<sup>11</sup>As concepções pre-nupciais podem ser incorporadas com um valor menor de *a0* ; os nascimentos por parte das mulheres solteiras nas idades mais avanzadas podem ser assimilados por uma maior fecundidade nas mulheres unidas (aumentando  $r(a)$ ), o efeito do término de uma união por um maior grau de controle da. fecundidade (modificando m).

<sup>&</sup>lt;sup>22</sup>Número de filhos nascidos vivos que teriam, em média, as mulheres durante a sua vida reprodutiva, se as taxas de fecundidade específicas por idade se mantivessem constantes e se nenhuma. mulher morresse antes de finalizar o seu período reprodutivo.

onde  $G(a) = \int_0^a g(x) \partial x$ , com  $g(x)$  dada em (2.9), omitindo também o fator de escala *C.* 

O padrão de fecundidade por idade apresentado nesta seção, assim como o modelo de nupcialidade apresentado na seção anterior, são muito úteis para fins de estimação e análise<sup>13</sup>. Porém, como é mencionado em Coale (1979), existem limitações nas tabelas de fecundidade e nupcialidade elaboradas. Na seguinte seção se apresenta o modelo de fecundidade marital formulado por Page (1977) como uma tentativa de aperfeçoar o modelo pionero de Coale.

### 2.2.2 Modelo de Fecundidade Marital Page

O modelo de fecundidade marital de Coale é interessante pois decompõe a estrutura da fecundidade marital por idade em duas estruturas baseadas na. Idade *n( a)*   $e$   $v(a)$ , (ver equação (2.10)) com significado demográfico. Outro fato interessante é a sua simplicidade: requer somente um parâmetro  $(m, m)$  intensidade média do controle da fecundidade na população), para descrever e comparar os padrões de fecundidade marital (Page(J977))

l\·fas, pelo fato desta simplicidade, o modelo resulta numa aproximação um pouco grosseira do padrão real de fecundidade da população. Na prática, existem exceções com relação ao padrão de divergéncia entre a estrutura de fecundidade marital *e* a estrutura de fecundidade natural  $(r(a)/n(a))$  dada em (2.10). Isto pode ser observado nas figuras 2.5 e 2.6. Se o modelo de Coale estivesse absolutamente correto, o valor de *m* não deveria variar nos grupos etários da população. Porém, as Figuras 2.5 e 2.6 mostram variações importantes e sistemáticas do valor de m.Parte da falta de aJuste observada, pode-se dever ao uso de uma estrutura de fecundidade natural que não *é* necessariamente a mesma para todas as populações, mas a causa fundamental da falta de ajuste é sua simplificação extrema.(Page(1977)).

A idade é uma variável determinante para o padrão de fecundidade natural, mas é inadequada para explicar o padrão de controle da fecundidade. O controle da

<sup>&</sup>lt;sup>13</sup>Exemplos ilustrativos destes modelos para a situação brasileira são os trabalhos de Altmann e Wong (1980), Altmann e Wong (1983), Wong {1983), Oliveira (1991).

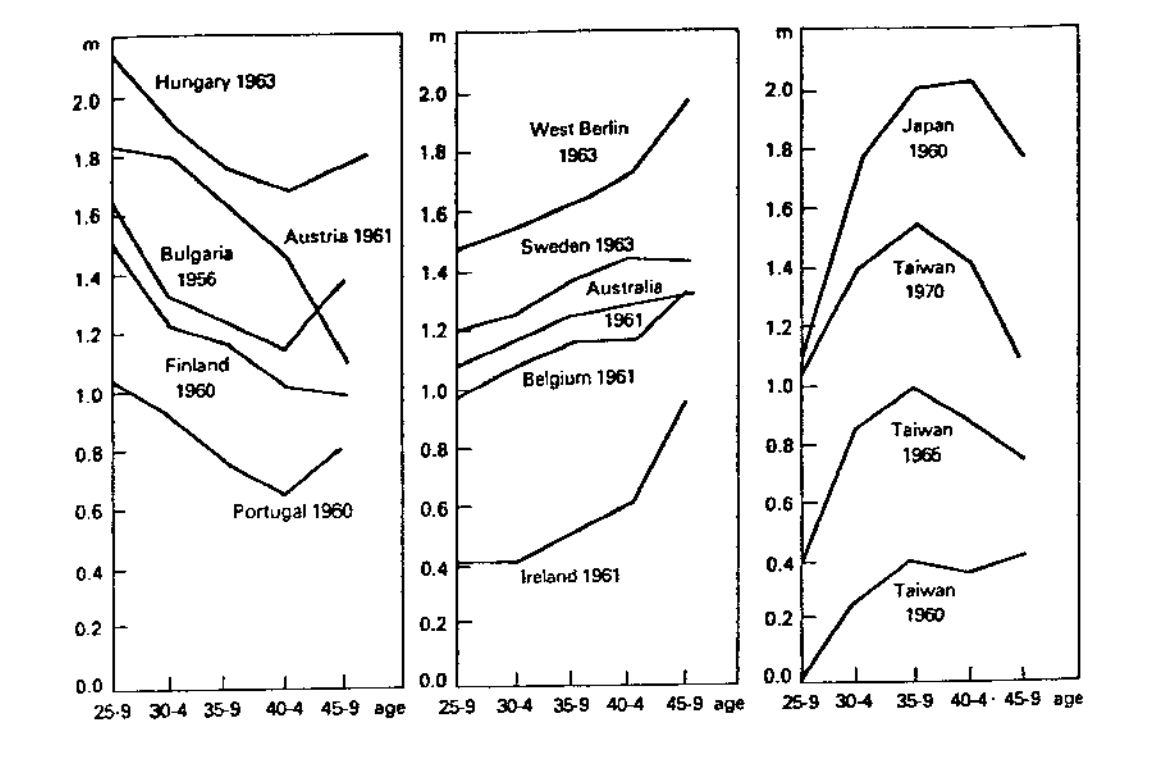

Figura 2.5: Valores de *m,* por idade, para populações selecionadas.

Fonte: Page (1977), Figura 1, p.87.

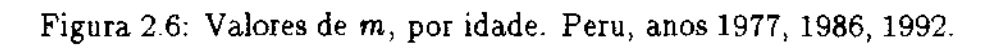

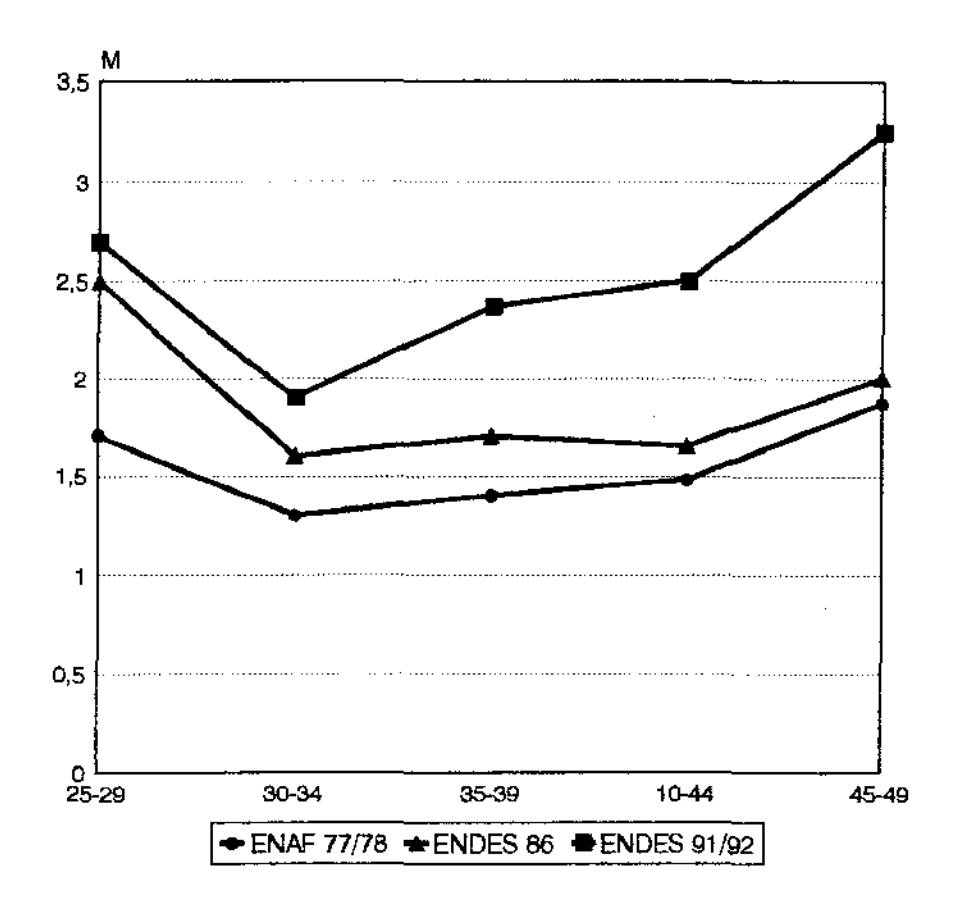

### **VALORES DEM**

Fonte: Dados ENAF 77/78, ENDES 86, ENDES 91/92.

fecundidade depende da experiência prévia em fecundidade, ou seja, do número de filhos tidos. A idade não pode fornecer a mesma relação da experiência em fecundidade para todas as populações, pois a idade à qual as mulheres começam a ter filhos varia muito de uma populacão para outra. Para populações onde os nascimentos ocorrem dentro das uniões, a duração da união é uma variável explicativa mais direta que a idade para detectar padrões de controle da fecundidade. Deve-se observar que a duração da união por si só não pode descrever a fecundidade marital. A idade da mulher também deve ser levada em consideração (Page,1977).

Por estes motivos, Page (1977) propõe um modelo mais geral de fecundidade marital por idade à primeira união e duração dessa união<sup>14</sup>. A autora deriva este modelo partindo de um estudo preliminar que revela que a diferença proporcional em fecundidade entre um grupo etário e o seguinte *é* a mesma para os grupos com o mesmo tempo de duração da união. Em outras palavras, a diferença nas taxas de fecundidade entre mulheres de duas durações de união é proporcionalmente a mesma para todos os grupos etários.

Page formula então o seguinte modelo:

$$
f(a, d, t) = T(t) \cdot A(a, t) \cdot D(d, t)
$$
\n(2.13)

onde·

*f(a,d,t)*: taxa de fecundidade na idade *a* e duração da primeira união *d* para o período t.

 $T(t)$ nível geral de fecundidade no período *t* sobre todas as idades e durações

 $A(a,t)$   $\Rightarrow$  padrão de fecundidade por idade no período  $t_+$  É compartido por todas as coortes de uniões.

*D(d, t)* : padrão de fecundidade por duração da união no período t. É compartido por todos os grupos etários

Para estimar estas funções; Page ajusta o modelo a uma série de dados registrados na Suécia, Inglaterra e Austrália, utilizando o método baseado nas médras

<sup>&</sup>lt;sup>14</sup>Note-se que a idade da mulher está indiretamente presente no modelo pois é igual à soma destas duas variáveis.

*trtmmed,* desenvolvido por Tuckey (1977), obtendo um excelente resultado no que se refere ao ajuste.

Analizando as funções  $A(a,t)$  e  $D(a,t)$  estimadas, a autora encontra dois resultados importantes que vão servir para simplificar o modelo, sem perder a qualidade do ajuste do mesmo:

- $A(a,t)$  é quase constante no tempo e segue um padrão semelhante ao padrão de fecundidade natural de Henry
- *D(d, t)* é uma função monótona da dura.çâo *d,* para cada período *t,* e pode ser bem aproximada por uma função exponencial

Utilizando estes resultados. o modelo dado em 2.13 é simplificado e reescrito como:

$$
f(a,d) = \theta n(a) \exp(\beta d)
$$
 (2.14)

onde:

*f(a,* d): taxa específica de fecundidade marital à idade *a.* 

 $\theta$  **parámetro que representa o nível de fecundidade marital.** 

 $n(a)$  : taxa de fecundidade natural à idade *a*.

 $\beta$   $\beta$  is parâmetro que representa o grau de afastamento da fecundidade marital com respeito à fecundidade natural

Tomando logaritmo em ambos os lados da equação  $2.14$ :

$$
\ln\left(\frac{f(a,d)}{n(a)}\right) = \alpha + \beta d \tag{2.15}
$$

onde  $\alpha = \ln \theta$ .

Daqui, tem-se que o logaritmo da razão entre a fecundidade marital e a. fecundidade natural, em idade e duração determinadas, é uma função linear do tempo transcorndo desde a primeira união. <sup>15</sup>

<sup>&</sup>lt;sup>15</sup>Uma aplicação deste modelo, sob o enfoque Rodríguez e Cleland, assim como o modelo de Coale e Trussell, para o estudo da fecundidade marital no México, pode ser encontrado em Moreno(1990).

Rodriguez *e* Cleland (1988) mostram que no modelo de Page pode-se separar os padrões de fecundidade por idade e por duração , que implicitamente participam no modelo.

• Padrão de fecundidade por idade

$$
f(a) = n(a) \exp(\alpha + \beta d_0(a))
$$

onde  $d_c(a)$   $\acute{\rm e}$  um valor de duração dependente da idade tal que exp $(\beta d_o(a))$ seja o grau de controle na idade *a* para todas as durações.

· Padrão de fecundidade por duração da primeira união

$$
f(d) = \bar{n}(d) \exp(\alpha + \beta d)
$$

onde  $\bar{n}(d)$  é a fecundidade natural média para mulheres com duração d.

## 2.3 Comentários

Fazendo uma síntese dos conceitos apresentados neste capítulo. tem-se que o modelo de nupcialidade e de ferundidade de Coale (1971), ambos baseados na idade da mulher, constituem os primeiros esforços realizados com o objetivo de modelar a fecundidade. utilizando variáveis explicatórias com significado inerente ao processo.

O modelo de Coale e Trussell (1974) combma os dois modelos anteriores. fornecendo um modelo de fecundidade, cuja principal vantagem é a simplicidade, pois emprega somente três parâmetros. Já o modelo de fecundidade marital de Page (1971). resulta num modelo mais completo, pois incorpora Indiretamente o efeito da nupcíalidade *e* da exper.iéncia prévia em fecundJdade, ao agregar a duração da união como variável explicatória. A desvantagem deste modelo é sua difícil utilização, pois precisa de dados com uma estrutura mais complexa, com tabulações por idade da mulher e duração da união Apesar dessas dificuldades, para os casos em que se dispõe

desta informação poderia ser interessante tentar combinar o modelo de fecundidade marital de Page com o padrão de nupcialidade de Coale para obter um novo modelo de análise da fecundidade.

No próximo capítulo será discutido o modelo de Page sob um ponto de vista estatístico, utilizando os conceitos de modelos lineares generalizados apresentados no primeiro capítulo, que permitirá estimar o modelo de Page de uma forma mais geral. Isto vai colocar em evidencia um ponto de junção entre a metodologia estatística e a metodologia demográfica, na implementação de um modelo de análise da fecundidae marital, onde os parámetros estimados terão um sentido demográfico, além de propriedades estatísticas que fornecem medidas de ajuste do modelo.

## **Capítulo 3**

# **MODELO LOG-POISSON PARA A FECUNDIDADE MARITAL**

Neste capítulo se apresenta uma aproximação log-linear do modelo de fecundidade marital de Page, discutido no capítulo anterior, que corresponde a um modelo linear generalizado, especificamente ao modelo log-Poisson apresentado no capú.ulo 1.

O suposto básico que permite chegar a esta aproximação é considerar o número de nascimentos das mulheres unidas como uma varíavel aleatória com distribuição Poisson cuja média depende da taxa de fecundidade marital.

Esta aproximação permite a realização da estimação estatística dos parámetros e medir a bondade de ajuste do modelo\_ Porém, os parâmetros estimados tém uma interpretação demográfica que será explicada neste capítulo

## 3.1 Aproximação Log-Linear

Rodriguez e Cleland (1988) analisam o modelo de fecundidade de Page (1977) *e* propoem uma aproximação Jog-linear do mesmo. Com *este* objetrvo, os autores definem·

 $\bullet$   $B(a, d)$  como o número de nascimentos observados nas mulheres de idade a e duração da união *d:* 

• *T(a, d)* como o *tempo* de exposição à gravidez <sup>1</sup>observado nas mulheres de 1dade *a e* duração da união d.

Os autores assumem que as contagens de nascimentos  $B(a, d)$  são variáveis aleatórias independentes com distribuição Poísson. Seu valor esperado é igual ao produto do tempo de exposição T( *a,* d) e uma taxa de fecundidade marital teórica  $f(a, d)$ . Ou seja:

$$
B(a,d) \sim Poisson(\mu_{a,d})
$$

com

$$
\mu_{a,d} = E(B(a,d)) = T(a,d) \cdot f(a,d) \tag{3.1}
$$

A escolha da distribuição de Poisson pode ser JUstificada em termos de supostos naturais relativos à natureza estocástica das contagens de nascimentos. Porém, o aspecto essencial desta escolha é que a distribuição de Poisson capta o resultado empírico de maior variância da contagen dos nascimentos para maiores níveis de fecundidade.(Rodriguez e Cleland, 1988).

Assume-se então que a taxa de fecundidade teórica necessána em (3.1),  $f(a, d)$ , segue a forma proposta no modelo simplicado de Page, dado em (??). Isto é,

$$
f(a, d) = \theta \, n(a) \, \exp(\beta d)
$$

onde:

*8* representa o nível de fecundidade marital da população em estudo

 $n(a)$  é a taxa de fecundidade natural para a idade  $a$ 

 $\beta$  é o parámetro que representa o grau de afastamento da fecundidade marital da população, com respeito da fecundidade natural.

Portanto, a equação (3.1) pode ser escnta como:

$$
E(B(a, d)) = T(a, d) \theta n(a) \exp(\beta d)
$$
 (3.2)

<sup>&#</sup>x27;O tempo de expos1ção à gravidez pode ser considerado como o tempo em que uma mulher vive em união sexuaL

Considerando-se o logaritmo em ambos os lados da equação (3.2), tem-se:

$$
\ln(E(B(a,d))) = \ln(T(a,d)) + \ln(n(a)) + \alpha + \beta d \tag{3.3}
$$

onde  $\alpha = \ln(\theta)$ .

Este modelo pertence à classe dos modelos lineares generalizados definidos por Nelder e Wedderburn, pois corresponde a caracterização dada na seção 1.1, com.

i)A componente aleatória dada por  $B(a, d)$  com distribuição de  $B(a, d)$  pertencente à família exponecial (distribuição Poisson).

ii) A componente sistemática, o preditor linear, está dada por:

$$
\eta_{a,d} = \ln(T(a,d)) + \ln(n(a)) + \alpha + \beta d
$$

Este preditor linear tem duas componentes: um termo conhecido ( offset) formado por  $ln(T(a, d)) + ln(n(a))$  e uma regressão linear simples da duração com intercepto  $\alpha$  e inclinação  $\beta$ .

iii) A função de ligação é de tipo logarítmico entre o valor esperado de  $B(a, d)$ e o predltor linear.

Já que as variáveis aleatórias B( *a,* d) tem função de distnbmção de Poisson e função de ligação de tipo logarítmico, temos que (3.3) é um modelo log-Poisson generalizado(Ver seção l.S.l).

*V* ma implicação importante deste fa.to *é* que estimadores *de* máxima verossimilhança para os parâmetros do modelo estão disponíveis, além de estimadores dos erros padrões e a estatística de bondade de ajuste  $\chi^2$  de razão de log-verosimilhança.

### 3.1.1 Bondade de Ajuste do Modelo

A medida de bondade do ajuste definada na seção 1.4.1 corresponde neste caso a.

$$
D = 2 \sum B(a, d) \ln \left[ \frac{B(a, d)}{B(a, d)} \right]
$$
 (3.4)

onde:

 $B(a, d)$ : corresponde aos valores observados

 $\widehat{B(a, d)}$  : corresponde aos valores ajustados

Como o tempo de exposição à gravidez  $T(a, d)$  é conhecido, tem-se que:

$$
B(\widehat{a, d}) = T(a, d) \cdot f(\widehat{a, d})
$$

Portanto, (3.4) pode ser escrita como

$$
D = 2 \sum T(a, d) f(a, d) \ln \left[ \frac{f(a, d)}{f(a, d)} \right]
$$

Representando T( *a,* d) como uma fração do tempo total de exposição T . somado sobre todas as caselas de idade e duração, define-se  $w(a, d) = \frac{T(a, d)}{T}$ , então:

$$
D = 2T \sum w(a,d) f(a,d) \ln \left[ \frac{f(a,d)}{f(a,d)} \right]
$$
 (3.5)

onde  $f(a, d)$  e  $f(\widehat{a, d})$  representam, as taxas de fecundidade observadas e ajustadas pelo modelo. respetivamente.

Como resultado temos que a medida de bondade de ajuste *D* é o produto do tempo total de exposição e uma medida de discrepância entre as taxas observadas e ajustadas de fecundidade, ponderada pelo tempo de exposição para cada categoria de idade e duração de união. Esta medida de bondade de ajuste é, então, sensível ao tamanho da amostra e à falta de ajuste em si.

Rodnguez e Cleland (1988) utilizam este novo modelo para estimar a estrutura da fecundidade marital em 38 países, ao redor do ano 1977, obtendo um bom ajuste em todos estes. Porém, as faltas de ajuste encontradas foram devidas, na sua maioria, a erros nas medidas das taxas de fecundidade específica, à situação particular da fecundidade nos primeros anos de união e a presença de algumas observações atípicas nas amostras.

## 3.2 Interpretação dos Parâmetros

Os parámetros  $\alpha \in \beta$  que são estimados ao ajustar o modelo ao conjunto de dados, tem uma interpretação do ponto de vista do fenómeno demográfico analisado Este fato *é* mostrado por Rodriguez *e* Cleland (1988) ao estudar as correlações existentes entre estes parâmetros e as condutas de controle da fecundidade, nos países considerados. Estes autores interpretam os parâmetros  $\alpha$  e  $\beta$  como componentes de espaçamento e limitação da reprodução.

A seguir apresenta, com mais detalhe, a interpretação que Rodriguez e Cleland fazem destes parâmetros.

#### 3.2.1 Parâmetro *a*

O parâmetro o reflete o nível de fecundidade natural da população em estudo. Está em escala logantimica ( $\alpha = \ln \theta$ ) e assume geralmente valores negativos

Este parâmetro *é* redefinido por Rodriguez e Cleland ( 1988) como uma porcentagem da redução do nível observado da fecundidade marital em relação a um máximo biológico, introduzmdo o índice ! *<sup>0</sup> ,* defimdo como:

$$
I_{\alpha}=100\left(1-\frac{11.85}{15.3}e^{\alpha}\right)
$$

Após expressar o parámetro  $\alpha$  na escala original (fazendo  $\theta = e^{\alpha}$ ), se multiplica este valor por 11.85, soma das taxas específicas da fecundidade natural dadas por Coale *e* Trussell (n(a)), *e* dindido por 15.3, valor máximo da fecundidade natural determinada por Bongaarts<sup>2</sup>.

Conforme o nível de fecundidade diminui o índice  $I_0$  aumenta. Este índice não pode exceder a 100, mesmo ern populações com um nível de fecundidade manta] muito baixo, mas pode assumir valores negativos em populações cuja fecundidade marital exceda 15.3 filhos por mulher.

Os fatores que podem afetar o parámetro  $\alpha$  são a duração do período de infertilidade post-parto (determinado principalmente pelo período de amamentação. abstinencia post-parto e amenorréia), a freqüência das relações sexuais, a mortalidade intrauterina espontânea e a duração do período férhl (Rodriguez *e* Cleland,l988)

 $2$ Bongaart (1978) supõe que a taxa de fecundidade total de 15.3 filhos por mulher é o máximo para qualquer população. Esta convenção é utilizada por Rodriguez e Cleland (1988) para permitir a comparabilidade do Índice  $I_0$  em populações com uma elevada fecundidade marital.

### 3.2.2 Parâmetro  $\beta$

O parâmetro  $\beta$  reflete o grau de controle da fecundidade marital. Também está em escala logarítmica. Geralmente assume valores muito próximos a zero, que indicam que não há controle, ou valores negativos não muito distintos de zero em populações onde existe um controle da fecundidade dentro da união

Re-expressando *B* numa escala mais conveniente, Rodriguez e Cleland (1988) definem o índice  $I_{\beta}$ , da seguinte maneira:

$$
I_{\beta}=100\left(1-e^{10\beta}\right)
$$

O parámetro  $\beta$  é multiplicado por 10 (valor arbitrário) para obter uma medida de controle para 10 anos de união, e logo é exponenciado para retornar à escala original de fecundidade. Desta maneira, o índice  $I_f$  representaria a queda nos níveis de fecundidade após 10 anos de união. Conforme o controle da fecundidade se incrementa, o índice *I<sub>f</sub>* aumenta. Este índice não pode exceder a 100 ainda em populações com elevados níveis de controle, mais pode assumir valores negativos se a fecundidade marital decresce muito lentamente com a duração da união.

O parâmetro  $\beta$  ( ou de forma equivalente, o índice  $I_{\beta}$ ) está relacionado com o uso dos anticoncepcionais e o aborto com o propósito de limitar o número de filhos (Rodriguez *e* Cleland, 1988).

### 3.3 Comentários

A aproximação log-linear que Rodriguez e Cleland (1988) propõem para o modelo de fecundidade manta] de Page (1977), representa um novo modelo para a análise da fecundidade marital. Moreno (1990) refere-se a este modelo como o modelo de Rodriguez-Cleland. Neste modelo a estimação dos parámetros só depende da distribuição das mulheres por idade e duração da umão. Uma outra propnedade deste modelo é que permite a estimação da taxa de fecundidade marital total através *de* uma aproximação que depende somente da duração da união, usando a expressão·

$$
TFMT(\alpha, \beta, d) = \int_0^{50-m} n(m+y) \exp(\alpha + \beta y) \, \partial y
$$

onde  $m$  representa a idade média ao casar na amostra das mulheres alguma vez unidas, que se uniram nos 20 anos anteriores à entrevista, ou seja, mulheres com no máximo 20 anos de união.

O modelo de Rodriguez-Cleland será utilizado no próximo capítulo para analisar a fecundidade marital no Peru, entre os anos 1977-1992 Os dados utilizados correspondem a três levantamentos realizados no Peru a nível nacional. Os níveis e tendências da fecundidade das mulheres peruanas que vivem em união serão estimados através do modelo apresentado neste capítulo.

## **Capítulo 4**

# , **ANALISE DA FECUNDIDADE MARITAL NO PERU ATRAVÉS DO MODELO LOG-POISSON**

Os modelos lineares generalizados (apresentados no capítulo 1) *e* a sua relação com a função analítica que modela o comportamento reprodutivo das mulheres que vivem em união (apresentado no capítulo 2), são considerados neste capítulo na anáhse da fecundidade mantal no Peru aqui apresentada Nesta análise serão estudados os padrões e mudanças da fecundidade marital ao longo do período 1977-1992 e seus diferenciais entre grupos com características geográficas e socioeconômicas diversas\_

Para esta análise foram utilizados os dados levantados em três pesquisas realizadas no Peru, a nível nacional, nos anos 1977, 1986 e 1992.

Com o objetivo de apresentar os principais fatores que influem no comportamento reprodutivo e as características que estes assumem no Peru: se apresenta nas próximas seções um breve resumo do contexto peruano, assim como dos fatores socioeconômicos que estariam afetando a fecundidade marital.

## 4.1 Peru: Principais Aspectos de Interesse

Apresenta-se, nesta seção uma síntese da situação peruana no que se refere àqueles fatores que teriam uma influéncia significativa nas mudanças que experimenta o comportamento reprodutivo. A heterogeneidade estrutural, que ao nível económico e social caracteriza os países da América Latina, determina um comportamento também diferencial em termos de fecundidade Os fatores sociais que teriam uma grande importância teórica na orientação do comportamento reprodutivo são mencionados por Guadalupe (1988) como: o nível de educação da mulher e a sua participação na atividade econômica e a. eficiéncia e abrangéncia dos serviços de saúde e segurança sociaL

Os fatores que serão levados em consideração nesta análise específica da fecundidade são: a área de residência da mulher (urbano ou rural), sua região de residéncia (Lima Metropolitana, resto da Costa, Serra ou Selva), seu nível de educação (medido em três grupos de anos de estudos), *e* o tipo de união (formal ou consensual). Acredita-se que estas variáveis estão fortemente relacionadas com os fatores mencionados por Guadalupe como relevantes no comportamento reprodutivo. Os níveis de participação da mulher no mercado de trabalho assim como os serviços de saúde e segurança social, variam segundo o nível de urbanização e a região de residéncia, portanto, estas variáveis de alguma forma refletem esses fatores. O tipo de união será considerado como fator relevante tomando como base o estudo realizado para o Brasil por Lazo (1994), onde *se* observam diferenças significativas no comportamento reprodutivo segundo o tipo de união da mulher.

Apresenta-se a seguir uma breve síntese das variáveis que serão incorporadas no modelo de análise

### 4.1.1 Regiões Geográficas

O Peru está dividido em trés grandes regiões geográficas (ou naturais) que o atravessam longitudinalmente, de norte a sul: Costa, Serra e Selva. (Ver mapa do apêndice C). Estas regiões têm características muito diferentes no que diz respeito às condições de vida *e* níveis *de* desenvolvimento económJco *e* social.

A região Costa, situada entre o Oceano Pacífico e a Cordilheira dos Andes, ocupa 11%, do território nacional e nela reside 52% da população totaL Nesta região localiza.se a capital, **Lima,** que é a cidade com maior densidade populacional do país (nela habitam 28% da população total) e constitui o maior centro económico cultural e político do Peru. A grande corrente migratória à capital originou um crescimento desmesurado desta nos últimos anos, sobretudo na periferia da cidade, zona urbano-marginal, com sérios problemas de saneamento básico (falta de água encanada, eletricidade, esgoto, etc.).

A região Serra, localizada na Cordilheira dos Andes, está constituída por  $26\%$  do território nacional e nela habita  $37\%$  da população total. Sua população reside entre 2000 e 3500 metros acima do nível do mar, nas localidades onde existem as melhores condições para o desenvolvimento agrícola. É uma região ruraL

A região Selva é a menos povoada do Peru, pois representa 63% do território nacional e compreende somente ll% da população peruana. Os seus habitantes residem em povoados dispersos ao longo de rios, freqÜéntemente isolados e de difícil acesso. Esta região apresenta os mais baixos níveis de desenvolvimento econômico e social.

## 4.1.2 Área de Residência

É de-vital importância considerar a divisão do território nacional em áreas. urbana e rural. As profundas desigualdades nos níveis de vida e nas oportunidades *de* tipo económico, social *e* cultural, que cada uma oferece a sua população, condi-Cionao comportamento reprodutivo nestas áreas. Neste sentido, a população urbana tem maior acesso aos serviços de educação e saúde que a população rural. melhores condições de moradia e nutrição e, em geral, conta com uma maior quantidade de serviços básicos *e* com um maior número de fontes *e* canais de Informação. concluir, portanto, que as condições de vida na área urbana são melhores que na área rural.

Neste trabalho *se* considera corno população urbana a que reside em centros de pelo menos 2000 habitantes. A evolução da distribuição da população urbano e rural, nos últimos anos, pode ser observada na Tabela 4.1.

| Ano  | % urbano | % rural | total |
|------|----------|---------|-------|
| 1960 | 46.3     | 53.7    | 100   |
| 1970 | 57.4     | 42.6    | 100   |
| 1975 | 61.4     | 38.6    | 100   |
| 1980 | 64.5     | 35.5    | 100   |
| 1985 | 67.2     | 32.8    | 100   |
| 1990 | 70.2     | 29.8    | 100   |

Tabela 4.1: Distribuição urbano-rural da população. Peru 1960-1990.

Fonte: Anuário de América Latina e Caribe (1990)

É importante destacar que o grande incremento da população urbana se dá na década de 60, quando a população urbana cresce 11.1%. Este ritmo continua alto na década seguinte, com um incremento de 7.1% entre 1970 e 1980 e na última década já se observa. um 1ncremento menor (de 5.79{ na década de 80). mesmo assim: a população urbana representa mais do 70% em 1990.

O processo de urbanização e industrialização, em geral, está associado a uma mudança nos valores e normas do comportamento reprodutivo, o que traz como consequência uma diminuição da fecundidade nas grandes cidades. Porém, deve-se notar que nas grandes cidades do Peru, como em muitos países da América Latina, a taxa de fecundidade contmua sendo elevada devido a população que mora no setor urbano-marginal, constituída na sua maioria por Imgrantes da área rural, continua por um curto período com o comportamento reprodutivo anterior.(Guadalupe 1988).

A diferença no comportamento reprodutivo nas áreas urbano e rural está determinada, segundo o enfoque de Leibenstein (1967), pelos diferentes custos e utilidades *que* os filhos proporcionam segundo o grupo social ao qual pertence a fanu1ia. Na zona rural as utilidades dos filhos são altas (mão de obra, fonte de segurança na velhice dos pais) *e* os custos que estes representam são baixos (gastos em educação, vestuário e alimentação são mínimos). Por outro lado, nas sociedades urbanas as util-

idades dos filhos são baixas (pois estes colaboram pouco ou nada com a renda familiar, enquanto a fonte de segurança na velhice é fornecida pelos planos de segurança social), representando custos elevados pois as despesas básicas com educação, vestuário e alimentação aumentam a medida que o nível de vida e modernização cresce.

Numerosos estudos assumem a existéncia de uma relação inversa entre o nível de fecundidade e o nível de renda. Sob esta suposição, uma distribuição desigual da renda traz como consequência níveis de fecundidade diferenciais, sendo os grupos com um baixo nível de renda aqueles que têm um elevado nível de fecundidade Lesevic (1987) e Guadalupe (1988) fazem uma revisão deste tipo de enfoque para o Peru.

As crises sucessivas que expenmentou a economia peruana na década dos oitenta, aumentaram a pobreza geral do país e a distribuição regressiva da renda\_ Para ter um idéia do nível de pobreza<sup>1</sup> da população peruana e sua distribuição nas áreas urbano e rural, ver a Tabela 4.2 . A porcentagem de pobres mantem-se quase constante no período 1970-1991 (aproximadamente a metade da população peruana se encontra em estado de pobreza). Porém, cabe destacar, que enquanto a porcentagem de pobres se manteve constante na área rural ( ao redor de 65%), esta porcentagem foi aumentando na área urbana, quase se duplicando no período de 20 anos, entre 1970 e 1991, que aumenta de 28% em 1970 a aproximadamente 50% em 1991.

Reconsiderando o mencionado anteriormente tem-se que as utilidades e os custos que cada filho representa para a família dependem da situação económica e participação no processo de produção desta. Portanto, o tamanho de íamÜia que um grupo considera como ideal está associado ao nível econômico que *este* grupo possui. Assim por exemplo, os altos níveis de fecundidade que registra a área rural pode ser explicados como uma resposta às condições de extrema pobreza em que está submersa esta população. Um alto nível de fecundidade assegura, em certa medida, a sobrevivência do grupo familiar que possui as mais altas taxas de mortalidade, mantendo assim um tamanho de família que é considerado como ideal (Guadalupe 1988)

<sup>&</sup>lt;sup>1</sup>Magnitude da pobreza: Porcentagem de famílias cuja renda é inferior ao dobro do custo de uma cesta. básica de alimentos.
|                    |            | % POBRES            |       |
|--------------------|------------|---------------------|-------|
|                    | Indigentes | Não Cobrem o Básico | Total |
| 1970               |            |                     |       |
| Total País         | 25         | 25                  | 50    |
| Urbano             | 8          | 20                  | 28    |
| Rural              | 39         | 29                  | 68    |
| 1980               |            |                     |       |
| Total País         | 21         | 25                  | 46    |
| Urbano             | 12         | 23                  | 35    |
| $_{\rm{Rural}}$    | 37         | 18                  | 55    |
| 1986               |            |                     |       |
| Total País         | 25         | 27                  | 52    |
| Urbano             | 16         | 29                  | 45    |
| Rural              | 39         | 21                  | 60    |
| 1991               |            |                     |       |
| Total País         | 22         | 32                  | 54    |
| Lima Metropolitana | 10         | 39                  | 49    |
| Costa urbana       | 22         | 33                  | 55    |
| Serra urbana       | 19         | 29                  | 48    |
| Serra rural        | 47         | 21                  | 68    |

Tabela 4.2: Evolução dos domicílios em situação de pobreza e indigencia, segundo área de residéncia. Peru

Fonte: Instituto de la Mujer -Espanha e FLACSO (1994)

Ao se tratar do tamanho ideal de fami1ia surge um outro aspecto de impon.áncia: *de* que maneira as fanu1ias são assistidas pelos sistemas *de* planejameto familiar para que o número ideal de filhos coincida com o número real? A resposta a esta interrogação varia segundo a área de residéncia da família. No Peru, segundo o estudo realizado por Westoff, Moreno e Goldman (1989), analisando os dados do levantamento do ano de 1986 $^2$ , mais da 30 $\%$  dos nascimentos foram registrados como não desejados. Também pode-se verificar que a diferença entre a ta.xa *de* fecundida.de

 $2$ Este levantamento é o mesmo que será utilizado nesta análise: ENDES 1986, que será detalhado nas seções posteriores

|            | TFT observada TFT desejada diferença |     |                  |
|------------|--------------------------------------|-----|------------------|
| 1986       |                                      |     |                  |
| Total País | 4.5                                  | 2.9 | $1.6\,$          |
| Urbano     | 3.3                                  | 2.3 | 1.0              |
| Rural      | 6.9                                  | 4.1 | 2.8              |
| 1992       |                                      |     |                  |
| Total País | 3.5                                  | 2.0 | $1.5\,$          |
| Urbano     | 2.8                                  | 1.7 | 1.1              |
| Rural      | 6.2                                  | 3.0 | 3.2 <sub>2</sub> |

Tabela 4.3: Taxa de fecundidade total observada e desejada, segundo área. Peru, 1986-1992

Fonte: Westoff, Moreno,Goldman (1989) e ENDES 91/92.

total observada e a taxa de fecundidade total desejada<sup>3</sup> é mais do dobro na área rural do que na área urbana, e esta diferença não tem diminuído significativamente nos últimos anos (ver Tabela 4.3).

### 4.1.3 Educação

O nível de educação é um dos fatores sociais mais amplamente estudados devido a o seu impacto no comportamento reprodutivo. O nível de educação atingido pela mulher tem provado ser uma das variáveis mais consistentes e fortemente relacionadas com a fecundidade.(Weinberger, Lloyd *e* Blanc, 1989)

No que se refere à mfluéncia da educação dos pais e, em particular, da mulher sobre os níveis de fecundidade tem-se que a educação afeta inversamente à fecundidade através da nupcialidade mais tardia e da orientação do comportamento reprodutivo das mulheres em união estável

O maior nível de educação dos pa1s permite considerar o número de filhos como uma variável de decisão, de maneira que controlarão mais a sua fecundidade e

<sup>&</sup>lt;sup>3</sup>A taxa total de fecundidade pode ser dividida em duas componentes: "desejada "e "não desejada". A fecundidade "não desejada " corresponde a todos aqueles nascimentos que ocorreram após o último nascimento desejado. Em teoria, estes nascimentos não teriam ocorrido se as mulheres tivessem acesso à métodos eficientes de controle de fecundidade. (Westoff, Moreno e Goldman. 1989)

terão menos filhos que outros pais com menor nível de educação, pois os primeiros desejarão fazer um maior gasto por filho para brindar-lhes um melhor nível de quailficação. As normas culturais existentes sobre o tamanho ideal da família podem ser alteradas com o aumento do nível de educação, pois as aspirações por bens materiais e qualidade educacional dos filhos aumenta\_ Além disso, os pais com maior nível de educação têm maior acesso a informação acerca dos métodos de controle da natalidade e são mais eficientes na sua utilização (Becker, 1960).

O nível de educação também tem um papel importante na diminuição da fecundidade das mulheres unidas, através da participação da mulher no mercado de trabalho. Quanto maior o nível de educação da mulher: maior é sua participação na atividade econômica e maiores são as oportunidaes de concorrer a ocupações bem remuneradas e com maior *status*. É aqui que a fecundidade se vé modificada, pois o custo de oportunidade de um novo nascimento é elevado, devido à incompatíbilidade dos papéis de mãe e de trabalhadora (Gualdalupe 1988). Note-se, porém, que isto varia dependendo do grupo de mulheres que se está considerando. O emprego feminino tradicional, com reduzidos níveis de qualificação e remuneração, não tem necessariamente efeitos sobre o nível de fecundidade. Por exemplo, o trabalho das mulheres camponesas é compatível com uma alta fecundidade (Lesevic, 1987).

Neste trabalho, o nível de educação da mulher será medido através da variável *anos de estudo.* Esta variável foi agrupada de tal forma a representar três níveis de educação: de O a 2 anos de estudo (grupo das mulheres analfabetas *e* com eduçação mínima), de 3 a 8 anos de estudo (grupo de mulheres com educação básica). e um terceiro grupo com as mulheres que têm 9 ou mais anos de estudo, ou seja\_ mulheres que atingiram pelo menos o segundo ano de educação secundária<sup>4</sup>. Esta divisão foi feita com o objetivo de ter um número razoável de indivíduos dentro de cada grupo e assim minimizar os erros de ajuste do modelo devido ao tamanho insuficiente de observações por nível ao realizar a análise. Acred1ta-se que esta clasificação produz grupos bomogéneo.s *e* bem diferenciados entre si. no que a nível de educação se refere.

 $4$ No sistema educativo peruano, 6 anos correpondem à educação primária seguidos de 5 anos de educação secundária.

## 4.2 Os Dados

Nesta seção são tratados aspectos específicos referentes ao conjunto *de* dados utilizados na análise de fecundidade marital no Peru Detalha-se as características das fontes dos dados assim corno o método de seleção da população alvo e das variáveis de interesse a partir do conjunto de dados original.

### 4.2.1 Fontes

Os dados utilizados nesta análise provém, como foi mencionado anteriormente, de três levantamentos nacionais sobre fecundidade e saúde materno-infantil realizados no Peru nos anos 1977/78, 1986 e 1991/92.

O levantamento do ano 1977/78 é a Pesquisa Nacional de Fecundidade do Peru (ENAF- Encuesta Nacional de Fecundidad del Perú) realizada dentro do projeto de Pesquisa Mundial de Fecundidade (WFS- World Fertility Survey ). Os levantamentos dos anos 1986 e 1991/92 foram realizados sob o marco da Pesquisa Demográfica e de Saúde (DHS - Demographic and Health Survey) que, como a WFS, se realizou a nível mundial. No Peru estes levantamentos foram denominados Pesquisas Demográficas e de Saúde Familiar (ENDES-Encuesta Demográfica y de Salud Familiar).

Um dos objetivos principais destas pesquisas era determinar os níveis e tendências da fecundidade *e* nupcialidade e a prevalência do uso de métodos anticoncepcionais. É por isto que estas pesquisas são dirigidas a mulheres em idade reprodutiva, isto é, mulberes com idades entre lS *e* 49 anos. Porém, estas pesqmsas também fornecem informações sobre as caraterísticas gerais da população, como: distribuição por sexo e idade, distribuição regional da população, níveis de instrução. entre outros aspectos.

A amostra ENAF 77/78 está constituída exclusivamente de mulheres alguma vez unidas, diferente do resto dos países de América Latina, onde a WFS usou uma amostra de mulheres em idade reprodutiva, independente do estado conjugal. Porém, as mulheres solteiras *e* aquelas de SO anos e ma1s. dos domin1ios amostrados, responderam sobre a sua história de fecundidade, mas restrita às datas de nascimentos de

filhos tidos nascidos vivos.

Nas ENDES, tanto na de 1986 como na de 1991/92, a população alvo está constituída por mulheres entre lS e 49 anos, independente do estado conjugal O tamanho das amostras destas pesquisas foram 5640, 4999 e 15882 mulheres, para a ENAF 77/78, a ENDES 86 e a ENDES 91/92, respectivamente

Nas trés pesquisas o processo de amostragem foi de multi-etapas e estrat-Ificado, com frações de amostragem variáveis. Para ENDES 91/92, por exemplo, o desenho de amostragem foi o seguinte.

- para cada região administrativa ( 13 ), a fração de amostragem foi obtida como resultado de ponderar a representatividade da região como domínio de estudo e a procura de estimadores confiáveis a nível nacional.

-a alocação ideal, segundo o primeiro critério anterior, seria atribuir *NA/13*  entrevistas a cada região, onde *NA é* o tamanho total da amostra\_ Esta distribuição fazia aumentar enormemente o desvio padrão dos estimadores a nível nacional.

- para solucionar o problema do aumento do erro dos estimadores nacionais, determinou-se que o número ideal de entrevistas seria proporcional ao tamanho populacional da região, ou seja, o tamanho da amostra para a 1-ésima região seria  $n_i = N_i/N_T$ , onde  $N_i$  é a população da *i*-ésima região e  $N_T$  é a população total. Este procedimento atribuía, por exemplo: 170 entrevistas à região de Ucayali, cuja população projetada para a data do levantamento era de somente 54.916 habitantes, enquanto atribuía 5184 entrevistas à região de Lima. cuja população projetada era de 1.673.749 habitantes.

- como uma forma de equacionar estes dois critérios, foi proposta uma distribuição que permitia fazer inferéncias a nível regional e nacional, mantendo os erros dos estima dores nacionais dentro de níveis razoáveis.

A seleção da amostra foi de duas etapas nas áreas metropolitanas *e* de trés etapas nas outras áreas Nas áreas metropolitanas o número de conglomerados resultou da divisão do número total de entrevistas por 15 e, nas outras áreas. o número de entrevistas foi dividido por 20. Nas áreas não metropolitanas, além do número de conglomerados, também foi escolhido o número de distritos (unidades primárias de amostragem) como o número de conglomerados dividido em 3, pois de cada distrito seriam selecionados 3 conglomerados, *e* logo, dentro de cada conglomerado, teria lugar a seleção dos domin1ios Ao todo foram selecionados 910 conglomerados, *514* nas áreas metropolitanas e 3 conglomerados de cada um dos 132 distritos selecionados nas áreas não metropolitanas, totalizando os 396 conglomerados restantes.

A técnica de amostragem utilizada na seleção de distritos, conglomerados e domicílios foi sistemática, com início aleatório.

### Disponibilidade e Estrutura do Conjunto *de* Dados

Os trés conjuntos *de* dados estão disporúveis em disquetes, ocupando uma memória de 4.6 MB, 5.8 MB e 30.7MB para a ENAF 77/78, ENDES 86, e ENDES 91/92, respectivamente

Para o uso em micro-computador do tipo PC, a estrutura dos arquivos é do tipo retangular ou hierárquico. Na estrutura retangular, cada mulher entrevistada está representada por um conjunto *de* registros, cada um dos quais fomece informação sobre um tópico do questionário<sup>5</sup>. O número de registros por mulher é fixo. Na estrutura hierárquica, o número de registros por mulher é variável, pois neste tipo de estrutura os registros ex1stem somente para aquelas informações respondidas no questionário.

Por exemplo, uma mulher com 3 filhos terá somente 3 registros correspondentes à seção 22 (história de nascimentos), enquanto que uma mulher com 8 filhos terá 8 registros correspondentes a essa mesma seção. Nos arquivos rectangulares, todas as mulheres têm 20 registros atribuídos à seção de história de nascimentos, que foi considerado como o número máximo de filhos. No exemplo anterior, a primeira mulher teria 3 registros com os dados dos seus filhos e logo 17 registros em branco, e a segunda mulher teria 8 registros com os dados seguidos de 12 registros em branco.

Os arquivos que têm uma estrutura hierárquica ocupam muito menos espa.ço que aqueles que possuem uma estrutura retangular, porém requerem um processo um pouco mais complexo para o acesso às informações.

Cada seção do questionário está. identificada por um número de dois dígitos,

<sup>&</sup>lt;sup>5</sup> A seção 51 das ENDES 86 e ENDES 91/92, por exemplo, diz respeito a nupcialidade. Todas as informações referentes a este ítem estão contidas no registro correspondente a essa seção.

especificado no início de cada registro. Se comparadas as trés pesquisas, os números das seções não coincidem necessariamente, mas as diferenças existentes entre as duas ENDES são mínimas.

Os dados utilizados na análise da fecundidade marital no Peru estavam apresentados num arquivo do tipo hierárquico. A informação foi extraída utilizando o sistema SAS (Statistical Analysis System), mediante programas que estão incluídos no apéndice B.

## 4.2.2 Processamento

Do conjunto de dados originais, especificado na seção anterior, foi selecionado um certo número de variáveis com o objetivo de obter um arquivo final de dados, adequado para a implementação do modelo.

A seguir especificam-se os procedimentos seguidos.

### Definição da População Alvo

A populacâo de mteresse está constituída por todas aquelas mulheres que no momento da entrevista estavam unidas. Esta união pode ser do tipo formal ou consensual, mas a análise será restrita às primeiras uniões<sup>6</sup>. Desta maneira, pode-se estudar a fecundidade marital, isto é, a fecundidade das mulheres dentro de uma união.

Para selecionar este subconjunto da amostra, foram consideradas as variáveis *estado conjugal* e o número de uniões da mulhet. Além disso, para controlar a qualidade da informação, foram retiradas da amostra as mulheres que tinham üdo filhos ames de imciar sua primeira união ( aproximadamenle 6% das mulheres em primeira união)

Estas restrições diminuiram o tamanho das amostras para 4792, 2608 e 8113 mulheres nas EN AF 77/78, ENDES 86 e ENDES 91/92, respectivamente.

 $6$ As ENDES não incluem histórias de uniões, por isso não podem ser identificados os nascimentos por união, quando a mulher tem mais de um casamento. Porém, o número de mulehres com mais de uma união é relativamente pequeno ( aproximadamente 8 % do total de mulheres unidas no momento da entrevista).

### Seleção de Variáveis

As variáveis selecionadas diretamente do arquivo original foram :

- 1. Data da entrevista
- 2. Data de nascimento
- 3, Região de residência
- 4, Área de residéncia
- 5. Anos de estudo<sup>7</sup>.
- 6. Número de filhos tidos nos *5* anos anteriores à entrevista <sup>8</sup>
- 7. Situação conjugal atual.
- 8. Data da primeira união

A partir deste grupo de variáveis foram calculadas as principais variáveis do modelo·

- 9, Tempo de exposição à gravidez
- 10. Idade atual
- 11. Duração da união

O tempo de exposição à gravidez, medido em meses, foi considerado corno o tempo em que a mulher esteve unida nos 5 anos anteriores à entrevista $^{9}$ . Isto é, o tempo transcorrido desde a primeira união ou 60 meses, o que for menor. A idade atual se obteve como a diferença entre a data da entrevista e a data de nascimento e, a duração da umâo como a diferença entre a data da entrevista e a data da união<sup>10</sup>

<sup>&#</sup>x27;Não estava de forma direta na ENDES 91/92. Teve que ser calculada através das variáveis "nivel de estudo atingido " e ''número de anos de estudo no máximo nível atingido ".

<sup>&</sup>lt;sup>8</sup>Teve que ser calculado através das datas de nascimento dos filhos e a data da entrevista.

 $9F$ oi utilizado  $\alpha$  período de 5 anos com o fim de obter informação sobre os níveis de fecundidade recentes, mas também para minimizar erros amostrais.

 $10$ Todas as datas estão expressas no código CMC (Century Month Code). número de meses transcorridos desde o començo do século.

### **Montagem do Arquivo Final**

Cada registro do arquivo final está formado pelo conjunto de mulheres pertencentes a uma idade e duração de união determinada, assim como a um nível do fator classificatório. O número de filhos e o tempo de exposição à gravidez daquelas mulheres que compartilham a mesma idade, duração da primeira união e nível do fator classificatório são acumula.dos e constituem as variáveis *númtro de filhos* e *tempo de exposlçâo* do arquivo finaL Em síntese, cada registro do arquivo final terá cinco variáveis : nível do fator classificatório (tipo de união ou área de residência ou região de residência ou nível de instrução), idade (em anos), duração da união (em anos), tempo de exposição (em meses), *e* número de filhos das mulheres. Além destas cinco variáveis, foi considerada uma outra: o número de mulheres pertencentes a cada categoria, que porém não é necessária para o ajuste de modelo, mas de utilidade para fins de análises exploratórias $^{11}$ 

Este arquivo final é transformado em código ASCII e, desta maneira, fica pronto para o uso nos pacotes GLIM ou STATA, que são utilizados para justar o modelo

## 4.3 Aplicação do Modelo

Para estimar os par&metros do modelo log-Poisson foi utillzado o ''software" GLIM *(Generalised Linear Interactive Modelling)*, desenvolvido na sua primeira versão por Baker, Clarke e Nelder, no ano 1978.

O número de filhos *é* declarado como a vanável independente. rom distribuição Poisson. Declara-se também a função de ligação do tipo logantmico. O logaritmo do tempo de exposição e o logaritmo do nível de fecundidade natural são somados para constituir o "offset". O fator classificatório é definido como fator e a duração da união é declarada como variável preditora. No apêndice B se apresenta a lista de comandos utilizados para ajustar o modelo.

<sup>&</sup>lt;sup>11</sup> Para utilizar os procedimentos mencionados anteriormente, foi utilizado o sistema SAS (Statistical Analisis System). Os programas criados para este objetivo estão apresentados no apéndice  $\mathbf{B}$ .

Como saída fornecida pelo programa tem-se a função de desvio, os graus de liberdade, os estimadores com os seus desvios padrões, os valores observados, os resíduos, os gráficos sollcitados, *etc* 

De forma equivalente pode-se utilizar o "software" STATA. *A* lista de comandos para a definição do modelo com o uso deste pacote também é apresentada no apéndice B.

## 4.4 Resultados

Nesta seção se apresentam os resultados obtidos ao aJustar o modelo log-Poisson ao conjunto de dados especificados na seção anterior. Os parâmetros estimados e reexpressos como os índices de espaçamento dos nascimentos  $(I_0)$  e de limitação de nascimentos ( *I<sub>f</sub>*) <sup>12</sup>, a bondade de ajuste do modelo (medida através do quociente desvio/graus de liberdade), assim como as taxas de fecundidade marital total estimadas  $T \widehat{F} \widehat{M} T$ , são apresentados nas tabelas 4.4, 4.5, 4,6, 4.7 e 4.8.

A partir destes resultados se realiza uma análise comparativa entre os distintos grupos de estudo, durante o período 1977-1992.

A medida resumo que se utiliza para detectar diferenciais e tendências do padrão de fecundidade é a  $T\bar{F}MT^{13}$ , apresentada nas tabelas mencionadas anteriormente. Os índices de espaçamento ( $I_\alpha$ ) e de limitação (  $I_\beta$ ), são também utilizados para comparai os diferentes tipos de comportamento reprodutivo encontrado.

### 4.4.1 Resultados Gerais

O resultado mais geral indica que, no período de 15 anos estudado, a fecundidade marital no Peru reduziu-se em mais de 2 filhos por mulher (ver Tabela 4.4). *A* taxa de fecundidade marital total estimada *(TFMT)* para 1977/78 (9.6 filhos por

<sup>&</sup>lt;sup>12</sup>Em inglês: *spacing e limiting index*, respectivamente.

 $^{13}$ A  $T\widetilde{FMT}$  foi calculada acumulando as taxas específicasde fecundidade marital ajustadas. Para a idade a, a taxa especifica ajustada é igual ao número de nascimentos ajustados corrspondentes às mulheres de idade *a*, divididos entre o tempo de exposição das mulheres de idade *a*.

mulher) é reduzida a 7.3 filhos por mulher em 1992<sup>14</sup>. . Isto significa que o Peru se situa, neste período, dentro de um processo de transição da fecundidade<sup>15</sup>... Esta transição é conseqüência clara do maior controle da fecundidade marital exercido pela população, cujos índices de limitação  $(I<sub>B</sub>)$ , que representam o controle da fecundidade após 10 anos de união, quase se triplicam no período (de 17.9 em 1977/78 a 58.8 em 1992). Por outro lado, os índices de espaçamento  $(I_o)$  permanecem quase constantes

|            |                    |      | Ιę   | <b>DESVIO</b> | G.L. | TFMT |
|------------|--------------------|------|------|---------------|------|------|
|            | ENAF 77/78         | 20.8 | 17.9 | 571           | 714  | 9.6  |
| TOTAL      | ENDES 86           | 25.9 | 31.6 | 517           | 600  | 8.0  |
|            | ENDES 91/92        | 5.7  | 58.8 | 676           | 795  | 7.3  |
|            | ENAF 77/78         | 18.9 | 20.8 | 564           | 712  | 9.6  |
| FORMAL     | ENDES 86           | 32.3 | 28.9 | 504           | 598  | 7.5  |
|            | <b>ENDES 91/92</b> | 7.2  | 60.8 | 634           | 793  | 7.0  |
| CONSENSUAL | ENAF 77/78         | 26.1 | 8.2  | 564           | 712  | 9.9  |
|            | ENDES 86           | 19.7 | 29.7 | 504           | 598  | 8.7  |
|            | ENDES 91/92        | 8.2  | 51.5 | 634           | 793  | 7.8. |

Tabela 4.4: Índices de espaçamento, de limitação, bondade de ajuste, e  $\widehat{TFMT}$  , por tipo de união. Peru 1977-1992

na primeira metade do período analisado, mas logo caem atingindo o valor de 5.7 em 1992. Este resultado estaria refletindo as gravidezes precoces, que em termos da  $T \widehat{F} \widehat{M} T$  são compensadas com um maior controle ao longo da união ( $I_F$  igual a 58.8 em 1992) (ver Tabela 4.4).

Em relação à bondade de ajuste do modelo tem-se que o desvio divido pelos graus de liberdade ( $D/ G.L$ ) variam entre 0.80 e 0.86, o que evidencia um bom ajuste do modelo aos dados<sup>16</sup>

<sup>&</sup>lt;sup>14</sup>Rodriguez e Aravena (1991) utilizando o mesmo procedimento encontram  $T\widehat{FMT}$  que diferem em nível, mas não na tendência (6.7 e 5.1 para 1977 e 1986, respectivamente.).Situação análoga se encontra nos índices  $I_\alpha$  e  $I_{\mathcal{L}}$ . As discordancias podem-se dever à diferenças na montagem do arquivo final de dados. Estes resultados serão encaminhados aos autores citados, para discussão.

<sup>&</sup>lt;sup>15</sup>No apêndice D se inclui um resumo da evolução da fecundidade no Peru a nível global, considerando todas as mulheres entre 15 e 49 anos, independente do estado conjuagal.

<sup>&</sup>lt;sup>16</sup>Lembrar que se o ajuste fosse perfeito este quociente seria 1.

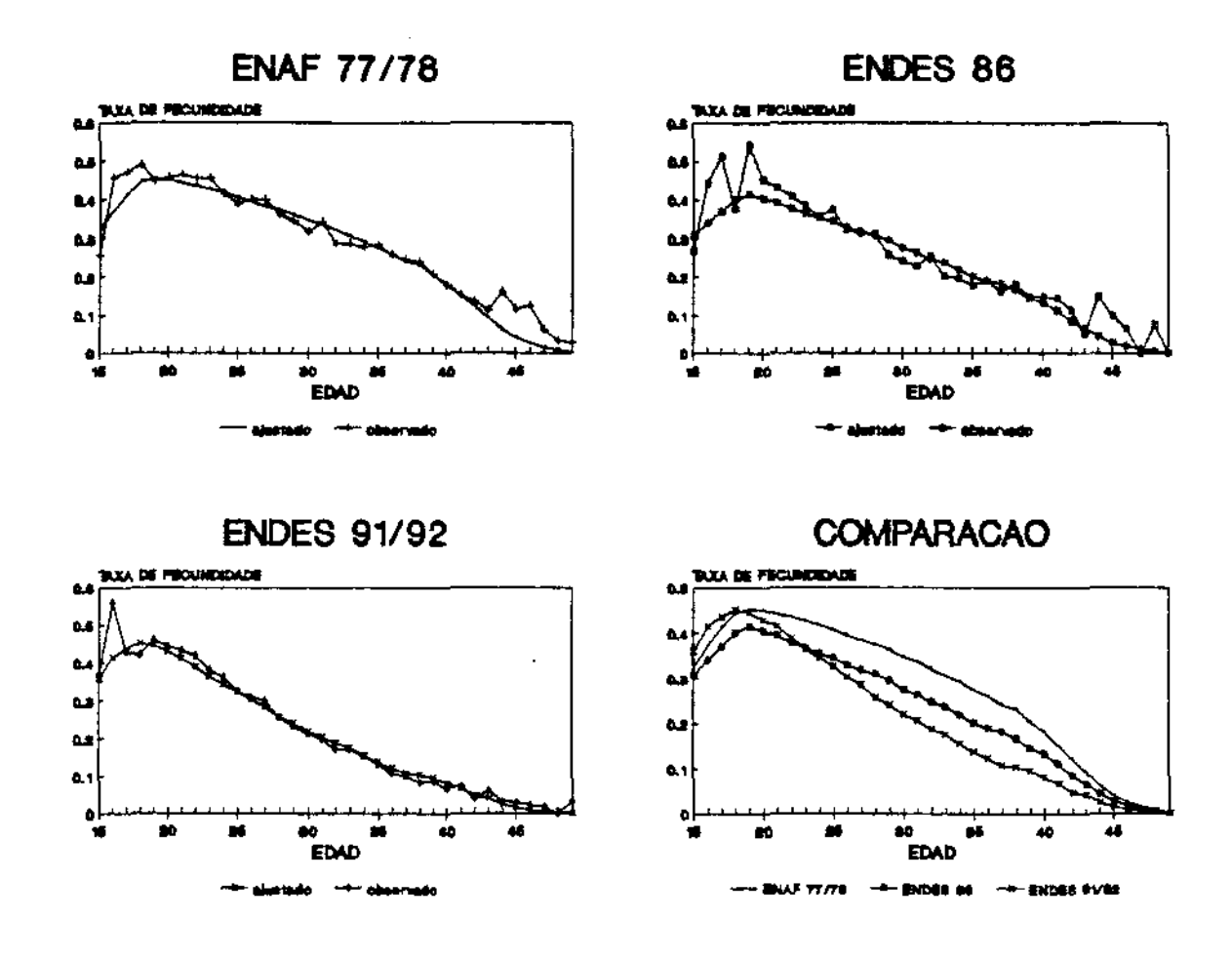

Figura 4.1: Taxas de fecundidade marital por idade. Peru 1977-1992.

Com o objetivo de se visualizar como o padrão *de* fecundidade marital mudou durante o período de análise, apresenta-se o Gráfico 4.1, correspondente aos valores observados *e* ajust.ados das taxas de fecundidade espedficas por idade da.s mulheres da amostra. Este gráfico ilustra uma redução geral na fecundidade por idade no período 1977'/1986. Já no período seguinte se faz evidente o aumento da fecundidade marital precoce assim como o aumento do controle da frrundJdade tardia. Resultado análogo de observa ao considerar a ferundidade marital por união.

## 4.4.2 Efeito do Tipo de União

Um primero resultado, que pode ser observado na Tabela 4 4, é a existéncia de maiores taxas de fecundidade das uniões consensuais em relação as uniões formais. Ao nível nacional, as diferenças relativas entre as  $T \widehat{F} \widehat{M} T$  das mulheres em união consensual e união formal, é de 3.1%, 16% e 11.4% para os anos 1977, 1986 e 1992, respectivamente. Note-se que na análise da fecundidade marital por tipo de união realizada para o Brasil no período 1976-1984, Lazo (1994) mostrou que as taxas de fecundidade marital das uniões formais também são menores que das uniões consensuais.

É interessante observar o comportamento diferenciado da queda da fecundidade segundo os d01s tipos de umão. Enquanto nas umões formais há uma grande queda das taxas de fecundidade no período 1977-1986 (numa redução de 2.1 filhos por mulher), nas uniões consensuais esta mesma redução leva um tempo 50% vezes maior (de 1971 a 1992).0u seja, o processo de transição da fecundidade se observa primeiro nas mulheres em união formal *e* logo a seguir, nas mulheres em união consensual

No que diz respeito aos índices de limitação *(/e),* se observa que, *em* geral. são mais altos nas uniões forrna1s *que* nas uniões consensuais.( Ver Tabela 4 4) Este fato se reflete nas menores taxas de fecundidade marital para esse tipo de união, como foi mencionado acima.

Outro fato tmportante de ser destacado é o grande diferencial existente entre os índices de limitação ( *Ip)* das uniões formais e consensuais ern 1977/78, (20.8 e 8 9, respectivamente) quase desaparecem em 1986 *e* aumentam levemente até atingir uma

diferença *de* 18% *em* 199c. *(Ver* Tabela 4.4).

O índice de espaçamento *(la),* para ambos tipos de união, tem um padrão análogo ao observado para o Peru como tudo, níveis altos e próximos no período 1977-1986 e um nível muito menor para o ano 1992.

Em relação ao ajuste do modelo, o quociente desvio/graus de liberdade (D *fG.L.),* continua sendo próximo de 1 (varia entre 0.79 *e* 0.84), portant.o pode-se concluir que o ajuste do modelo é satisfatório.

## 4.4.3 Efeito da Área de Residência

Entre as duas áreas, urbano e rural, existem marcadas diferenças nos níveis de fecundidade. (Ver Tabela 4.5). No período analisado esta diferença variou entre 1.2 entre as mulheres en união consensual no ano 1992 ( $T\widehat{F}MT$  de 7.3 na área urbana e 8.5 na área rural) e chega a 3.5 entre as mulheres urbanas e rurais em uniões formais Hu die 1986 (com  $T \widehat{F} \widehat{M} T$  de 6.2 e 9.7, respectivamente).

Outra d1ferença importante se observa entre os valores do índice de limitação  $(I_f)$  da área urbana e rural. Na área urbana urbana estes índices são muito maiores que na área rural, em qualquer período e para qualquer tipo de união. Ao nível geral estas diferenças são muito maiores no período 1977-1986 (22.5 e 49.2, respectivamente), mas o grande aumento do índice  $I_\beta$  no último período para a área rural reduz esta diferença a 8.8 em 1992 ( $I<sub>f</sub>$  igual a 62.2 e 53.4 para as áreas urbana e rural, respectivamente). Isto indica que o controle da fecundidade, com o fim de limitar o número *de* filhos aumentou muito na última década para o setor rural.

No período 1977-1986 o índice de espaçamento ( $I_a$ ) foi sempre maior na área rural que na área urbana, com exceção das uniões consensuais, mantendo um nível relativamente próximo no período 1977-1986. No período 1986-1992 este índice decresce a patamares bem mais baixos, reflexo de uma fecundidade precoce, já citada por outros trabalhos corno fenómeno caraterístico dos anos 90. (Instituto de la M Espanha *e* FLASCO, 1994)

Considerando o tipo de união observa-se maiores diferenças na  $T \widehat{F} \widehat{M} T$  dentro da área urbana. As uniões consensuais têm una fecundidade relativa 4.6%. 25% e

| URBANO     |             | $I_{\alpha}$ | $I_{\beta}$ | <b>DESVIO</b> | G.L. | $T\bar{F}\bar{M}T$ |
|------------|-------------|--------------|-------------|---------------|------|--------------------|
|            | ENAF 77/78  | 18.4         | 28.1        | 570           | 721  | 9.0                |
| TOTAL      | ENDES 86    | 17.0         | 53.9        | 513           | 627  | 7.1                |
|            | ENDES 91/92 | 9,7          | 62.2        | 593           | 788  | 6.8                |
|            | ENAF 77/78  | 16.1         | 31.2        | 487           | 674  | 8.7                |
| FORMAL     | ENDES 86    | 17.3         | 56.3        | 464           | 557  | 6.2                |
|            | ENDES 91/92 | 11.7         | 63.8        | 519           | 723  | 6.3                |
|            | ENAF 77/78  | 25.6         | 16.0        | 338           | 458  | 9.1                |
| CONSENSUAL | ENDES 86    | 22.9         | 38.2        | 252           | 339  | 7.8                |
|            | ENDES 91/92 | 11.3         | 54.9        | 412           | 585  | 7.3.               |
| RURAL      |             |              |             |               |      |                    |
|            | ENAF 77/78  | 20.7         | 5.6         | 570           | 721  | 10.8               |
| TOTAL      | ENDES 86    | 27.8         | 4.7         | 513           | 627  | 10.0               |
|            | ENDES 91/92 | $-3.4$       | 53.4        | 592           | 788  | 8.2                |
|            | ENAF 77/78  | 18.2         | 7.7         | 487           | 674  | $\overline{10.9}$  |
| FORMAL     | ENDES 86    | 37.4         | $-9.0$      | 464           | 557  | 9.7                |
|            | ENDES 91/92 | $-7.3$       | 56.2        | 519           | 720  | 8.1                |
|            | ENAF 77/78  | 24.6         | 1.8         | 338           | 458  | 10.7               |
| CONSENSUAL | ENDES 86    | 11.6         | 25.9        | 256           | 339  | 9.6                |
|            | ENDES 91/92 | 2.4          | 47.4        | 412           | 585  | 8.5                |

Tabela 4.5: Índices de espaçamento, de limitação, bondade de ajuste, e  $T\widehat{F}MT$ , por área de residência e tipo de união. Peru 1977-1992

15% maiores que as uniões formais para os anos 1977, 1986 e 1992, respectivamente, enquanto que na área rural essas diferenças são de apenas -1.8%, -1.0% e 4.9% para os mesmos anos (ver Tabela 4.5). Por outro lado, tem-se que a partir do ano 1986 as uniões consensuais tendem a se aproximar às uniões formais no que se refere aos níveis da  $T \widehat{FMT}$ .

Na classificação por áreas de residéncia o ajuste do modelo decresce em relação às análises anteriores, mas ainda atinge um bom nível. O quociente desvio/graus de liberdade (D / G.L.) varia entre 0.7 e 0.83.

### 4.4.4 Efeito da Região de Residência

Considerando o efeito da região de residência, pode-se observar uma situação análoga à observada na análise do efeito urbano-ruraL(Ver Tabela 4.6). Existe uma grande diferença entre os níveis de fecundidade marital na região L1ma Metropo!Jtana e nas regiões Selva e Serra, ficando a região Resto da Costa numa situação intermediária.

Na região Lima Metropolitana, a partir do ano 1986, a taxas de fecundidade marital se mantêm relativamente baixas e estáveis (ao redor de 6 3 filhos por mulher). e os índices de limitação ( $I<sub>S</sub>$ ) são relativamente altos e constantes(ao redor de 65). Este fato pode ser consequência da enorme centralizacão existente no Peru, onde Lima, seguida de algumas outras cidades da Costa, possuem as melhores condições de vida do país.

Nas regiões Serra e Selva se observam as maiores taxas de fecundidade marital do Peru no ano 1986, mas por outro. lado, é nestas regiões onde o processo de transição da fecundidade se acelera no período analisado Cabe destacar a redução da  $T\widehat{F}MT$  na região da Selva no período 1986-1992 em 1.7 filhos por mulher, independente, inclusive, do tipo de união. Já a velocidade da transição dá região Serra se da mais lentamente, igualando em ritmo à região do Resto da Costa. Em ambas regiões há uma redução nas  $T \widehat{F} \widehat{M} T$  de quase um filho por mulher, atingindo uma  $T \widehat{F} \widehat{M} T$  de 8.0 e 7.0 filhos por mulher nas regiões Serra e Resto da Costa, respectivamente.( Ver Tabela 4.6)

A queda dos índices de espaçamento ( $I_{\alpha}$ ) é marcante no periodo 1986-1992 para todas as regiões (com exceção de Lima Metropolitana), o que levaria a concluir que na diminuição das  $T \widehat{F} \widehat{M} T$  as condutas dirigidas a limitar os nascimentos (relacionadas com o índice  $I_{\mathcal{E}}$ ) estão assumindo mais intensidade que aquelas de espaçar os nascimentos (relacionadas com o índice *la)·* As maiores quedas se observam na região Serra, onde o índice de espaçamento chega a diminuir em 93%. Na região Lima só se observam índices de espaçamento *( l<sub>o</sub>)* relativamente próximos no período 1986-1992.

No ano 1977, as regiões consideradas pela ENAF 77/78 foram as chamadas ''regiões *de* planejamento" *e* não as regiões geográficas ou naturais, que foram citadas

| LIMA METROP.                |                     | $I_{\alpha}$      | $I_{\varepsilon}$ | <b>DESVIO</b> | G.L.             | $T\bar{F}\bar{M}T$ |
|-----------------------------|---------------------|-------------------|-------------------|---------------|------------------|--------------------|
|                             | ENAF 77/78          | 13.7              | 40.7              | 1052          | 1413             | 8.0                |
| TOTAL                       | ENDES 86            | 11.8              | 64.4              | 797           | 967              | 6.3                |
|                             | ENDES 91/92         | 14.6              | 66.9              | 1040          | 1407             | 6.3                |
|                             | ENAF 77/78          | 10.5              | 45.5              | 904           | 1239             | 8.0                |
| FORMAL                      | ENDES 86            | 15.6              | 64.6              | 668           | 807              | 4.9                |
|                             | ENDES 91/92         | 13.7              | 67.8              | 926           | 1276             | 5.9                |
|                             | ENAF 77/78          | 28.8              | 11.2              | 483           | 663              | $\overline{8.5}$   |
| CONSENSUAL                  | ENDES 86            | 8.8               | 58.6              | 306           | 424              | 6.9                |
|                             | ENDES 91/92         | 18.2              | 62.3              | 694           | 880              | 6.3.               |
| RESTO COSTA                 |                     |                   |                   |               |                  |                    |
| TOTAL                       | ENDES <sub>86</sub> | $\overline{20.7}$ | 38.5              | 797           | 967              | $\overline{8.0}$   |
|                             | ENDES 91/92         | 3.2               | 64.2              | 1040          | 1407             | 7.0                |
| FORMAL                      | ENDES <sub>86</sub> | 17.2              | 43.0              | 668           | 807              | 7.5                |
|                             | ENDES 91/92         | 3.9               | 66.7              | 926           | 1276             | 6.8                |
| CONSENSUAL                  | ENDES 86            | 27.6              | 25.3              | 306           | $\overline{424}$ | $\overline{7.4}$   |
|                             | ENDES 91/92         | 6.3               | 56.2              | 594           | 880              | 7.6                |
| <b>SERRA</b>                |                     |                   |                   |               |                  |                    |
| TOTAL                       | ENDES 86            | 32.2              | 9.9               | 797           | 967              | 8.9                |
|                             | ENDES 91/92         | $-2.2$            | 57.0              | 1040          | 1407             | 8.0                |
| FORMAL                      | ENDES 86            | 42.1              | $-1.1$            | 668           | 807              | $\overline{7.9}$   |
|                             | ENDES 91/92         | $-4.9$            | 59.4              | 926           | 1276             | 7.4                |
| CONSENSUAL                  | ENDES 86            | 16.2              | 25.9              | 306           | 424              | 9.1                |
|                             | ENDES 91/92         | 6.2               | 47.5              | 594           | 880              | 8.0                |
| $\overline{\textbf{SEIVA}}$ |                     |                   |                   |               |                  |                    |
| TOTAL                       | ENDES 86            | 18.6              | $\overline{21.8}$ | 797           | 967              | 9.0                |
|                             | ENDES 91/92         | 9.1               | 53.4              | 1040          | 1407             | 7.3                |
| FORMAL                      | ENDES 86            | 26.6              | 19.9              | 668           | 807              | 8.4                |
|                             | ENDES 91/92         | 13.4              | 54.9              | 926           | 1276             | 6.8                |
| CONSENSUAL                  | ENDES 86            | 13.0              | 19.4              | 306           | 424              | $\overline{9.1}$   |
|                             | ENDES 91/92         | 9.0               | 48.9              | 594           | 880              | 7.6                |

Tabela 4.6: Índices de espaçamento, de limitação, bondade de ajuste, e  $T\widehat{F}MT$  , por região de residência e tipo de união. Peru 1977-1992

|         |            | $I_{\alpha}$ | $I_{\mathcal{B}}$ | <b>DESVIO</b> | G.L. | TFMT |
|---------|------------|--------------|-------------------|---------------|------|------|
|         | TOTAL      | 20.5         | 15.7              | 1052          | 1413 | 9.9  |
| CENTRO  | FORMAL     | 16.6         | 18.8              | 904           | 1239 | 9.8  |
|         | CONSENSUAL | 29.2         | 7.3               | 483           | 663  | 9.4  |
|         | TOTAL      | 19.3         | 9.2               | 1052          | 1413 | 10.7 |
| NORTE   | FORMAL     | 22.2         | 6.38              | 904           | 1239 | 10.2 |
|         | CONSENSUAL | 10.9         | 17.9              | 483           | 663  | 10.7 |
|         | TOTAL      | 23.8         | 9.3               | 1052          | 1413 | 10.1 |
| SUR     | FORMAL     | 26.3         | 6.9               | 904           | 1239 | 9.6  |
|         | CONSENSUAL | 18.0         | 15.2              | 483           | 663  | 9.9  |
| ORIENTE | TOTAL      | 23.4         | 12.9              | 1052          | 1413 | 9.5  |
|         | FORMAL     | 10.7         | 27.7              | $904 -$       | 1239 | 9.3  |
|         | CONSENSUAL | 33.2         | $-2.5$            | 483           | 663  | 9.0  |

Tabela 4.7: Índices de espaçamento, de limitação, bondade de ajuste, e  $T\widehat{F}MT$ , por região de residência e tipo de união. Peru 1977.

anteriormente. Este sistema de divisão gera cinco regiões: Lima Metropolitana, Norte, Centro, Sul e Oriente. (Ver mapa, apéndice B). Cabe destacar que o desenvolvimento socio-econômico das regiões Sul e Centro é baixo, mas a região Sul se destaca pelos centros urbanos que possui (Ortiz, 1987).

As regiões consideradas pela ENAF 77/78 mostram, em geral, taxas de fecundidade marital altas e índices de limitação ( $I<sub>g</sub>$ ) baixos, em todas as regiões.(Ver Tabela 4.7). Por outro lado, os índices de espaçamento  $(I_{\alpha})$  no ano 1977/78 são relativamente altos, inclusive considerando-se o tipo de união, a área de residência, e o nível de instrução. Estes resultados mostram uma grande homogeneidade nacional, a qual se rompe nos anos 80 com o início de uma transição de fecundidade no Peru, diferencial por regiões.

Em Lima Metropolitana existe uma grande diferença entre as  $T\widehat{F}MT$  das uniões consensuais e das uniões formais no ano 1986 (a  $T\widehat{F}MT$  correspondente às uniões consensuais supera em 40% à  $T\widehat{F}MT$  das uniões formais). Analisando o período 1986 - 1992 para o resto das regiões de estudo se observa que as  $T \widehat{F} \widehat{M} T$ 

das uniões consensuais são maiores que as  $T\widehat{F}MT$  das uniões formais (entre 8% e 15%), com uma única exceção registrada na região Resto da Costa no ano 1986, onde a  $T \widehat{F} \widehat{M} T$  das uniões consensuais é 1.3% menor que das uniões formais.

No referente ao ajuste do modelo, tem-se que o quociente desvio/graus de liberdade (D/ G.L) ainda pertence a níveis razoáveis, variando entre 0.72 e 0.83.

## 4.4.5 Efeito da Educação

Os resultados correspondentes ao efeito do nível de instrução corroboram o padrão geral mencionado anteriormente: as mulheres com maior nível de instrução têm menores taxas de fecundidade que aquelas com menor educação (ver Tabela 4.8).

A diferença nas taxas de fecundidade marital entre as mulheres que têm até 2 anos de estudo e aquelas que têm 9 ou mais. chega até 3 filhos por ruulher: no ano 1986, sendo este o maior diferencial encontrado entre os grupos de instrução estudado&\_

Também-pode-se observar que quando o nível de educação da mulher aumenta, o controle voluntário da fecundidade (  $I<sub>g</sub>$ ) também aumenta, e atinge níveis entre 60 e 70. (Ver Tabela 4.8)

Observando-se o comportamento do índice de espaçamento ( $I<sub>o</sub>$ ), encontra-se um resultado interessante o comportamento deste índice *é* muito diferente no grupo de mulheres com mais de 9 anos de estudo que nos outros grupos de instrução. Para as mulheres com mais instrução o índice de espaçamento aumenta ac· longo de todo o período analisado. Isto não ocorre com nenhum dos outros grupos estudados, onde índice *I'-'* decresce notávelmente no período. e seu maior decréscimo se observa entre 1986e1992

Isto indicaria que o fenómeno de aumento das gravidezes precoces dos anos 90, não atingiria às mulheres de maior nível de instrução. Este seria um fenomeno mais relacionado às regiões de menor desenvolvimento nas quais se concentra uma maior proporção de população de baixo nível de instrução.

Estes evidenciam que a transiçã.o da fecundidade teria-se uuciado nos grupos de maior instrução que, no começo do período analisado, já apresentava

Tabela 4.8: Índices de espaçamento, de limitação, bondade de ajuste, e $T\widehat{F}MT$ , por educação e tipo de união. Peru 1977-1992.

| EDUCAÇÃO 0-2   |                    | $I_\alpha$       | $I_t$             | <b>DESVIO</b> | G.L.             | $T\bar{F}\bar{M}T$ |
|----------------|--------------------|------------------|-------------------|---------------|------------------|--------------------|
|                | ENAF 77/78         | 22.8             | 5.1               | 690           | 949              | 10.6               |
| TOTAL          | ENDES 86           | 25.8             | 9.1               | 596           | 790              | 9.8                |
|                | ENDES 91/92        | $-21.9$          | 58.7              | 802           | 1070             | 8.5                |
|                | <b>ENAF 77/78</b>  | 17.1             | 9.7               | 629           | 883              | 10.5               |
| FORMAL         | ENDES 86           | 34.1             | 0.1               | 526           | 674              | 9.2                |
|                | ENDES 91/92        | $-36.8$          | 63.4              | 701           | 923              | 7.3                |
|                | ENAF 77/78         | 30.5             | $-3.0$            | 348           | 493              | 10.3               |
| CONSENSUAL     | ENDES 86           | 14.9             | 22.3              | 291           | 379              | 9.6                |
|                | ENDES 91/92        | $-6.3$           | 50.6              | 523           | 733              | 8.7                |
| EDUCAÇÃO 3-8   |                    |                  |                   |               |                  |                    |
|                | $ENAF$ 77/78       | 12.5             | 32.0              | 690           | $\overline{949}$ | 9.2                |
| TOTAL          | ENDES 86           | 13.5             | 42.7              | 596           | 790              | 8.0                |
|                | ENDES 91/92        | $-4.8$           | 59.0              | 802           | 1070             | 7.6                |
|                | <b>ENAF 77/78</b>  | 11.0             | 34.2              | 629           | 883              | 9.1                |
| FORMAL         | ENDES 86           | 12.1             | 44.2              | 526           | 674              | 8.0                |
|                | ENDES 91/92        | $-6.9$           | 61.3              | 701           | 923              | 7.4                |
|                | ENAF 77/78         | 16.8             | $\overline{24.5}$ | 348           | 493              | 9.2                |
| CONSENSUAL     | ENDES 86           | 16.4             | 38.6              | 291           | 379              | 8.2                |
|                | ENDES 91/92        | $-0.5$           | 54.4              | 523           | 733              | 8.0                |
| $EDUCACÃO 9 +$ |                    |                  |                   |               |                  |                    |
|                | ENAF 77/78         | 3.0              | 57.3              | 690           | 949              | 8.6                |
| TOTAL          | ENDES 86           | 6.2              | 66.5              | 596           | 790              | 6.8                |
|                | ENDES 91/92        | 11.2             | 65.5              | 802           | 1070             | 6.9                |
|                | <b>ENAF 77/78</b>  | $\overline{1.2}$ | 57.5              | 629           | 883              | 7.8                |
| FORMAL         | ENDES 86           | 7.9              | 68.1              | 526           | 674              | 6.0                |
|                | ENDES 91/92        | 10.5             | 66.8              | 701           | 923              | $6.8\,$            |
|                | ENAF 77/78         | 11.8             | 61.8              | 348           | 493              | 6.2                |
| CONSENSUAL     | ENDES 86           | 12.8             | 48.4              | 281           | 379              | 7.4                |
|                | <b>ENDES 91/92</b> | 16.3             | 57.9              | 523           | 733              | 7.2                |

menores  $T\widehat{FMT}$  . Este processo continua até meados da década de 80, momento em que a  $T\widehat{F}MT$  se estabiliza ao redor de 6.8 filhos por mulher. No extremo oposto se encontra a fecundidade das mulheres que têm menos de 2 anos *de* eduração, cuja transição teria começado somente nos anos 80, diminuindo a taxa de fecundidade marital em 1.3 filhos no período 1986-1992. O grupo com 3 a 8 anos de estudo *se*  encontra, aparentemente, no meio do processo de transição, com uma redução da  $\widehat{TFMT}$  de 0.8 filhos no período 1977-1986 e de 0.4 filhos no período 1986-1992. Isto corresponde a uma  $T\widehat{FMT}$  de 7.6 filhos por mulher em 1992, um filho a mais dos apresentados pelas mulheres com 9 ou mais anos de estudo e um fillho a menos das mulheres com menos de 2 anos de estudo, no ano 1992. (Ver Tabel 4.8).

Analisando o tipo de união dentro por nível de educação, observa-se uma queda da *TFMT* dentro das uniões formais para o grupo de menor educação (redução de 43.8% no período 1977/1992), mas a queda observada nas uniões consensuais é consideravelmente menor (1.8% no mesmo período). Por outro lado, no nível de educação intermediário, tanto nas uniões formais como nas uniões consensuais, se evidencia uma redução das TFMT mais próximos (22% e 15% no período 1977/1992, respectivamente). Já no grupo de maior educação se observam comportamentos opostos nos dois tipos de união. Nas uniões formais a  $T \widehat{F} \widehat{M} T$  decresce em 14% enquanto nas uniões consensuais a  $T \widehat{F} \widehat{M} T$  cresce em 16%.

Para finalizar, pode-se observar que o ajuste deste modelo foi satisfatório, assim como nas análises anteriores. O quociente desvio/graus de liberdade (D / G.L.) assume valores entre 0.70 *e* 0.78.

## 4.5 Comentários

Nas seções antenores foi realizada uma análise do efeito dos fatores socioecômicos na fecundidade marital no Peru. Estes efeitos foram discutidos individualmente mas certamente os fatores considerados estão fortemente relacionados entre si.

Assim, as áreas urbanas apresentam uma grande proporção de mulheres com

maior nível de educação, ao contrário do que ocorre na área rural, onde a porcentagem de mulheres com 9 ou mais anos de instrução *é* muito menor. No ano 198G, SO% das mulheres urbanas entrevistadas tinham 9 ou mais anos de estudo, enquanto só 1% das mulheres rurais pertencia a este nível de instrução $^{17}$ .

Cabe destacar que a estrutura do tipo de união independe da área de residência analisada. A proporção de mulheres em união formal é de 70% e o restante está em união consensual, tanto para a área urbana como para a área rural.<sup>18</sup>

Outra Interação Importante entre os fatores analisados é a relação entre regiões e grau de urbanização. Lima, por ser área metropolitana, tem 100% de área urbana. O Resto da Costa tem  $74\%$  de área urbana e a Serra e Selva tem 33% e 39% de área urbana, respectivamente. <sup>19</sup>

Este tipo de interações se evidenciam nos resultados apresentados, quando se observam as semelhanças entre os padrões dos índices de espaçamento, limitação, assim como nas taxas de fecundidade marital na região Lima, na área urbana e no grupo de maior nível de educação. Nestes grupos a transição da fecundidade começou mais cedo que nos outros grupos analisados, onde ainda os níveis de fecundidade marital estão em processo de transição e continuam em patamares elevados

92

<sup>&</sup>lt;sup>17</sup>Fonte: ENDES 86. <sup>18</sup>Fonte: ENDES 86. <sup>19</sup>Fonte: ENDES 86.

# **Capítulo 5**   $\tilde{z}$ **CONSIDERAÇOES FINAIS**

O objetrvo principal desta dissertação foi apresentar a utilidade de um tópico da metodologia estatística pouco explorado,como são os modelos lineares generalizados, para analisar um importante fenômeno demográfico como é a fecundidade marital de uma população.

Foi dif<sup>9</sup>cil para uma estat<sup>9</sup>stica, submersa em números e teorias anal<sup>9</sup>ticas se introduzir no mundo das ciências socias, da mesma forma que para um cientista social deve ser dif?cil se familiarizar com cálculos e teorias facilmente compreendidas por aqueles que trabalham nas ciências exatas. Pode ser dif?cil, mas vale a pena o esforço, pois na junção destas duas áreas de trabalho surgem resultados que tém a caracter?stica de serem ''confiáveis '' na metodologia utilizada e que podem ser interpretados no rnesmo contexto ao qual pertence o fenómeno em estudo.

Acredita.-se que este fato foi percebido no modelo final apresentado, o modelo de Rodriguez *e* Cleland ( 1988 ), onde a metodologia dos modelos lineares generalizados foi utilizada para analisar a fecundidade marital. Os parâmetros estimados, que possuem "credibilidade' estatística, dada pela bondade de ajuste do modelo, sao interpretados como aspectos relacionados como o nível de fecundidade natural e o grau de controle desta.

Por último, pode-se mencionar a importância da disponibilidade dos dados utilizados. São necessárias pesquisas e levantamentos de dados bem planejados, de grande porte e de boa quahdade que forneçam esta mformação. Este trabalho somente foi possível utilizando os levantamentos da. World Fertihty Survey -WFS e da Demographic and Health Survey-DHS, já mencionados. Esta é uma necessidade primordial nos países em vias de desenvolvimento, *onde* a compreensão da realidade do país pode levar a conseguir soluções adequadas para problemas que possuem

A autora desta tese ficaria muito satisfeita se contribuiu de alguma forma a mostrar a importância que tem relacionar a ciência estatística com a ciência demográfica. Acredita-se que é nesta interação com outras áreas da ciencia que a estatística assume a sua verdadeira dimensão, como ciência ao serviço da humanidade

## Apêndice A

## Teoria Estatística

### A1) Descrição de uma Variável Aleatória

Definição 1: Variável Aleatória Discreta

Diz-se que a variável aleatória X é discreta se assume valores dentro de um conjunto enumerável  $\aleph = \{x_1, x_2, ...\}$ . A distribuição de probabilidades de X é dada pelos números

$$
P_X(x_1) = P(X = x_1)
$$

que representam a probabilidade da variável aleatória X assumir o valor  $x$ . A função  $P_X(x_1)$  definida em N, é chamada a função de probabilidade de X e satisfaz

$$
\sum_{j=1}^{\infty} P_X(x_j) = P_X(\aleph) = 1 \quad \text{e} \quad P_X(x_j) \geq 0, \ \forall j.
$$

### Definição 2: Variável Aleatória Contínua

Diz-se que a variável aleatória  $X$  é cont $\ell$ nua se assume valores pertencentes a um intervalo I subconjunto dos números reais  $(R)$ . A função de densidade de X é dada por uma função  $f_X(x)$ , não negativa e integrável em R, tal que

$$
P_X(A) = \int_A f_X(x) \partial x
$$

representa a probabilidade da variável aleatória  $X$  assumir valores pertencentes ao

intervalo A. A função  $f_X(x)$  definida em R é chamada a função de densidade de X e satisfaz

$$
\int_{-\infty}^{+\infty} f_X(x) \partial x = P_X(R) = 1.
$$

#### Definição 3: Função de Distribuição

A função de distribuição de probabilidade acumulada da variável aleatória X em  $\Omega$  (o conjunto de valores poss?veis de X, chamado espaço amostral), denotada por  $F_X(x)$ , é definida como

$$
F_X(x) = P_X(X \le x), \quad x \in R.
$$

É importante destacar que existe uma relação biun?voca entre a função de distribuição acumulada da variável aleatória  $X$  e a sua distribuição de probabilidades (se X for discreta) ou função de densidade (se X for continua).

A2) Estat<sup>4</sup>sticas suficientes para os parâmetros dos modelos lineares generalizados con funções de ligação canônicas.

Terorema 1: Critério de Fatoração de Neymann-Pearson

Seja  $(X_1, X_2, \ldots, X_n)$ um vetor aleatório com função de probabilidade  $p_{\theta}$  $L(x_1, x_2, \ldots, x_n) = P_{\theta} (X_1 = x_1, X_2 = x_2, \ldots, X_n = x_n)$  ou função de densidade  $f_{\theta}$  $(x_1, x_2, \ldots, x_n)$  onde  $\theta$  (vetor de parâmetros)  $\in \Theta$  (espaço paramétrico),e a forma de  $p_{\theta}$  ou  $f_{\theta}$  é conhecida, exceto para o valor númerico específico de  $\theta$ .

A estat'stica  $T = T(X_1, X_2, ..., X_n)$  é suficiente para  $\theta$  se e somente se  $p_{\theta}$  ou  $f_{\theta}$  podem set fatoradas da seguinte forma

$$
p_{\theta}(x_1,x_2,\ldots,x_n)=h(x_1,x_2,\ldots,x_n) \; g_{\theta}(T(x_1,x_2,\ldots,x_n))
$$

ou

$$
f_{\theta}(x_1,x_2,\ldots,x_n)=h(x_1,x_2,\ldots,x_n) \; g_{\theta}(T(x_1,x_2,\ldots,x_n))
$$

onde a função h depende do vetor de observações  $(x_1, x_2, ..., x_n)$  e não de  $\theta$ , e  $g_{\theta}$ depende de  $\theta$  e  $(x_1, x_2, ..., x_n)$  somente através de  $T(x_1, x_2, ..., x_n)$ .

A demonstração deste teorema pode ser encontrada em Rohatghi(1984, p. 645), por exemplo.

Nos modelos lineares generalizados, definidos no cap<sup>4</sup>tulo 1, com função de ligação canônica, as estat<sup>9</sup>sticas  $S_j = \sum_{i=1}^n \alpha(\phi_i) x_{ij} Y_{ij}$  para  $j = 1, ..., p$ , são suficientes e de dimensão p para o vetor de parâmetros  $\beta$ .

Sejam  $s_j = \sum_{i=1}^n \alpha(\phi_i) x_{ij} y_i$  realizações da variável aleatória  $S_j = \sum_{i=1}^n \alpha(\phi_i) x_{ij} Y_i$ , para  $j = 1...p$ .

A função de log-verossimilhança  $\ell(\theta, \phi, y)$ , definida em (1.4) pode ser escrita como  $\ell(\theta, \phi; y) = L_1 + L_2$ , sendo  $L_1$  uma função de  $\beta$  e  $(y_1, y_2, \ldots, y_n)$  somente através de  $(s_1, s_2, ..., s_n)$ ; e  $L_2$  que depende somente de  $(y_1, y_2, ..., y_n)$ .

Demonstração:

$$
\ell(\theta, \phi; y) = \sum_{i} {\{\alpha(\phi_i)[y_i \theta_i - g(\theta_i)] + c(y_i, \phi_i) \}}\n= \sum_{i} \alpha(\phi_i) y_i \theta_i - \sum_{i} \alpha(\phi_i) g(\theta_i) + \sum_{i} c(y_i, \phi_i)
$$

Mas como a função de ligação é canônica, i.e.,  $\theta_i = \eta_i$ , tem-se:

$$
\ell(\theta, \phi; y) = \sum_{i} \alpha(\phi_{i})y_{i}\eta_{i} - \sum_{i} \alpha(\phi_{i})g(\eta_{i}) + \sum_{i} c(y_{i}, \phi_{i})
$$
\n
$$
= \sum_{i} \alpha(\phi_{i})y_{i} \sum_{j} x_{ij}\beta j - \sum_{i} \alpha(\phi_{i})g(\sum_{j} x_{ij}\beta j) + \sum_{i} c(y_{i}, \phi_{i})
$$
\n
$$
= \sum_{j} \left(\sum_{i} \alpha(\phi_{i})y_{i}x_{ij}\right)\beta_{j} - \sum_{i} \alpha(\phi_{i})g(\sum_{j} x_{ij}\beta j) + \sum_{i} c(y_{i}, \phi_{i})
$$
\n
$$
= \sum_{j} s_{j}\beta j - \sum_{i} \alpha(\phi_{i})g(\sum_{j} x_{ij}\beta j) + \sum_{i} c(y_{i}, \phi_{i})
$$
\n
$$
L_{1} \qquad L_{2}
$$

Do expresso acima e pelo teorema do Critério de Fatoração de Neymann-Pearson, tem-se que as estatísticas  $S_j$  são suficientes para os parâmetros  $\beta_j$ ,  $j =$  $1, ..., p.$ 

## A3) Resultados importantes sobre o valor esperado das derivadas da função de log-verossimilhança das distribuições pertencentes a família exponencial

As distribuições  $f(y, \theta)$ , com  $\theta \in \Theta$ , pertencentes à fam<sup>9</sup>lia exponencial satisfazem as condições de regularidade:

> i)  $\frac{\partial}{\partial \theta} \log(f(y, \theta))$   $\forall y, \theta$ ii)  $\frac{\partial}{\partial \theta} \int \cdots \int \prod_{i=1}^n f(y, \theta) \partial y_1 \dots \partial y_n = \int \cdots \int \frac{\partial}{\partial \theta} \prod_{i=1}^n f(y, \theta) \partial y_1 \dots \partial y_n$ <br>iii)  $0 < E_{\theta} \left[ \frac{\partial}{\partial \theta} \log(f(y, \theta)) \right]^2 < \infty$   $\forall \theta \in \Theta$

Com estes resultados tem-se:

$$
1) \quad E\left(\frac{\partial \ell}{\partial \theta}\right) = 0
$$

Prova:

$$
E\left(\frac{\partial \ell}{\partial \theta}\right) = E\left(\frac{\partial \log(f(y, \theta))}{\partial \theta}\right) = \int \frac{\partial \log(f(y, \theta))}{\partial \theta} f(y, \theta) \partial y = \int \frac{\frac{\partial}{\partial \theta} f(y, \theta)}{f(y, \theta)} f(y, \theta) \partial y
$$

$$
= \frac{\partial}{\partial \theta} \int f(y, \theta) \partial y = \frac{\partial}{\partial \theta} (1) = 0
$$

 $Prova:$ 

$$
E\left(\frac{\partial^2 \ell}{\partial \theta^2}\right) = E\left(\frac{\partial}{\partial \theta}\left(\frac{\partial \ell}{\partial \theta}\right)\right) = E\left(\frac{\partial}{\partial \theta}\left(\frac{\partial \log(f(y, \theta))}{\partial \theta}\right)\right) = E\left(\frac{\partial}{\partial \theta}\left(\frac{\frac{\partial f(y, \theta)}{\partial \theta}}{f(y, \theta)}\right)\right)
$$

$$
= E\left[\frac{\left(\frac{\partial^2}{\partial \theta^2} f(y, \theta)\right) f(y, \theta) - \left(\frac{\partial}{\partial \theta} f(y, \theta)\right) \left(\frac{\partial}{\partial \theta} f(y, \theta)\right)}{\left(f(y, \theta)\right)^2}\right]
$$

$$
= E\left[\frac{\frac{\partial^2}{\partial \theta^2} f(y, \theta)}{f(y, \theta)}\right] - E\left[\frac{\frac{\partial}{\partial \theta} f(y, \theta)}{f(y, \theta)}\right]^2
$$
  

$$
= \int \frac{\frac{\partial^2}{\partial \theta^2} f(y, \theta)}{f(y, \theta)} f(y, \theta) dy - E\left[\frac{\partial \log(f(y, \theta))}{\partial \theta}\right]^2
$$
  

$$
= \frac{\partial^2}{\partial \theta^2} \int f(y, \theta) dy - E\left[\frac{\partial \log(f(y, \theta))}{\partial \theta}\right]^2
$$
  

$$
= \frac{\partial^2}{\partial \theta^2} (1) - E\left(\frac{\partial \ell}{\partial \theta}\right)^2 = -E\left(\frac{\partial \ell}{\partial \theta}\right)^2
$$

 $\Box$ 

#### A4) Mínimos Quadrados Ponderados

#### Método de Mínimos Quadrados Ordinários

O método de m<sup>2</sup>nimos quadrados é utilizado para ajustar um modeo a um conjunto de dados e se baseia no princ<sup>5</sup>pio de minimizar a soma dos quadrados dos desvios dos valores observados aos valores ajustados pelo modelo...

Suponha-se o caso de uma regressão linear simples, ou seja, que se está trabalhando com o conjunto de dados  $(x_1, y_1), (x_2, y_2), \ldots, (x_n, y_n)$ . Supondo uma relação linear entre y e x, pode-se propor o seguinte modelo de regressão

$$
y_i = \beta_0 + \beta_1 x_i + \epsilon, \quad \text{para} \quad i = 1, 2, ..., n,
$$

onde se assume  $E(\epsilon) = 0$ ,  $Var(\epsilon) = \sigma^2 I$ , com  $\epsilon = (\epsilon_1, \epsilon_2, \dots, \epsilon_n)$ ,  $0 = (0, ..., 0)$  vetores de dimensão  $p \times 1$ , e  $I$  matriz identidade de dimensão  $n \times n$ .

A soma de quadrados dos erros considerados pelo modelo é:

$$
S = \sum_{i=1}^{n} \epsilon_i^2 = \sum_{i=1}^{n} (y_i - \beta_0 - \beta_1 x_i)^2
$$

Os valores de  $\beta_0$  e  $\beta_1$  que minimizam  $S$  são dados por

$$
\hat{\beta}_0 = \frac{\sum x_i y_i - n \bar{x} \bar{y}}{\sum x_i - n \bar{x}^2}
$$

Em geral. pode-se propor o modelo  $y = X\beta + \epsilon$ ,  $E(\epsilon) = 0$  e  $Var(\epsilon) =$ *a 2 !.* Se a matriz do modelo *X* é de posto completo, isto é, se nenhuma de suas colunas é combinação linear das outras, pode ser mostrado que o vetor de parâmetros estimado pelo método de m<sup>9</sup>nimos quadrados é dado poi

$$
\hat{\beta} = (X^T X)^{-1} X^T y,
$$

solução do Sistema de equações

*e* 

$$
X^T X \beta = X^T y,
$$

onde *X<sup>T</sup>* representa a transposta da matriz *X* e y o vetor de observações da variável resposta *Y* 

### Mínimos Quadrados Ponderados

No caso anterior assume-se que para o vetor de erros  $\epsilon$ ,  $E(\epsilon) = 0 e Var(\epsilon) =$  $I\sigma^2$ . Porém, a condição de variáncia constante para todos as componentes  $\epsilon_i$  de  $\epsilon$ , não é sempre satisfeita. Em algumas situações, as observações não provem de distribuições com a mesma variáncia e portanto a matriz de variáncia-covariáncia dos erros não  $\,\mathrm{ser}$ á mais  $\sigma^2 I$ , mas sim tomará a forma de uma matriz não singular diagonal. Se as observações são correlacionadas a matriz de variáncia-covariancia terá elementos diferentes de zero fora da diagonal.

Denotando a matriz de variância-covariância como  $W$ , pode se mostrar que o estimador do vetor de parámetros está dado por.

$$
\hat{\beta} = (X^T W^{-1} X)^{-1} X^T W^{-1} y
$$

solução do sistema de equações

$$
X^T W^{-1} X \beta = X^T W^{-1} y
$$

Maiores detalhes sobre estes métodos, podem ser encontrados em Draper e Smith(1981), por exemplo.

A5) Cálculo do valor de c a ser somado às observações, no caso da função de ligação não estar definida para todos os valores possíveis dos dados.

Expressando  $f(y + c)$  em série de Taylor ao redor de  $\mu$ , tem-se:

$$
f(y + c) \cong f(\mu) + (y + c - \mu)f'(\mu) + \frac{(y + c - \mu)^2 f''(\mu)}{2}
$$

Desenvolvendo esta expressão obtem-se:

$$
f(y + c) \cong f(\mu) + yf'(\mu) + cf'(\mu) - \mu f'(\mu) + \frac{y^2 f''(\mu)}{2} + ycf''(\mu) + \frac{c^2 f''(\mu)}{2}
$$

$$
-y\mu f''(\mu) - c\mu f''(\mu) + \frac{\mu^2 f''(\mu)}{2}
$$

Omitindo-se os termos com  $c^2$  e tomando o valor esperado em ambos os lados, lembrando que  $E(y)=\mu\,$  e  $E(y^2)=Var(y)+\mu^2,$  tem-se:

$$
E(f(y + c)) = f(\mu) + \mu f'(\mu) + cf'(\mu) - \mu f'(\mu) + \frac{Var(y)f''(\mu)}{2} + \frac{\mu^2 f''(\mu)}{2}
$$

$$
+ \mu cf''(\mu) - \mu^2 f''(\mu) - c\mu f''(\mu) + \frac{\mu^2 f''(\mu)}{2}.
$$

Então,

$$
E(f(y + c)) = f(\mu) + cf'(\mu) + \frac{Var(y)f''(\mu)}{2}.
$$
 (A.1)

Precisa-se que  $E(f(y+c))$  seja igual à  $f(\mu)$ , então, substituindo em (A.1), tem-se:

$$
f(\mu) = f(\mu) + cf'(\mu) + \frac{Var(y)f''(\mu)}{2},
$$

portanto,

$$
c = -\frac{Var(y)f''(\mu)}{2f'(\mu)}.\tag{A.2}
$$

No modelo log-Poisson  $f(\mu) = \log(\mu)$ , então  $f'(\mu) = \frac{1}{\mu} e f''(\mu) = \frac{1}{\mu^2}$ . Além disso,  $Var(y) = \mu$ , substituindo estes resultados em (A.2), obtem-se

$$
c = \frac{-\mu\left(-\frac{1}{\mu^2}\right)}{2\left(\frac{1}{\mu}\right)} = \frac{1}{2}.
$$

A6 Distribuição de  $\ell(\hat{\beta}, y) - \ell(\beta, y)$ .

Suponha-se que o modelo de interesse envolve *m* parâmetros, denotados pelo vetor de parâmetros  $\beta$ .

Expandindo  $\ell(\beta, y)$ , função de verossimilhança do modelo, em séries de Taylor ao redor do estimador de máxima verossimilhança  $\hat{\beta}$  de  $\beta$ :

$$
\ell(\beta, y) \cong \ell(\hat{\beta}, y) + (\beta - \hat{\beta})^T U(\hat{\beta}) + \frac{1}{2} (\beta - \hat{\beta})^T H(\hat{\beta}) (\beta - \hat{\beta})
$$
 (A.3)

onde  $U(\beta)$  é o vetor de derivadas  $\frac{\partial U}{\partial \beta}$  avaliado em  $\beta$  e  $H(\beta)$  matriz de segundas derivadas  $\frac{\partial^2 \ell}{\partial \beta_i \partial \ell_j}$  evaluada em  $\hat{\beta}$ .

Como  $\hat{\beta}$  é o estimador de máxima verossimilhança de  $\beta$ ,  $U(\hat{\beta})=0$ .

Além disso, para grandes amostras pode-se aproximar  $-H(\hat{\beta})$  por *K*, onde  $K_{ij} = E\left(-\frac{\partial^2 \ell}{\partial \beta_i \partial \beta_j}\right)$  .

Do dito acima, tem-se que (A.3) pode ser escrita como:

$$
\ell(\hat{\beta}, y) - \ell(\beta, y) = \frac{1}{2}(\beta - \hat{\beta})^T K(\beta - \hat{\beta})
$$

 $\acute{\text{E}}$  sabido que, para grandes amostras,  $(\beta - \hat{\beta}) \sim \text{Normal}(0, K^{-1})$ , ou, equivalentemente,  $(\beta - \hat{\beta})^T K(\beta - \hat{\beta})$ , às vezes chamada estat<sup> $\hat{\beta}$ </sup>stica de Wald, tem uma distribuição  $X_m^2$ .

Daqui, tem-se

$$
2\left(\ell(\hat{\beta},y)-\ell(\beta,y)\right)\thicksim X_m^2
$$

o

B1) Função de distribuição resultante ao remover a componente exponencial convolucionada.

> Seja  $F(x)$  convolução de  $F_1(x)$  e a distribuição exponencial (r). Da definição de convolução,

$$
F(x) = \int_{0}^{x} F_1(t)re^{-r(x-t)}\partial t
$$

$$
= re^{-rx}\int_{0}^{x} F_1(t)e^{rt}\partial t
$$

Derivando ambos lados com respeito a  $x$ :

$$
F'(x) = -r^2 e^{-r x} \int_c^x F_1(t) e^{r t} dt + r e^{-r x} F_1(x) e^{r x}
$$

$$
= -r \int_c^x F_1(t) r e^{-r(x-t)} dt + r F_1(x)
$$

$$
= -r F(x) + r F_1(x)
$$

Daqui,

 $\mathcal{A}$ 

$$
F_1(x) = F(x) + \frac{F'(x)}{r}
$$

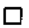

## Apêndice B

## Aspectos Computacionais

### Programas SAS para extrair a informação desejada do conjunto de dados ongma

Os programas SAS que foram utilizados para extrair informação dos arquivos originais são apresentados a seguir (Programas 1, 2 e 3), para cada uma das pesquisas analisadas. A estrutura dos programas é a mesma, mas existem diferenças nos nomes que assumen as variáveis e as seções, assim como na locação destas. Os nomes das variáveis, seções, o seu significado e locação, além dos valores possíveis das respostas e como estas são identificadas, estão presentes nos arquivos com extensão .MAP. Os dados se encontram nos arquivos com extensão .DAI

### Programa SAS de seleção de variáveis e população alvo

A partir desta primeira seleção de variaveis, procede o cálculo das variáveis de interesse e a seleção da população alvo a ser estudada. Como exemplo do processo seguido, se apresenta o programa SAS utilizado para a pesquisa do ano 1992 (Programa 4), sendo os programas para as outras pesquisas, análogos, diferenciando-se somente no nomes das variáveis.

### Programa GLIM para aplicação do modelo

Para estimar os parâmetros do modelo log-Poisson foi utilizado o pacote GLIM (Programa5), utilizando a lista de comandos apresentada, após definir a data como c : fator classificatório, i: idade, d: duraçao , te : tempo de exposição (em *meses),* L número de filhos.

Programa STATA para aplicação do modelo

O pacote STATA pode também ser usado para. estimar os parâmetros do modelo. Ao utilizar este pacote é precisso definir a fecundidade natural de Henry para cada mulher, segundo a sua idade, e introduzir esta variável junto com as variáveis principais do modelo. O arquivo que contém a informação será. um pouco diferente daquele uitilizado pelo pacote GLIM. A lista de comandos utilizados para definir o modelo *é* apresentada no Programa 6.

### Programa 1

Para a ENAF 77/78:

```
data wfsa;
infile C(\text{pesr02.dat};
input secao 8-9 @;
retain i caseid v006 v007 v008;
retain v101 v103 v115 v109;
retain bdat:
retain v701 v702 v704 v705;
retain s004 s005;
retain nasfill-nasfil6;
array vetor{6} nasfil1-nasfil6;
if \sec \alpha = 00 then do:
  input caseid 1-7 v006 40-43 v007 44-47 v008 48-51;
  i = 0:
  do j = 1 to 6;
     \text{vector}\{\mathbf{i}\} = 0;end:end;if secao = 10 then
input v101 10-11 v103 14-15 v115 40-43 v109 26-27;
if \sec \alpha = 21 then do;
  input bdat 11-14 @;if (i < 6) & (bdat >= v007-60) then do;
     i = i+1;input x 11-14;
     \text{vector}\{i\} = x;end;
end;if secao = 70 then
input v701 10-11 v702 12-13 v704 16-17 v705 18-19;
if \sec a\sigma = 96 then do;
  input s004 22-23 \textcircled{e};
  if (s004 = 1) or (s004 = 2) then do;
     input s004 22-23 s005 24-25;
     output;
  end;
```
```
Programa 2
```

```
Para a ENDES 86:
data dhs86a; 
infile "c:\peir01.dat";
input secao 16-17 @; 
retain i caseid v005 v008 vOll v014; 
retain vlOl v102 vl06 v107 v133 v138; 
retain v208 v214: 
retain v501 v502 v503 v509 v510; 
retain nasfil1-nasfil6;
array vetor{6} nasfill-nasfil6; 
if \text{secao} = 01 then do;
  input caseid 8-15 v005 39-46 v008 51-54 v011 59-62 v014 66;
  i = 0;
  do j=1 to 6;
    \text{vector}\{\mathbf{i}\} = 0:
  end_ 
end; 
if \sec a = 11 then
input v101 18 v102 19 v106 24 v107 25-26 v133 58-59 v138 66-67;
if secao= 21 then do;
  input bidx 11-19 b3 27-39 @;if ( bidx < 6) & (b3 > = v008-60) then do;
    i = i+1;input x 27-30; 
    v_{\text{etor}}{i} = x;end; 
end, 
if secao = 22 then
mput v208 32 v213 41 v214 42-43; 
if secao = 51 then do;
  input v501 18 @; 
  if (v501 = 1) or (v501 = 2) then do,
    input v501 5 18 v502 19 v503 20 v509 30-33 v510 34;
    output: 
  end, 
end; run;
```
### Programa 3

```
Para a ENDES 91/92: 
data dhs92a; 
infile nc: \peiq22 .dat";
input secao 9-10 @; 
retam i caseid qweight qinic q103c; 
retain qwurbrur qwreg3 q107n q107g; 
retain q212 q215c; 
retain q222; 
retain q504 q506 q507c; 
retain nasfill-nasfil6; 
array vetor{6} nasfil1-nasfil6; 
if secao = 11 then do;
  input caseid 1-8 qweight 52-59 qmic 48-51 qwreg3 65 qwurbrur 66; 
  i = 0;
  do j=1 to 6;
     \text{vector}\{j\} = 0,end: 
end; 
if \sec a\sigma = 12 then
input q103c 60-63 q107n 23 q197g 
if secao = 22 then do;
  input q212 11-12 q21Sc 27-30 @; 
  if ( q212 < 6) & (q215c >= v007-60) then do;
     i = i+1;
     input x 27-30; 
     \text{vector}\{\mathbf{i}\} = \mathbf{x};end; 
end, 
if \sec \alpha = 24 then
input q222 15; 
if secao = 51 then do;
  input q504 13 @; 
  if (q504 = 1) or (q504 = 2) then do;
     input q504 13 q506 14 q507c 34-31. 
     output; 
  end;
```
### Programa **4**

```
data dhs92b: 
set dhs92a; 
vert = 0;array vetor\{6\} nasfill-nasfil6;
if ((qinic - q507c) >=60) then ttotal = 60;
datainic=qimc -t total; 
d\circ i = 1 to i;
                            else totaal = qinic-q507c;
  if (vetor{j}) - datainic >= 9) then v = 0;
  if (0 \le v \le \text{vector}[j] - \text{datain}[c]) and ( \le 9) then v = 0;
  if (vetor{j}) -datainic < 0 ) then v=1;
  vert = verif +v;
end. 
text{tex } p = ttotal,
edad = qinic - q103c;
edad = int ((edad-1)/12);
durac = qinic -q507c;
durac = int((durac-1)/12);
if (verif = 0) and (edad-durac\lt=12) and (edad \lt=49) and ( durac \lt=20)
  and (q506 = 1) then output;
run;
```
#### Programa 5

\$ assign  $n(a) = .175, .225, .275, .12-14$  $.325, .375, .421, .460, .475, .15-19$ .477, .475, .470, .460, .475, !20-24 .455, .449, .442, .435, .428, !25-29 .420, .410, .400, .389, .375, !30-34 .360, .343, .325, .305, .280, !35-39 .247, .207, .167, .126, .087, !40-44 .055, .035, .021, .011, .003 !45-49\$  $\rightarrow$  Define a taxa de fecundidade natural de Henry \$ calculate  $n = n(i-11)$ \$  $\text{\$ calculate } e = \text{te}/12 \text{ \$}$  $\text{\$ calculate } o = \text{\%} \log(n) + \text{\%} \log(e) \text{\$} \rightarrow \text{Cálculo do "offset"}$ \$ vvar f \$→Define b como variável resposta \$ error Poisson \$→Define b com distribuição Poisson \$ link log \$ — Função de ligação do tipo logaritmico \$ factor c x \$-Define f como fator com x niveis \$ fit c\*d \$→Ajusta o modelo \$ display e \$→Mostra os estimadores e os seus desvios padrão Para calcular as TFMTE (taxas de fecundidade marital estimadas) foi utilizada a seguinte lista de comandos:

```
$ tabulate the %fv total for j into tf $
$ tabulate the
                    e total for i.into te$
\ calculate t = tf/te \\frac{1}{2} calculate i = \%cu(t) \frac{1}{2}\$ look t \$
```
#### Programa 6

tabulate c, generate(c) -- define os níveis do fator : c1, c2, ..., cx generate  $e = te/12$ generate  $o = log(n) + log(e) \rightarrow$ define o "offset" poisson f, offset o →define a varíavel resposta, com distribuição Poisson, a função de lip do tipo logsnítmico é assumida por "default ". Ajusta o modelo.

Para ver o efeito do fator classificatório: poisson f c2 -cx, offset (o) estimadores em referência ao nível c1 do fator

### **Apêndice C**

# **A Evolução da Fecundidade no**   $Peru<sup>1</sup>$

As mulheres peruanas têm reduzido consideravelmente a sua fecundidade nos últimos quarenta anos. No começo dos anos 50 tinham uma média de sete filhos durante o seu perÍodo reproductivo (taxa de fecundidade total), enquanto no imcio dos anos 90 esta média foi reduzida a 3.6 filhos. Este forte descenso da fecundidade é o fator mais influente na queda do crescimento da população.

Esta redução da fecundidade produziu-se na sua maior parte nas mulheres urbanas, cuja taxa de fecundidade total era 2.8 em 1992, enquanto esta taxa nas mulheres rurais era ainda de 6.2. Existe também uma forte diferença da fecundudade segundo o nÍvel de educação: em 1992 a mulheres sem educação nenhuma tinham uma média de sete filhos, enquanto as mulheres com educação universitária tinham somente dois filhos.

As mulheres peruanas reduziram sua fecundidade em todos os grupos etários. Este fato tém sido mais notável nas mulheres maiores de 35 anos. O grupo etário ma1s fecundo continua sendo aquele de mulheres entre 2-S *e* 30 anos. que duas décadas atrás tinham 24.4% do filhos e no começo dos anos 90 têm o 27% dos filhos.

É impoitante resaltar que as mulheres menores de 20 anos têm reduzido menos a sua fecundidade que otros grupos etários nos últimos 20 anos, de tal forma

<sup>&</sup>lt;sup>1</sup>Ver: Mujeres Latinoamericanas en Cifras (1994).

que se no começo dos anos 70 tinham 7.2% dos filhos, vinte anos depois tém 8.2% dos mesmos.

| ĀNO  | TGT |
|------|-----|
| 1950 | 6.9 |
| 1960 | 6.9 |
| 1970 | 6.0 |
| 1975 | 5.4 |
| 1980 | 4.7 |
| 1985 | 4.0 |
| 1990 | 3.6 |

Tabela C.l: Taxa. Fecundidade Total (TGF).Peru 1950-1990

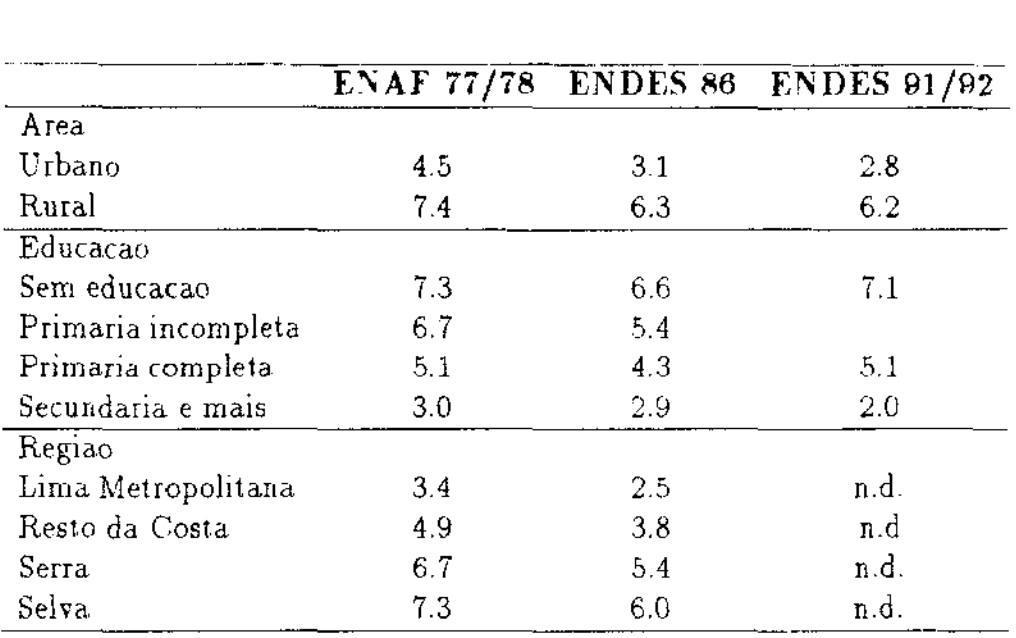

Tabela C.2: Fecundidade segundo fatores diferenciais. Peru 1977-1992

| Idade     | 1970-1975 |         | 1980-1985 |       | 1990-1995 |       |
|-----------|-----------|---------|-----------|-------|-----------|-------|
|           | Taxa      | У.      | Taxa      | Ž     | Taxa      | %     |
| $15 - 19$ | 8.6       | 7.2     | 8.5       | 8.5   | 6.5       | 8.2   |
| 20-24     | 24.7      | 20.6    | 22.7      | 22.7  | 20.1      | 25.3  |
| 25-29     | 29.2      | 24.4    | 25.1      | 25.1  | 21.5      | 27.1  |
| $30 - 34$ | 26.6      | 22.2    | 20.5      | 20.5  | 16.1      | 20.3  |
| 35-39     | 20.1      | 16.8    | 15.8      | 15.8  | 11.0      | 13.8  |
| $40 - 44$ | 8.9       | 7.4     | 6.1       | 6.1   | 3.6       | 4.5   |
| 45-49     | 1.9       | $1.6\,$ | 1.4       | 1.4   | 0.6       | 0.8   |
| Total     |           | 100.0   |           | 100.0 |           | 100.0 |

Tabela C.3: Fecundidade segundo grupos etarios

## Apêndice D

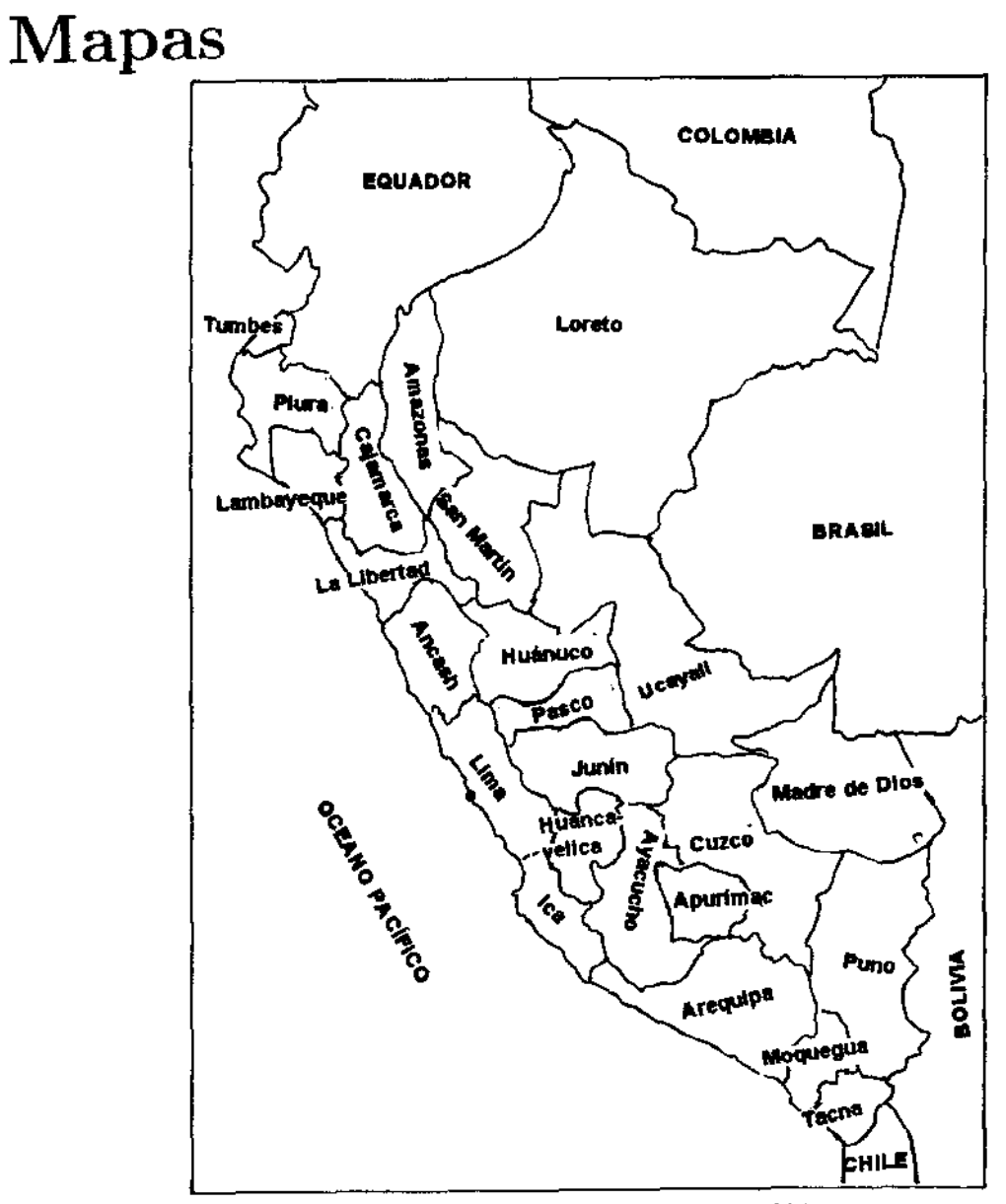

Figura D.1: Peru: Divisão Política

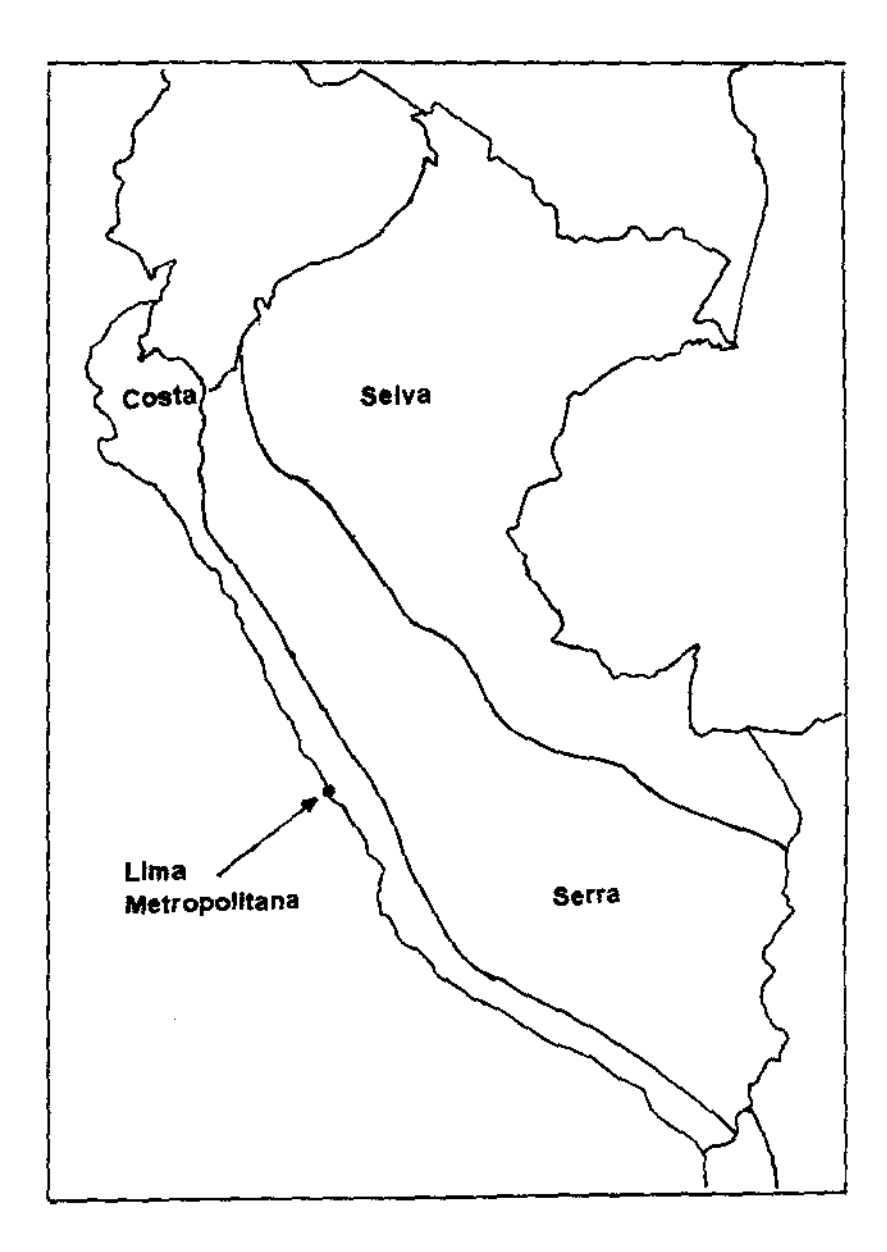

l,

 $\ddot{\phantom{a}}$ 

Figura D.2: Peru. Regiões Geográficas

l,

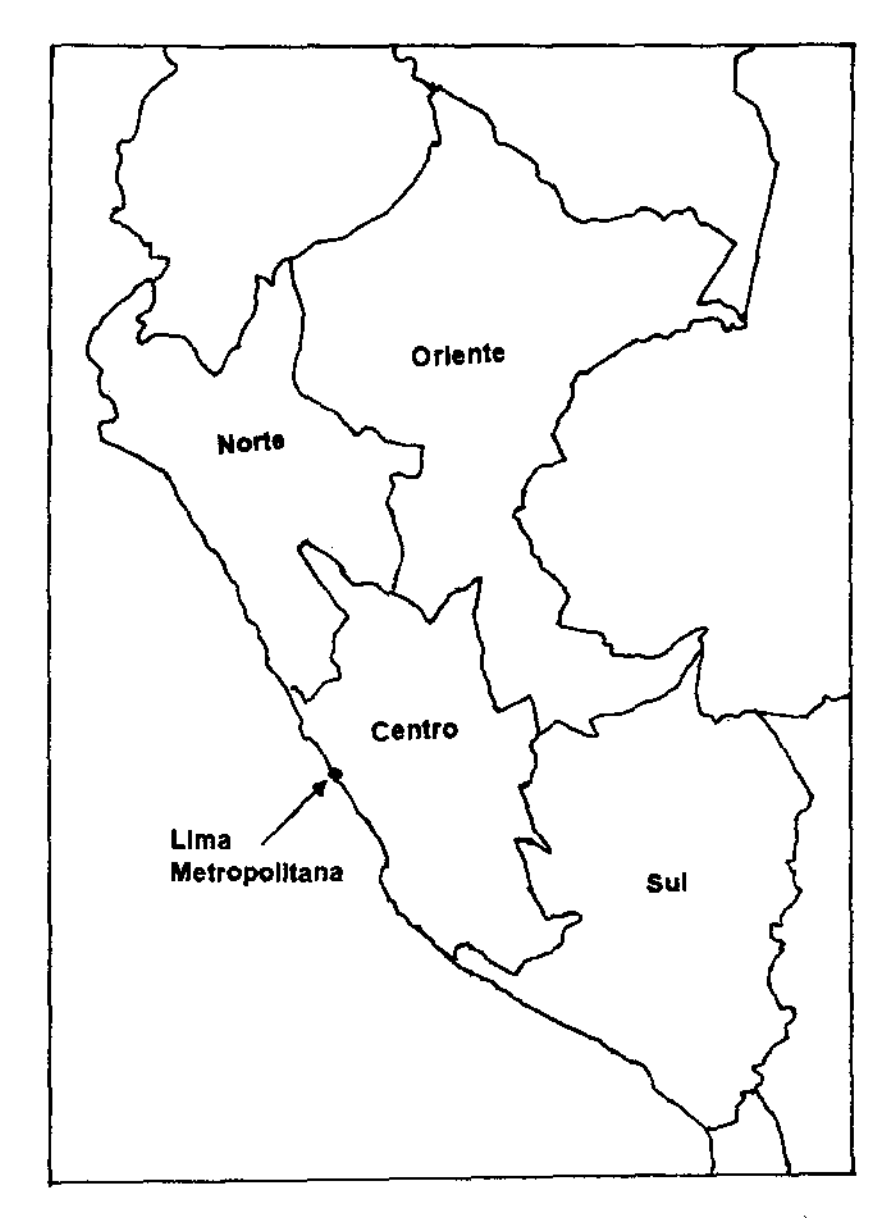

Figura D.3: Peru: Regiões de Planejamento (1977)

### Referências Bibliográficas

- [1] Anuário de América Latina y el Caribe (1990) OEA
- [2] Atmann, A.M.G. e Wong, L.R.(1980) Padrões e Tendências da Nupcialidade no Brasil. Anais Segundo Encontro Nacional de Estudos Populacionais. Águas de São Pedro, S.P.
- [3] Altmann, A.M.G. e Wong, L.R. (1983) Estimativas de Fecundidade para o Brasil e suas Regiões a partir de informações sobre Nupcialidade e Fecundidade Marital. Informe Demográfico. Nº9. Fund.SEADE, São Paulo.
- [4] Berquó. E. (1980) A Análise Demográfica e suas Técnicas: Fatores Estáticos e Dinámicos - mortalidade e fecundidade.In. Dinámica da População: Teoria, Métodos e Técnicas de Análise. Org. Santos et al. Ed. T.A. Queiroz, São Paulo.
- [5] Becker, G. (1960) An Economic Analysis of Fertility: Demographic Changes in Developed Countries. National Bureau of Economic Research, Princeton University Press.
- [6] Bickel, P.J. e Docksum K.A. (1977) Mathematical Statistics: Basic Ideas and Select Topics. Holden -Day, Inc.
- [7] Boongarts, J. (1978) A Framework for Analysing the Proximate Determinants of Fertility. Population and Development Review. Vol 4, pp.105-132.
- [8] Burden, R.C. e Faires, J.D (1989) Numerical Analysis. Boston PWC Kent.
- [9] Christensen. R. (1990) Log-Linear Models. Springer-Verlag.

[10] Coale, A. (1971) Age Patterns of Marriage. Population Index, Vol. 25, N°2, pp. 193-214.

 $\mathcal{F}_{\mu}$ 

- [11] Coale, A. e Mc.Neil, D.R. (1972) The Distribution by Age of the Frequencies of First Marriage in a Female Cohort Journal of the American Statistical Association, Vol 67, Nº340, Applications Section.
- [12] Coale, A. e Trussell, J. (1974) Model Fertility Schedules: Variation in the Age Structure of Childbearing in Human Populations. Population Index, Vol 40, pp.185-258.
- [13] Coale, A. (1979) El desarrollo de Nuevos Modelos de Nupcialidad y Fecundidad. CELADE, Serie D, N°97, Santiago de Chile.
- [14] Cordeiro, G.(1983) Improved Likelihood Ratio Statistics for Generalized Linear Model Journal of the Royal Statistical Society, B, Vol 45,  $N^{\circ}$  3.
- [15] Cordeiro, G.(1986) Modelos Lineares Generalizados. VII Simpósio Nacional de Estatística. Campinas, S.P.
- [16] Draper, N.R. e Smith, H. (1981) Applied Regression Analysis, John Wiley and Sons.
- [17] Dobson, A (1990) An Introduction to Generalized Linear Models. Chapman and Hall.
- [18] Green (1984) Iteratively Rewighted Least Squares for Maximum Likelihood Estimation and Some Robust and Resistant Alternatives. Journal of the Royal Statistical Society, B, Vol 46, pp. 149-192.
- [19] Guadalupe, S.E.(1988) Desarrollo Económico Social y Comportamiento Reproductivo en el Perú. Concytec, Lima, Peru.
- [20] Henry, L.(1961) Some Data on Natural Fertility. Eugenics Quaterly. B(2), pp.81-91.
- [21] Instituto de la Mujer, Ministerio de Asentos Sociales de España e Facultad de Ciencias Sociales - FLACSO (1994) Muggees Latinoamericanas en Cifras
- [22] Lazo, A. (1994) Marital Fertility in Brazil: Diferential by Type of Union and its Importance in the Fertility Transition 1976-1991. DHS Technical Report (A ser publicado).
- [23] Lesevic, B. (1987) La Fecundidad desde un Punto de Vista Económico
- [24] Liebenstein, H (1967) Atrazo e Desenvolvimento Econômico. Fundação Getúlio Vargas, Rio de Janeiro.
- [25] Mauldin, W.P. (1984) Um Marco Conceptual para el Estudio de los Determinantes de la Fecundidad. Ensayos Sobre Población y Desarrollo, Nº21.
- [26] Moreno, L. (1990) Cambios en la fecundidad marital en México: resultados de dos modelos. Notas de Población Nº50. CELADE, Santiago de Chile.
- [27] Nelder, J.A. e Wedderburn, R.W. M.(1972) Generalized Linear Models. Journal of the Royal Statistical Society, A, 135, pp.370-384.
- [28] Nelder, J.A. e Mc.Cullagh, P. (1989) Generalized Linear Models. London Chapman and Hall.
- [29] Oliveira, J. de C. (1991) Fecundidade e Nupcialidade no Brasil e nos Estados de São Paulo e Rio Grande do Norte: Tendências Passadas e Perspectivas. IBGE Departamento de População, Rio de Janeiro.
- [30] Ortiz, J.del C. (1987) Perú: Fecundidad Regional y Variables Intermediarias por Nivel Educativo y Grado de Urbanización.In. Dos Estudios de Fecundidad en el Perú. Org. Lesevic, B. e Ortiz, J., Ed. Pontificia Universidad Católica del Perú, Facultad de Ciencias Sociales, Lima, Peru.
- [31] Page, H.(1977) Patterns Underlying Fertility Schedules: A descomposition by Both Age and Marriage Duration. Population Index, Vol 3,  $N^c$  3, pp 85-106.
- [32] Rohatgi, V.K. (1984) Statistical Inference. John Wiley and Sons.
- [33] Rodriguez, G. e Aravena, R. (1991) Socio-economic Factors and the Transition to Low Fertility in Less Developed Countries: A Comparative Analysis. Universidad Católica de Chile, Santiago de Chile.
- [34] Rodriguez, G. e Trussell, J. (1980) Maximum Likelihood Estimation of the Parameters of Coale's Model Nuptiality Schedule from Survey Data. WFS Technical Reports.
- [35] Rodriguez, G. e Cleland, J. (1988) Modelling Marital Fertility by Age and Duration: An Empirical Appraisal of the Page Model Population Studies, Vol 42, pp. 241-257.
- [36] Tuckey, J. (1977) Exploratory Data Analysis. New York, Addison Wesley.
- [37] Wedderburn, R.W.M. (1974) Quase-likelihood for Generalized Linear Models and the Gauss-Newton Method Biometrika, Vol 61, pp 439-447.
- [38] Wedderburn, R.W.M. (1978) On the Existence and Uniquess of the Maximum Likelihood Estimators for Certain Generalized Linear Models Brometrika, Vol.63. N°, pp.27-32.
- [39] Weinberger, M., Lloyd. C. e Blanc, A. (1989) Women's Education and Fertility: A Decade of Change in Four Latin American Countries. International Family Planning Perspectives Vol 15  $N$  1 pp 4-14.
- [40] Westoff, Moreno e Goldman (1989) The Demographic Impact of Changes in Contraceptive Practice in the Third World Population Population and Development Review, Vol 15, N°1, pp.91-106.
- [41] Wong, L.R.(1983) A Relação Fecundidade-Nupcialidade. Estimativas para São Paulo: 1970-1976. Informe Demografico, Nº9, Fund. SEADE, São Paulo.

 $\sim 1$